This form is effective beginning with the January 1 to June 30, 2017 accounting period (2017/1) If you are filing for a prior accounting period, contact the Licensing Division for the correct form.

**STATEMENT OF ACCOUNT** for Secondary Transmissions by

Cable Systems (Long Form)

General instructions are located in

the first tab of this workbook.

# SA3E Long Form

Return completed workbook by email to:

### coplicsoa@loc.gov

For additional information, contact the U.S. Copyright Office Licensing Division at: Tel: (202) 707-8150

| Α                    | ACCOUNTING PERIOD COVERED BY                                                                                                    | THIS STATEMENT:                                                                                                   |                                          |               |        |
|----------------------|----------------------------------------------------------------------------------------------------|----------------------------------------------------------------------------------------------------|------------------------------------------|---------------|--------|
| Accounting<br>Period | 2017/2                                                                                                    |                                                                                                    |                                          |               |        |
| <b>B</b><br>Owner    | Instructions:         Give the full legal name of the owner of the ca         rate title of the subsidiary, not that of the parent co         List any other name or names under which the         If there were different owners during the accou         a single statement of account and royalty fee paym         Check here if this is the system's first filing. | rporation<br>e owner conducts the business of the cable s<br><i>unting period, only the owner on the last day</i> | ystem<br>of the accounting period should | ·             | 63028  |
|                      | LEGAL NAME OF OWNER/MAILING ADDRESS                                                                                                    | OF CABLE SYSTEM                                                                                                   |                                          |               |        |
|                      | Wisconsin Bell, Inc.                                                                                                    |                                                                                                    |                                          |               |        |
|                      |                                                                                                    |                                                                                                    |                                          | 6302          | 820172 |
|                      |                                                                                                    |                                                                                                    |                                          | 63028         | 2017/2 |
|                      | 1010 N. St. Mary's Street, Room<br>San Antonio, TX 78215-2109                                                                                                    |                                                                                                    |                                          |               |        |
| С                    | <b>INSTRUCTIONS:</b> In line 1, give any business names already appear in space B. In line 2, gi                                                                                                    |                                                                                                    |                                          |               |        |
| System               | 1 IDENTIFICATION OF CABLE SYSTEM:                                                                                                    |                                                                                                    |                                          |               |        |
|                      | MAILING ADDRESS OF CABLE SYSTEM:                                                                                                    |                                                                                                    |                                          |               |        |
|                      | 2 (Number, street, rural route, apartment, or suite number)                                                                                                    |                                                                                                    |                                          |               |        |
|                      | (City, town, state, zip code)                                                                                                    |                                                                                                    |                                          |               |        |
| D                    | Instructions: For complete space D instruction                                                                                                    | ons, see page 1b. Identify only the frst co                                                                       | mmunity served below and re              | elist on page | e 1b   |
| Area                 | with all communities.                                                                                                    |                                                                                                    |                                          |               |        |
| Served               | CITY OR TOWN                                                                                                    | STATE                                                                                                    |                                          |               |        |
| First<br>Community   | Madison City                                                                                                    | WI                                                                                                    |                                          |               |        |
|                      | Below is a sample for reporting communities<br>CITY OR TOWN (SAMPLE)                                                                                                    | s if you report multiple channel line-ups ir<br>STATE                                                             | CH LINE UP                               | SUB           | GRP#   |
|                      | Alda                                                                                                    | MD                                                                                                    | A                                        | 308           | 1      |
| Sample               | Alliance                                                                                                    | MD                                                                                                    | B                                        |               | 2      |
|                      | Gering                                                                                                    | MD                                                                                                    | B                                        |               | 3      |
|                      | · · · · · ·                                                                                                    |                                                                                                    |                                          |               |        |
| Privacy Act Notic    | e: Section 111 of title 17 of the United States Code authorize                                                                                                    | es the Copyright Offce to collect the personally ider                                                             | tifying information (PII) requested o    | n th          |        |
| form in order to pro | cess your statement of account. PII is any personal informa                                                                                                    | tion that can be used to identify or trace an individu                                                            | al, such as name, address and tele       | phone         |        |
| • •                  | ding PII, you are agreeing to the routine use of it to establish<br>pared for the public. The effect of not providing the PII reque                                                                                                    |                                                                                                    |                                          |               |        |

FOR COPYRIGHT OFFICE USE ONLY

\$

AMOUNT

ALLOCATION NUMBER

DATE RECEIVED

2/28/2018

completed record of statements of account, and it may affect the legal sufficiency of the fling, a determination that would be made by a court of law.

| FORM SA3E. PAGE 1b.                                                                                                    |                                                                             |                                                                 |                                             |                                               |  |  |  |  |
|----------------------------------------------------------------------------------------------------|-----------------------------------------------------------------------------|-----------------------------------------------------------------|---------------------------------------------|-----------------------------------------------|--|--|--|--|
| LEGAL NAME OF OWNER OF CABLE SYSTEM:                                                                                                    |                                                                             |                                                                 | SYSTEM ID#                                  |                                               |  |  |  |  |
| Wisconsin Bell, Inc.                                                                                                    |                                                                             |                                                                 | 63028                                       |                                               |  |  |  |  |
| <b>Instructions:</b> List each separate community served by the cable system. A "community" is the same as a "community unit" as defined in FCC rules: "a separate and distinct community or municipal entity (including unincorporated communities within unincorporated areas and including single, discrete unincorporated areas." 47 C.F.R. §76.5(dd). The frst community that you list will serve as a form of system identification hereafter known as the "first community." Please use it as the first community on all future filings.                                                                                   |                                                                             |                                                                 |                                             |                                               |  |  |  |  |
| <b>Note:</b> Entities and properties such as hotels, apartments, condominiums, or mobile hor below the identified city or town.                                                                                                    | ne parks should b                                                           | e reported in pare                                              | ntheses                                     |                                               |  |  |  |  |
| If all communities receive the same complement of television broadcast stations (i.e., or<br>all communities with the channel line-up "A" in the appropriate column below or leave th<br>on a partially distant or partially permitted basis in the DSE Schedule, associate each re<br>designated by a number (based on your reporting from Part 9).<br>When reporting the carriage of television broadcast stations on a community-by-commu<br>channel line-up designated by an alpha-letter(s) (based on your Space G reporting) and<br>(based on your reporting from Part 9 of the DSE Schedule) in the appropriate columns to | e column blank.<br>levant communit<br>nity basis, assoc<br>a subscriber gro | If you report any st<br>y with a subscriber<br>iate each commun | ations<br><sup>.</sup> group,<br>ity with a |                                               |  |  |  |  |
| CITY OR TOWN                                                                                                    | STATE                                                                       | CH LINE UP                                                      | SUB GRP#                                    | -                                             |  |  |  |  |
|                                                                                                    |                                                                             | CITEINE OF                                                      | 30B GRF#                                    | -<br>                                         |  |  |  |  |
| Madison City<br>Relat City                                                                                                    | WI<br>WI                                                                    |                                                                 |                                             | First                                         |  |  |  |  |
| Beloit City<br>Beloit Township                                                                                                    | WI                                                                          |                                                                 |                                             | Community                                     |  |  |  |  |
| Blooming Grove Township                                                                                                    | WI                                                                          |                                                                 |                                             |                                               |  |  |  |  |
| Burke Township                                                                                                    | WI                                                                          |                                                                 |                                             |                                               |  |  |  |  |
| De Forest Village                                                                                                    | WI                                                                          | •                                                               |                                             |                                               |  |  |  |  |
| Dunkirk Township                                                                                                    | WI                                                                          | •                                                               |                                             | See instructions for                          |  |  |  |  |
| Dunn Township                                                                                                    | WI                                                                          |                                                                 |                                             | additional information<br>on alphabetization. |  |  |  |  |
| Fitchburg                                                                                                    | WI                                                                          |                                                                 |                                             |                                               |  |  |  |  |
| Harmony Township                                                                                                    | WI                                                                          |                                                                 |                                             |                                               |  |  |  |  |
| Janesville City                                                                                                    | WI                                                                          |                                                                 |                                             |                                               |  |  |  |  |
| Janesville Township                                                                                                    | WI                                                                          |                                                                 |                                             |                                               |  |  |  |  |
| Madison Township                                                                                                    | WI                                                                          |                                                                 |                                             |                                               |  |  |  |  |
| Maple Bluff Village                                                                                                    | WI                                                                          |                                                                 |                                             |                                               |  |  |  |  |
| Middleton City                                                                                                    | WI                                                                          |                                                                 |                                             |                                               |  |  |  |  |
| Middleton Township                                                                                                    | WI                                                                          |                                                                 |                                             |                                               |  |  |  |  |
| Milton City                                                                                                    | WI                                                                          |                                                                 |                                             |                                               |  |  |  |  |
| Monona City                                                                                                    | WI                                                                          |                                                                 |                                             |                                               |  |  |  |  |
| Rock Township                                                                                                    | WI                                                                          |                                                                 |                                             |                                               |  |  |  |  |
| Shorewood Hills Village                                                                                                    | WI                                                                          |                                                                 |                                             |                                               |  |  |  |  |
| Stoughton City                                                                                                    | WI                                                                          |                                                                 |                                             |                                               |  |  |  |  |
| Turtle Township<br>Westport Township                                                                                                    | WI                                                                          |                                                                 |                                             |                                               |  |  |  |  |
| Westport Township<br>Windsor Township                                                                                                    | WI<br>WI                                                                    |                                                                 |                                             |                                               |  |  |  |  |
|                                                                                                    | VI                                                                          |                                                                 |                                             |                                               |  |  |  |  |
|                                                                                                    |                                                                             |                                                                 |                                             |                                               |  |  |  |  |
|                                                                                                    |                                                                             |                                                                 |                                             |                                               |  |  |  |  |
|                                                                                                    |                                                                             |                                                                 |                                             |                                               |  |  |  |  |
|                                                                                                    |                                                                             |                                                                 |                                             |                                               |  |  |  |  |
|                                                                                                    |                                                                             |                                                                 |                                             |                                               |  |  |  |  |
|                                                                                                    |                                                                             | ••                                                              |                                             |                                               |  |  |  |  |
|                                                                                                    |                                                                             |                                                                 |                                             |                                               |  |  |  |  |
|                                                                                                    |                                                                             |                                                                 |                                             |                                               |  |  |  |  |
|                                                                                                    |                                                                             | •••••••••••••••••••••••••••••••••••••••                         |                                             |                                               |  |  |  |  |
|                                                                                                    |                                                                             |                                                                 |                                             |                                               |  |  |  |  |
|                                                                                                    |                                                                             |                                                                 |                                             |                                               |  |  |  |  |
|                                                                                                    |                                                                             |                                                                 |                                             |                                               |  |  |  |  |
|                                                                                                    |                                                                             |                                                                 |                                             |                                               |  |  |  |  |
|                                                                                                    |                                                                             |                                                                 |                                             |                                               |  |  |  |  |
|                                                                                                    |                                                                             |                                                                 |                                             |                                               |  |  |  |  |
|                                                                                                    |                                                                             |                                                                 |                                             |                                               |  |  |  |  |
|                                                                                                    |                                                                             |                                                                 |                                             |                                               |  |  |  |  |
|                                                                                                    |                                                                             |                                                                 |                                             |                                               |  |  |  |  |

| <br> | 1 | <br>1                     |
|------|---|---------------------------|
|      |   |                           |
|      |   |                           |
| <br> |   |                           |
|      |   |                           |
|      |   |                           |
|      |   |                           |
|      |   |                           |
|      |   |                           |
|      |   |                           |
|      |   |                           |
|      |   | <br>                      |
|      |   | <br>Add rows as necessary |
|      |   |                           |
|      |   |                           |
|      |   |                           |
|      |   |                           |
|      |   |                           |
|      |   |                           |
|      |   |                           |
|      |   |                           |
|      |   |                           |
|      |   |                           |
|      |   |                           |
|      |   |                           |
|      |   |                           |
|      |   |                           |
|      |   |                           |
|      |   |                           |
|      |   |                           |
|      |   |                           |
|      |   |                           |
|      |   |                           |
|      |   |                           |
|      |   |                           |
|      |   |                           |
|      |   |                           |
|      |   |                           |
|      |   |                           |
|      |   |                           |
|      |   |                           |
|      |   |                           |
|      |   |                           |
|      |   |                           |
|      |   |                           |
|      |   |                           |
|      |   |                           |
|      |   |                           |
|      |   |                           |
|      |   |                           |
|      |   |                           |
|      |   |                           |
|      |   |                           |
|      |   |                           |
|      |   |                           |
|      |   |                           |
|      |   |                           |
|      |   |                           |
|      |   |                           |
|      |   |                           |
|      |   |                           |
|      |   |                           |
|      |   |                           |
|      |   |                           |
|      |   |                           |
|      |   |                           |
|      |   |                           |
|      |   |                           |
|      |   |                           |
|      |   |                           |
|      |   |                           |
|      |   |                           |
|      |   |                           |
|      |   |                           |
|      |   |                           |
|      |   |                           |
|      |   |                           |
| <br> |   |                           |
|      |   |                           |
|      |   |                           |
|      |   | 1                         |

| <br> | l |  |
|------|---|--|
|      |   |  |
|      |   |  |
|      |   |  |
|      |   |  |
|      |   |  |
|      |   |  |
|      |   |  |
|      |   |  |
|      |   |  |
|      |   |  |
|      |   |  |
|      |   |  |
|      |   |  |
|      |   |  |
|      |   |  |
|      |   |  |
|      |   |  |
|      |   |  |
|      |   |  |
|      |   |  |
|      |   |  |
|      |   |  |
|      |   |  |
|      |   |  |
|      |   |  |
|      |   |  |
|      |   |  |
|      |   |  |
|      |   |  |
|      |   |  |
|      |   |  |
|      |   |  |
|      |   |  |
|      |   |  |
|      |   |  |
|      |   |  |
|      |   |  |
|      |   |  |
| <br> |   |  |
|      |   |  |
|      |   |  |
|      |   |  |
|      |   |  |
|      |   |  |
|      |   |  |
|      |   |  |
|      |   |  |
|      |   |  |
|      |   |  |
|      |   |  |
|      |   |  |
|      |   |  |
|      |   |  |
|      |   |  |
|      |   |  |
|      |   |  |
|      |   |  |
|      |   |  |
|      |   |  |
|      |   |  |
|      |   |  |
|      |   |  |
|      |   |  |
|      |   |  |
|      |   |  |
|      |   |  |
|      |   |  |
|      |   |  |
|      |   |  |
|      |   |  |
|      |   |  |
|      |   |  |
|      |   |  |
|      |   |  |
|      |   |  |
|      |   |  |
|      |   |  |
|      |   |  |
|      |   |  |
|      |   |  |
|      |   |  |

|      | <br> |
|------|------|
|      | <br> |
|      | <br> |
|      | <br> |
|      |      |
|      |      |
|      |      |
|      | <br> |
|      | <br> |
|      | <br> |
|      | <br> |
|      | <br> |
|      |      |
|      |      |
|      |      |
|      |      |
|      | <br> |
|      | <br> |
|      |      |
|      | <br> |
|      | <br> |
|      |      |
|      |      |
| <br> |      |
|      |      |
|      |      |
|      |      |
|      |      |
|      |      |
|      |      |
|      |      |
|      |      |
|      |      |
|      |      |
|      |      |
|      |      |
|      |      |
|      |      |
|      |      |
|      |      |
|      |      |
|      |      |
|      |      |
|      |      |
|      |      |
|      |      |
|      |      |
|      |      |
|      |      |
|      |      |
|      |      |
|      |      |
|      |      |
|      |      |
|      |      |
|      |      |
|      |      |
|      |      |
|      |      |
|      |      |
|      |      |
|      |      |

| ••••••                          | <br> |
|---------------------------------|------|
|                                 |      |
|                                 |      |
| •••••                           |      |
|                                 |      |
|                                 |      |
|                                 |      |
| ••••••                          |      |
|                                 |      |
|                                 |      |
|                                 |      |
|                                 |      |
|                                 |      |
|                                 |      |
| ••••••                          |      |
|                                 |      |
|                                 |      |
|                                 |      |
|                                 |      |
|                                 |      |
|                                 |      |
|                                 |      |
|                                 |      |
|                                 |      |
|                                 |      |
|                                 |      |
|                                 |      |
| <br>                            |      |
|                                 |      |
|                                 |      |
|                                 |      |
|                                 | <br> |
| <br>                            | <br> |
|                                 |      |
|                                 |      |
| ••••••                          | <br> |
|                                 | <br> |
|                                 |      |
|                                 | <br> |
|                                 | <br> |
|                                 |      |
|                                 |      |
| ••••••                          | <br> |
|                                 | <br> |
|                                 |      |
|                                 | <br> |
|                                 | <br> |
|                                 |      |
|                                 |      |
| ••••••••••••••••••••••••••••••• | <br> |
|                                 | <br> |
|                                 |      |
|                                 |      |
|                                 | <br> |
|                                 |      |
| <br>                            |      |
|                                 | <br> |
|                                 | <br> |
|                                 |      |
|                                 | <br> |
|                                 | <br> |
|                                 | <br> |
|                                 |      |
|                                 | <br> |
| <br>                            | <br> |
|                                 |      |
|                                 |      |
| <br>                            | <br> |
|                                 |      |
|                                 |      |
|                                 |      |
|                                 | <br> |
|                                 |      |
|                                 |      |
|                                 | <br> |
|                                 |      |
|                                 |      |
|                                 | <br> |
| <br>                            | <br> |
|                                 |      |
|                                 |      |
|                                 |      |

L

| Name                                                 | LEGAL NAME OF OWNER OF CABLE SYSTEM:                                                                                                    |                                                                                                    |                                                                                                    |                                                                                                    |                                                                                                    |                                                                                                    |                                                                                                    |                                                                                                    |                                                                 |  |
|------------------------------------------------------|----------------------------------------------------------------------------------------------------|----------------------------------------------------------------------------------------------------|----------------------------------------------------------------------------------------------------|----------------------------------------------------------------------------------------------------|----------------------------------------------------------------------------------------------------|----------------------------------------------------------------------------------------------------|----------------------------------------------------------------------------------------------------|----------------------------------------------------------------------------------------------------|-----------------------------------------------------------------|--|
| Name                                                 | Wisconsin Bell, Inc.                                                                                                    |                                                                                                    |                                                                                                    |                                                                                                    |                                                                                                    |                                                                                                    |                                                                                                    |                                                                                                    | 6302                                                            |  |
| E                                                    | SECONDARY TRANSMISSION                                                                                                    | SERVICE: SU                                                                                                    | JBSCR                                                                                                    | IBERS AND F                                                                                                    | RATES                                                                                                    |                                                                                                    |                                                                                                    |                                                                                                    |                                                                 |  |
| E                                                    | In General: The information in s                                                                                                    |                                                                                                    |                                                                                                    |                                                                                                    |                                                                                                    |                                                                                                    |                                                                                                    |                                                                                                    |                                                                 |  |
| Coordon                                              | system, that is, the retransmission                                                                                                    |                                                                                                    |                                                                                                    |                                                                                                    |                                                                                                    |                                                                                                    |                                                                                                    |                                                                                                    |                                                                 |  |
| Secondary<br>Transmission                            | about other services (including p<br>last day of the accounting period                                                                                                    |                                                                                                    |                                                                                                    |                                                                                                    |                                                                                                    |                                                                                                    | those exist                                                                                                    | ing on the                                                                                                    |                                                                 |  |
| Service: Sub-                                        |                                                                                                    |                                                                                                    |                                                                                                    |                                                                                                    |                                                                                                    |                                                                                                    | able system                                                                                                    | , broken                                                                                                    |                                                                 |  |
| scribers and                                         | down by categories of secondary transmission service. In general, you can compute the number of subscribers in                                                                                                    |                                                                                                    |                                                                                                    |                                                                                                    |                                                                                                    |                                                                                                    |                                                                                                    |                                                                                                    |                                                                 |  |
| Rates                                                | each category by counting the number of billings in that category (the number of persons or organizations charged separately for the particular service at the rate indicated—not the number of sets receiving service).                                                                                                    |                                                                                                    |                                                                                                    |                                                                                                    |                                                                                                    |                                                                                                    |                                                                                                    |                                                                                                    |                                                                 |  |
|                                                      | Rate: Give the standard rate c                                                                                                    |                                                                                                    |                                                                                                    |                                                                                                    |                                                                                                    |                                                                                                    |                                                                                                    | ne and the                                                                                                    |                                                                 |  |
|                                                      | unit in which it is generally billed                                                                                                    |                                                                                                    |                                                                                                    |                                                                                                    |                                                                                                    |                                                                                                    |                                                                                                    |                                                                                                    |                                                                 |  |
|                                                      | category, but do not include disc                                                                                                    |                                                                                                    |                                                                                                    |                                                                                                    |                                                                                                    |                                                                                                    |                                                                                                    |                                                                                                    |                                                                 |  |
|                                                      | Block 1: In the left-hand block                                                                                                    |                                                                                                    |                                                                                                    |                                                                                                    |                                                                                                    |                                                                                                    |                                                                                                    |                                                                                                    |                                                                 |  |
|                                                      | systems most commonly provide                                                                                                    |                                                                                                    |                                                                                                    |                                                                                                    |                                                                                                    |                                                                                                    |                                                                                                    |                                                                                                    |                                                                 |  |
|                                                      | that applies to your system. <b>Not</b> categories, that person or entity                                                                                                    |                                                                                                    |                                                                                                    |                                                                                                    |                                                                                                    |                                                                                                    |                                                                                                    |                                                                                                    |                                                                 |  |
|                                                      | subscriber who pays extra for ca                                                                                                    |                                                                                                    |                                                                                                    |                                                                                                    |                                                                                                    |                                                                                                    |                                                                                                    |                                                                                                    |                                                                 |  |
|                                                      | first set" and would be counted o                                                                                                    | once again und                                                                                                    | ler "Ser                                                                                                    | vice to additio                                                                                                    | nal set(s)                                                                                                    | )."                                                                                                    |                                                                                                    |                                                                                                    |                                                                 |  |
|                                                      | Block 2: If your cable system                                                                                                    |                                                                                                    |                                                                                                    |                                                                                                    |                                                                                                    |                                                                                                    |                                                                                                    |                                                                                                    |                                                                 |  |
|                                                      | printed in block 1 (for example, t<br>with the number of subscribers a                                                                                                    |                                                                                                    |                                                                                                    |                                                                                                    |                                                                                                    |                                                                                                    |                                                                                                    |                                                                                                    |                                                                 |  |
|                                                      | sufficient.                                                                                                    |                                                                                                    | e nym-i                                                                                                    | Ianu Diock. A                                                                                                    |                                                                                                    | mee-word descrip                                                                                                    |                                                                                                    | Service is                                                                                                    |                                                                 |  |
|                                                      | BLC                                                                                                    | DCK 1                                                                                                    |                                                                                                    |                                                                                                    |                                                                                                    |                                                                                                    | BLOC                                                                                                    |                                                                                                    |                                                                 |  |
|                                                      | CATEGORY OF SERVICE                                                                                                    | NO. OF<br>SUBSCRIB                                                                                                    |                                                                                                    | RATE                                                                                                    |                                                                                                    | ATEGORY OF SE                                                                                                    | RVICE                                                                                                    | NO. OF<br>SUBSCRIBERS                                                                                                    | RATE                                                            |  |
|                                                      | Residential:                                                                                                    | CODOCIND                                                                                                    | LIND                                                                                                    |                                                                                                    | 0,                                                                                                    |                                                                                                    |                                                                                                    | OODOORIDERO                                                                                                    | IVAL                                                            |  |
|                                                      | Service to first set                                                                                                    | 1                                                                                                    | 1,324                                                                                                    | \$ 19.00                                                                                                    | HD Te                                                                                                    | ch Fee                                                                                                    |                                                                                                    | 9,147                                                                                                    | \$ 10.0                                                         |  |
|                                                      | <ul> <li>Service to additional set(s)</li> </ul>                                                                                                    |                                                                                                    |                                                                                                    |                                                                                                    |                                                                                                    | ор Вох                                                                                                    |                                                                                                    | 11,450                                                                                                    | \$0-\$ <sup>-</sup>                                             |  |
|                                                      | • FM radio (if separate rate)                                                                                                    |                                                                                                    |                                                                                                    |                                                                                                    | Broad                                                                                                    | Icast TV Surchar                                                                                                    | ge                                                                                                    | 11,324                                                                                                    | \$4.99-\$5.9                                                    |  |
|                                                      | Motel, hotel                                                                                                    |                                                                                                    |                                                                                                    |                                                                                                    |                                                                                                    |                                                                                                    |                                                                                                    |                                                                                                    | 1                                                               |  |
|                                                      |                                                                                                    |                                                                                                    |                                                                                                    |                                                                                                    |                                                                                                    |                                                                                                    |                                                                                                    |                                                                                                    |                                                                 |  |
|                                                      | Commercial                                                                                                    |                                                                                                    | 126                                                                                                    | \$ 20.00                                                                                                    |                                                                                                    |                                                                                                    |                                                                                                    |                                                                                                    |                                                                 |  |
|                                                      | Commercial<br>Converter                                                                                                    |                                                                                                    | 126                                                                                                    | \$ 20.00                                                                                                    |                                                                                                    |                                                                                                    |                                                                                                    |                                                                                                    |                                                                 |  |
|                                                      |                                                                                                    |                                                                                                    | 126                                                                                                    | \$ 20.00                                                                                                    |                                                                                                    |                                                                                                    |                                                                                                    |                                                                                                    |                                                                 |  |
|                                                      | Converter                                                                                                    |                                                                                                    | 126                                                                                                    | \$ 20.00                                                                                                    |                                                                                                    |                                                                                                    |                                                                                                    |                                                                                                    |                                                                 |  |
|                                                      | Converter<br>• Residential<br>• Non-residential                                                                                                    |                                                                                                    |                                                                                                    |                                                                                                    |                                                                                                    |                                                                                                    |                                                                                                    |                                                                                                    |                                                                 |  |
|                                                      | Converter<br>• Residential<br>• Non-residential<br>SERVICES OTHER THAN SEC                                                                                                    |                                                                                                    | NSMIS                                                                                                    | SSIONS: RATI                                                                                                    |                                                                                                    | o all your cable sy                                                                                                    | stem's serv                                                                                                    | rices that were                                                                                                    |                                                                 |  |
| F                                                    | Converter<br>• Residential<br>• Non-residential                                                                                                    | te (not subscril                                                                                                    | NSMIS                                                                                                    | SSIONS: RATI                                                                                                    | espect to                                                                                                    |                                                                                                    |                                                                                                    |                                                                                                    |                                                                 |  |
| •                                                    | Converter<br>• Residential<br>• Non-residential<br>SERVICES OTHER THAN SEC<br>In General: Space F calls for rat<br>not covered in space E, that is, t<br>service for a single fee. There ar                                                                                                    | te (not subscril<br>hose services<br>re two exceptio                                                                                                    | ANSMIS<br>Der) info<br>that are<br>ons: you                                                                                                    | SSIONS: RAT<br>prmation with r<br>e not offered in<br>u do not need t                                                                                                    | espect to<br>combina<br>o give ra                                                                                         | ation with any sec<br>ate information cor                                                                                                    | ondary tran                                                                                                    | smission<br>services                                                                                                    |                                                                 |  |
| Services                                             | Converter<br>• Residential<br>• Non-residential<br>SERVICES OTHER THAN SEC<br>In General: Space F calls for rat<br>not covered in space E, that is, t<br>service for a single fee. There ar<br>furnished at cost or (2) services                                                                                                    | te (not subscril<br>hose services<br>re two exceptio<br>or facilities furr                                                                                                    | ANSMIS<br>Der) info<br>that are<br>ons: you<br>nished t                                                                                                    | SSIONS: RAT<br>pormation with r<br>e not offered in<br>u do not need t<br>to nonsubscrib                                                                                                    | espect to<br>combina<br>o give ra<br>ers. Rate                                                                            | ation with any sec<br>ate information cor<br>e information shou                                                                                                | ondary tran<br>ncerning (1)<br>uld include l                                                                                                    | smission<br>services<br>both the                                                                                                    |                                                                 |  |
| Services<br>Other Than                               | Converter<br>• Residential<br>• Non-residential<br>SERVICES OTHER THAN SEC<br>In General: Space F calls for rat<br>not covered in space E, that is, t<br>service for a single fee. There ar<br>furnished at cost or (2) services<br>amount of the charge and the ur                                                                                                    | te (not subscril<br>hose services<br>re two exceptio<br>or facilities furr<br>hit in which it is                                                                                                    | ANSMIS<br>Der) info<br>that are<br>ons: you<br>nished t                                                                                                    | SSIONS: RAT<br>pormation with r<br>e not offered in<br>u do not need t<br>to nonsubscrib                                                                                                    | espect to<br>combina<br>o give ra<br>ers. Rate                                                                            | ation with any sec<br>ate information cor<br>e information shou                                                                                                | ondary tran<br>ncerning (1)<br>uld include l                                                                                                    | smission<br>services<br>both the                                                                                                    |                                                                 |  |
| Services                                             | Converter<br>• Residential<br>• Non-residential<br>SERVICES OTHER THAN SEC<br>In General: Space F calls for rat<br>not covered in space E, that is, t<br>service for a single fee. There ar<br>furnished at cost or (2) services                                                                                                    | te (not subscrif<br>hose services<br>re two exceptio<br>or facilities furr<br>hit in which it is<br>rate column.                                                                                            | NSMIS<br>oer) info<br>that are<br>ins: you<br>nished t<br>usually                                                                                                    | SSIONS: RAT<br>pormation with r<br>e not offered in<br>u do not need t<br>to nonsubscrib<br>y billed. If any                                                                                                    | espect to<br>combina<br>o give ra<br>ers. Rate<br>rates are                                                               | ation with any sec<br>ate information cor<br>e information shou<br>e charged on a var                                                                          | ondary tran<br>ncerning (1)<br>uld include l<br>iable per-pi                                                                                                    | smission<br>services<br>both the                                                                                                    |                                                                 |  |
| Services<br>Other Than<br>Secondary                  | Converter<br>• Residential<br>• Non-residential<br>SERVICES OTHER THAN SEC<br>In General: Space F calls for rat<br>not covered in space E, that is, t<br>service for a single fee. There ar<br>furnished at cost or (2) services<br>amount of the charge and the ur<br>enter only the letters "PP" in the<br>Block 1: Give the standard rat<br>Block 2: List any services that                                                                                                    | te (not subscril<br>hose services<br>re two exceptio<br>or facilities furr<br>hit in which it is<br>rate column.<br>te charged by t<br>t your cable sy                                                      | NSMIS<br>ber) info<br>that are<br>ins: you<br>hished t<br>usually<br>the cabl<br>stem fu                                                                                                    | SSIONS: RAT<br>prmation with r<br>e not offered in<br>u do not need t<br>to nonsubscrib<br>/ billed. If any<br>le system for e<br>rnished or offe                                                                                                    | espect to<br>combina<br>o give ra<br>ers. Rate<br>rates are<br>each of th<br>ered durin                                   | ation with any sec<br>ate information cor<br>e information shou<br>charged on a var<br>ne applicable serv<br>ng the accounting                                 | ondary tran<br>ncerning (1)<br>uld include l<br>iable per-pr<br>ices listed.<br>period that                                                                                                   | smission<br>) services<br>both the<br>rogram basis,<br>were not                                                                                                    |                                                                 |  |
| Services<br>Other Than<br>Secondary<br>ransmissions: | Converter<br>• Residential<br>• Non-residential<br>SERVICES OTHER THAN SEC<br>In General: Space F calls for rat<br>not covered in space E, that is, t<br>service for a single fee. There ar<br>furnished at cost or (2) services<br>amount of the charge and the ur<br>enter only the letters "PP" in the<br>Block 1: Give the standard rat<br>Block 2: List any services that<br>listed in block 1 and for which a                                                                                                    | te (not subscril<br>hose services<br>re two exceptio<br>or facilities furr<br>hit in which it is<br>rate column.<br>te charged by f<br>t your cable sy<br>separate charge                                   | NSMIS<br>ber) info<br>that are<br>ins: you<br>hished t<br>usually<br>the cabl<br>stem fu<br>ge was                                                                                                    | SSIONS: RAT<br>pormation with r<br>e not offered in<br>a do not need t<br>to nonsubscrib<br>y billed. If any<br>le system for e<br>rnished or offer<br>made or estab                                                                                                    | espect to<br>combina<br>o give ra<br>ers. Rate<br>rates are<br>each of th<br>ered durin                                   | ation with any sec<br>ate information cor<br>e information shou<br>charged on a var<br>ne applicable serv<br>ng the accounting                                 | ondary tran<br>ncerning (1)<br>uld include l<br>iable per-pr<br>ices listed.<br>period that                                                                                                   | smission<br>) services<br>both the<br>rogram basis,<br>were not                                                                                                    |                                                                 |  |
| Services<br>Other Than<br>Secondary<br>ransmissions: | Converter<br>• Residential<br>• Non-residential<br>SERVICES OTHER THAN SEC<br>In General: Space F calls for rat<br>not covered in space E, that is, t<br>service for a single fee. There ar<br>furnished at cost or (2) services<br>amount of the charge and the ur<br>enter only the letters "PP" in the<br>Block 1: Give the standard rat<br>Block 2: List any services that                                                                                                    | te (not subscril<br>hose services<br>re two exceptio<br>or facilities furn<br>hit in which it is<br>rate column.<br>te charged by t<br>tyour cable sy<br>separate charge<br>btion and inclue                | NSMIS<br>ber) info<br>that are<br>ons: you<br>hished t<br>usually<br>the cabl<br>stem fu<br>ge was<br>de the r                                                                                                    | SSIONS: RAT<br>pormation with r<br>e not offered in<br>a do not need t<br>to nonsubscrib<br>y billed. If any<br>le system for e<br>rnished or offer<br>made or estab                                                                                                    | espect to<br>combina<br>o give ra<br>ers. Rate<br>rates are<br>each of th<br>ered durin                                   | ation with any sec<br>ate information cor<br>e information shou<br>charged on a var<br>ne applicable serv<br>ng the accounting                                 | ondary tran<br>ncerning (1)<br>uld include l<br>iable per-pr<br>ices listed.<br>period that                                                                                                   | esmission<br>) services<br>both the<br>rogram basis,<br>were not<br>e form of a                                                                                                    |                                                                 |  |
| Services<br>Other Than<br>Secondary<br>ransmissions: | Converter<br>• Residential<br>• Non-residential<br>SERVICES OTHER THAN SEC<br>In General: Space F calls for rai<br>not covered in space E, that is, t<br>service for a single fee. There ar<br>furnished at cost or (2) services<br>amount of the charge and the ur<br>enter only the letters "PP" in the<br>Block 1: Give the standard rat<br>Block 2: List any services that<br>listed in block 1 and for which a<br>brief (two- or three-word) descrip                                                                                                    | te (not subscril<br>hose services<br>re two exceptio<br>or facilities furn<br>hit in which it is<br>rate column.<br>te charged by t<br>tyour cable sy<br>separate charge<br>btion and inclus                | ANSMIS<br>oer) info<br>that are<br>ons: you<br>hished t<br>usually<br>the cabl<br>stem fu<br>ge was<br>de the r<br>CK 1                                                                                                    | SSIONS: RAT<br>prmation with r<br>e not offered in<br>u do not need t<br>to nonsubscrib<br>/ billed. If any<br>le system for e<br>rnished or offe<br>made or estab<br>ate for each.                                                                                                    | espect to<br>combina<br>o give ra<br>ers. Rate<br>rates are<br>each of th<br>ered durin<br>lished. L                      | ation with any sec<br>ate information cor<br>e information shou<br>charged on a var<br>ne applicable serv<br>ng the accounting<br>ist these other ser          | ondary tran<br>neerning (1)<br>uld include I<br>iable per-pi<br>ices listed.<br>period that<br>rvices in the                                                                                  | services<br>both the<br>rogram basis,<br>were not<br>e form of a<br>BLOCK 2                                                                                                    | DATE                                                            |  |
| Services<br>Other Than<br>Secondary<br>ransmissions: | Converter<br>• Residential<br>• Non-residential<br>SERVICES OTHER THAN SEC<br>In General: Space F calls for rat<br>not covered in space E, that is, t<br>service for a single fee. There ar<br>furnished at cost or (2) services<br>amount of the charge and the ur<br>enter only the letters "PP" in the<br>Block 1: Give the standard rat<br>Block 2: List any services that<br>listed in block 1 and for which a<br>brief (two- or three-word) descrip<br>CATEGORY OF SERVICE                                                                                                    | te (not subscril<br>hose services<br>re two exceptio<br>or facilities furn<br>hit in which it is<br>rate column.<br>te charged by t<br>tyour cable sy<br>separate charge<br>btion and inclue                | NSMIS<br>ber) info<br>that are<br>ins: you<br>hished t<br>usually<br>the cabl<br>stem fu<br>ge was<br>de the r<br>CK 1<br>CATE                                                                                                    | SSIONS: RAT<br>pormation with r<br>e not offered in<br>u do not need t<br>to nonsubscrib<br>y billed. If any<br>le system for e<br>rnished or offe<br>made or estab<br>ate for each.                                                                                                    | espect to<br>combina<br>o give ra<br>ers. Rate<br>rates are<br>each of th<br>red durin<br>lished. L                       | ation with any sec<br>ate information cor<br>e information shou<br>charged on a var<br>ne applicable serv<br>ng the accounting<br>ist these other serv<br>RATE | ondary tran<br>neerning (1)<br>uld include I<br>iable per-pi<br>ices listed.<br>period that<br>rvices in the                                                                                  | esmission<br>) services<br>both the<br>rogram basis,<br>were not<br>e form of a                                                                                                    | RATE                                                            |  |
| Services<br>Other Than<br>Secondary<br>ransmissions: | Converter<br>• Residential<br>• Non-residential<br>SERVICES OTHER THAN SEC<br>In General: Space F calls for rat<br>not covered in space E, that is, t<br>service for a single fee. There ar<br>furnished at cost or (2) services<br>amount of the charge and the ur<br>enter only the letters "PP" in the<br>Block 1: Give the standard rat<br>Block 2: List any services that<br>listed in block 1 and for which a<br>brief (two- or three-word) descrip<br>CATEGORY OF SERVICE<br>Continuing Services:                                                                                                    | te (not subscril<br>hose services<br>re two exceptio<br>or facilities furn<br>hit in which it is<br>rate column.<br>te charged by t<br>tyour cable sy<br>separate charge<br>btion and inclus                | NSMIS<br>ber) info<br>that are<br>ins: you<br>hished t<br>usually<br>the cabl<br>stem fu<br>ge was<br>de the r<br>CK 1<br>CATE0<br>Install                                                                                                    | SSIONS: RAT<br>pormation with r<br>e not offered in<br>a do not need t<br>to nonsubscrib<br>y billed. If any<br>le system for e<br>rnished or offe<br>made or estab<br>ate for each.<br>GORY OF SE<br>ation: Non-re                                                                                                    | espect to<br>combina<br>o give ra<br>ers. Rate<br>rates are<br>each of th<br>red durin<br>lished. L                       | ation with any sec<br>ate information cor<br>e information shou<br>charged on a var<br>ne applicable serv<br>ng the accounting<br>ist these other serv<br>RATE | ondary tran<br>neerning (1)<br>uld include I<br>iable per-pr<br>ices listed.<br>period that<br>rvices in the<br>CATEGC                                                                        | services<br>both the<br>rogram basis,<br>were not<br>e form of a<br>BLOCK 2                                                                                                    |                                                                 |  |
| Services<br>Other Than<br>Secondary<br>ransmissions: | Converter<br>• Residential<br>• Non-residential<br>SERVICES OTHER THAN SEC<br>In General: Space F calls for rat<br>not covered in space E, that is, t<br>service for a single fee. There ar<br>furnished at cost or (2) services<br>amount of the charge and the ur<br>enter only the letters "PP" in the<br>Block 1: Give the standard rat<br>Block 2: List any services that<br>listed in block 1 and for which a<br>brief (two- or three-word) descrip<br>CATEGORY OF SERVICE<br>Continuing Services:<br>• Pay cable                                                                                                    | te (not subscril<br>hose services<br>re two exceptio<br>or facilities furn<br>hit in which it is<br>rate column.<br>te charged by t<br>tyour cable sy<br>separate charge<br>btion and inclus                | NSMIS<br>ber) info<br>that are<br>ins: you<br>hished t<br>usually<br>the cabl<br>stem fu<br>ge was b<br>de the r<br>CK 1<br>CATE(<br>Install<br>• Mo                                                                                                    | SSIONS: RAT<br>pormation with r<br>e not offered in<br>u do not need t<br>to nonsubscrib<br>y billed. If any<br>le system for e<br>rnished or offe<br>made or estab<br>ate for each.                                                                                                    | espect to<br>combina<br>o give ra<br>ers. Rate<br>rates are<br>each of th<br>red durin<br>lished. L                       | ation with any sec<br>ate information cor<br>e information shou<br>charged on a var<br>ne applicable serv<br>ng the accounting<br>ist these other serv<br>RATE | ondary tran<br>neerning (1)<br>uld include I<br>iable per-pr<br>ices listed.<br>period that<br>rvices in the<br>CATEGC<br>Video or                                                            | smission<br>o services<br>both the<br>rogram basis,<br>were not<br>e form of a<br><u>BLOCK 2</u><br>DRY OF SERVICE                                                                                           | \$0-\$10                                                        |  |
| Services<br>Other Than<br>Secondary<br>ransmissions: | Converter<br>• Residential<br>• Non-residential<br>SERVICES OTHER THAN SEC<br>In General: Space F calls for rat<br>not covered in space E, that is, t<br>service for a single fee. There ar<br>furnished at cost or (2) services<br>amount of the charge and the ur<br>enter only the letters "PP" in the<br>Block 1: Give the standard rat<br>Block 2: List any services that<br>listed in block 1 and for which a<br>brief (two- or three-word) descrip<br>CATEGORY OF SERVICE<br>Continuing Services:                                                                                                    | te (not subscril<br>hose services<br>re two exceptio<br>or facilities furn<br>it in which it is<br>rate column.<br>te charged by ft<br>your cable sy-<br>separate chargo<br>tion and includ<br>BLO<br>RATE  | NSMIS<br>ber) info<br>that are<br>ns: you<br>nished t<br>usually<br>the cabl<br>stem fu<br>ge was<br>de the r<br>CK 1<br>CATEC<br>Install<br>• Mo<br>• Co                                                                                                    | SSIONS: RAT<br>pormation with r<br>e not offered in<br>a do not need t<br>to nonsubscrib<br>y billed. If any<br>le system for e<br>rnished or offe<br>made or estab<br>ate for each.<br>GORY OF SEI<br>ation: Non-re<br>otel, hotel                                                                                                    | espect to<br>combina<br>o give ra<br>ers. Rate<br>rates are<br>each of th<br>red durin<br>lished. L                       | ation with any sec<br>ate information cor<br>e information shou<br>charged on a var<br>ne applicable serv<br>ng the accounting<br>ist these other serv<br>RATE | ondary tran<br>neerning (1)<br>uld include I<br>iable per-pr<br>ices listed.<br>period that<br>rvices in the<br>CATEGC<br>Video or<br>Service.                                                | smission<br>o services<br>both the<br>rogram basis,<br>were not<br>e form of a<br><u>BLOCK 2</u><br>DRY OF SERVICE                                                                                           | RATE<br>\$0-\$10<br>\$0-\$3<br>\$0-\$44                         |  |
| Services<br>Other Than<br>Secondary<br>ransmissions: | Converter<br>• Residential<br>• Non-residential<br>SERVICES OTHER THAN SEC<br>In General: Space F calls for rat<br>not covered in space E, that is, t<br>service for a single fee. There ar<br>furnished at cost or (2) services<br>amount of the charge and the ur<br>enter only the letters "PP" in the<br>Block 1: Give the standard rat<br>Block 2: List any services that<br>listed in block 1 and for which a<br>brief (two- or three-word) descrip<br>CATEGORY OF SERVICE<br>Continuing Services:<br>• Pay cable<br>• Pay cable—add'l channel                                                                                                    | te (not subscril<br>hose services<br>re two exceptio<br>or facilities furn<br>it in which it is<br>rate column.<br>te charged by ft<br>your cable sy-<br>separate chargo<br>tion and includ<br>BLO<br>RATE  | NSMIS<br>Der) info<br>that are<br>ns: you<br>hished t<br>usually<br>the cabl<br>stem fu<br>ge was<br>de the r<br>CK 1<br>CATE(<br>Install<br>• Mo<br>• Co<br>• Pa                                                                                                    | SSIONS: RAT<br>pormation with r<br>e not offered in<br>a do not need t<br>to nonsubscrib<br>y billed. If any<br>le system for e<br>rnished or offe<br>made or estab<br>ate for each.<br>GORY OF SEI<br>lation: Non-re<br>otel, hotel<br>ommercial                                                                                             | espect to<br>combina<br>o give ra<br>ers. Rate<br>rates are<br>rates are<br>rated durin<br>lished. L<br>RVICE<br>sidentia | ation with any sec<br>ate information cor<br>e information shou<br>charged on a var<br>ne applicable serv<br>ng the accounting<br>ist these other serv<br>RATE | ondary tran<br>neerning (1)<br>Ild include I<br>iable per-pr<br>ices listed.<br>period that<br>rvices in the<br>CATEGO<br>Video or<br>Service J<br>Credit M                                   | smission<br>o services<br>both the<br>rogram basis,<br>were not<br>e form of a<br><u>BLOCK 2</u><br>DRY OF SERVICE<br>DRY OF SERVICE                                                                         | \$0-\$10<br>\$0-\$3                                             |  |
| Services<br>Other Than<br>Secondary<br>ransmissions: | Converter<br>• Residential<br>• Non-residential<br>SERVICES OTHER THAN SEC<br>In General: Space F calls for ration to covered in space E, that is, the service for a single fee. There are furnished at cost or (2) services amount of the charge and the urenter only the letters "PP" in the Block 1: Give the standard rate Block 2: List any services that listed in block 1 and for which a strift (two- or three-word) descript (two- or three-word) descript (two- or thr | te (not subscril<br>hose services<br>re two exceptio<br>or facilities furn<br>it in which it is<br>rate column.<br>te charged by ft<br>your cable sy-<br>separate chargo<br>tion and includ<br>BLO<br>RATE  | NSMIS<br>per) info<br>that are<br>ns: you<br>nished t<br>usually<br>the cabl<br>stem fu<br>ge was<br>de the r<br>CK 1<br>CATE(<br>Install<br>• Mo<br>• Co<br>• Pa<br>• Pa                                                                                                    | SSIONS: RAT<br>pormation with r<br>e not offered in<br>a do not need t<br>to nonsubscrib<br>y billed. If any v<br>le system for e<br>made or estab<br>rate for each.<br>GORY OF SE<br>ation: Non-re<br>otel, hotel<br>pormercial<br>y cable                                                                                                   | espect to<br>combina<br>o give ra<br>ers. Rate<br>rates are<br>rates are<br>rated durin<br>lished. L<br>RVICE<br>sidentia | ation with any sec<br>ate information cor<br>e information shou<br>charged on a var<br>ne applicable serv<br>ng the accounting<br>ist these other serv<br>RATE | ondary tran<br>neerning (1)<br>Ild include I<br>iable per-pr<br>ices listed.<br>period that<br>rvices in the<br>CATEGO<br>Video or<br>Service<br>Credit M<br>Dispatch                         | services<br>both the<br>rogram basis,<br>were not<br>e form of a<br><u>BLOCK 2</u><br>DRY OF SERVICE<br>DRY OF SERVICE<br>Demand<br>Activation Fee<br>anagement Fee                                          | \$0-\$1(<br>\$0-\$3<br>\$0-\$44<br>\$14                         |  |
| Services<br>Other Than<br>Secondary<br>ransmissions: | Converter<br>• Residential<br>• Non-residential<br>SERVICES OTHER THAN SEC<br>In General: Space F calls for ration to covered in space E, that is, the service for a single fee. There are furnished at cost or (2) services amount of the charge and the urenter only the letters "PP" in the Block 1: Give the standard rate Block 2: List any services that listed in block 1 and for which a strift (two- or three-word) descript (two- or three-word) descript (two- or three-word) descript (two- or three-word) descript (two- and the term of the term) of the continuing Services:<br>• Pay cable<br>• Pay cable - add'l channel<br>• Fire protection<br>• Burglar protection                                                                                                    | te (not subscril<br>hose services<br>re two exceptio<br>or facilities furn<br>it in which it is<br>rate column.<br>te charged by ft<br>your cable sy-<br>separate chargo<br>tion and includ<br>BLO<br>RATE  | NSMIS<br>ber) info<br>that are<br>ns: you<br>hished t<br>usually<br>the cabl<br>stem fu<br>ge was<br>de the r<br>CK 1<br>CATEO<br>Install<br>• Mo<br>• Pa<br>• Pa<br>• Fir                                                                                                    | SSIONS: RATI<br>permation with r<br>e not offered in<br>a do not need to<br>to nonsubscrib<br>y billed. If any f<br>le system for e<br>made or estab<br>ate for each.<br>GORY OF SEI<br>ation: Non-re<br>obtel, hotel<br>permercial<br>y cable<br>y cable-add'l o                                                                             | espect to<br>combina<br>o give ra<br>ers. Rate<br>rates are<br>vach of th<br>red durin<br>lished. L<br>RVICE<br>sidentia  | ation with any sec<br>ate information cor<br>e information shou<br>charged on a var<br>ne applicable serv<br>ng the accounting<br>ist these other serv<br>RATE | ondary tran<br>neerning (1)<br>uld include I<br>iable per-pi<br>ices listed.<br>period that<br>rvices in the<br>CATEGO<br>Video or<br>Service<br>Credit M<br>Dispatch<br>Wireless             | services<br>both the<br>rogram basis,<br>were not<br>e form of a<br><u>BLOCK 2</u><br>DRY OF SERVICE<br>DEMAND<br>Activation Fee<br>anagement Fee<br>on Demand                                               | \$0-\$10<br>\$0-\$3<br>\$0-\$44<br>\$14<br>\$10-\$4             |  |
| Services<br>Other Than<br>Secondary<br>ransmissions: | Converter<br>• Residential<br>• Non-residential<br>SERVICES OTHER THAN SEC<br>In General: Space F calls for rain<br>not covered in space E, that is, t<br>service for a single fee. There are<br>furnished at cost or (2) services<br>amount of the charge and the ur<br>enter only the letters "PP" in the<br>Block 1: Give the standard rate<br>Block 2: List any services that<br>listed in block 1 and for which a service<br>brief (two- or three-word) descript<br>CATEGORY OF SERVICE<br>Continuing Services:<br>• Pay cable<br>• Pay cable<br>• Fire protection<br>• Burglar protection<br>Installation: Residential                                                                                                    | te (not subscril<br>hose services<br>re two exceptio<br>or facilities furr<br>hit in which it is<br>rate column.<br>te charged by t<br>tyour cable sy<br>separate charge<br>otion and includ<br>BLO<br>RATE | NSMIS<br>ber) info<br>that are<br>ns: you<br>nished t<br>usually<br>the cabl<br>stem fu<br>ge was i<br>de the r<br>CK 1<br>CATEC<br>Install<br>• Mo<br>• Pa<br>• Pa<br>• Fir<br>• Bu                                                                                                | SSIONS: RAT<br>primation with r<br>e not offered in<br>do not need t<br>to nonsubscrib<br>y billed. If any<br>le system for e<br>rnished or offe<br>made or estab<br>ate for each.<br>GORY OF SEI<br>ation: Non-re<br>otel, hotel<br>ommercial<br>y cable<br>y cable-add'l o<br>e protection                                                  | espect to<br>combina<br>o give ra<br>ers. Rate<br>rates are<br>vach of th<br>red durin<br>lished. L<br>RVICE<br>sidentia  | ation with any sec<br>ate information cor<br>e information shou<br>charged on a var<br>ne applicable serv<br>ng the accounting<br>ist these other serv<br>RATE | ondary tran<br>neerning (1)<br>uld include I<br>iable per-pri<br>ices listed.<br>period that<br>rvices in the<br>CATEGO<br>Video or<br>Service<br>Credit M<br>Dispatch<br>Wireless<br>HD Prem | smission<br>services<br>both the<br>rogram basis,<br>were not<br>e form of a<br><u>BLOCK 2</u><br>DRY OF SERVICE<br>DRY OF SERVICE<br>Demand<br>Activation Fee<br>anagement Fee<br>n on Demand<br>s Receiver | \$0-\$10<br>\$0-\$3<br>\$0-\$44<br>\$14<br>\$10-\$4<br>\$10-\$4 |  |
| Services<br>Other Than<br>Secondary<br>ransmissions: | Converter<br>• Residential<br>• Non-residential<br>SERVICES OTHER THAN SEC<br>In General: Space F calls for rain<br>not covered in space E, that is, t<br>service for a single fee. There ar<br>furnished at cost or (2) services<br>amount of the charge and the ur<br>enter only the letters "PP" in the<br>Block 1: Give the standard rat<br>Block 2: List any services that<br>listed in block 1 and for which a single (two- or three-word) descrip<br>CATEGORY OF SERVICE<br>Continuing Services:<br>• Pay cable<br>• Pay cable<br>• Pay cable<br>• Fire protection<br>• Burglar protection<br>Installation: Residential<br>• First set                                                                                                    | te (not subscril<br>hose services<br>re two exceptio<br>or facilities furr<br>hit in which it is<br>rate column.<br>te charged by t<br>tyour cable sy<br>separate charge<br>otion and includ<br>BLO<br>RATE | NSMIS<br>ber) info<br>that are<br>ns: you<br>hished t<br>usually<br>the cabl<br>stem fu<br>ge was b<br>de the r<br>CK 1<br>CATE0<br>Install<br>• Mo<br>• Pa<br>• Pa<br>• Fir<br>• Bu<br>Other                                                                                       | SSIONS: RATI<br>prmation with r<br>a not offered in<br>a do not need t<br>to nonsubscrib<br>y billed. If any<br>le system for e<br>made or estable<br>ate for each.<br>GORY OF SEI<br>ation: Non-re<br>btel, hotel<br>ommercial<br>ny cable<br>y cable-add'l of<br>re protection<br>rglar protectio                                           | espect to<br>combina<br>o give ra<br>ers. Rate<br>rates are<br>vach of th<br>red durin<br>lished. L<br>RVICE<br>sidentia  | ation with any sec<br>ate information cor<br>e information shou<br>charged on a var<br>ne applicable serv<br>ng the accounting<br>ist these other serv<br>RATE | ondary tran<br>neerning (1)<br>uld include I<br>iable per-pri<br>ices listed.<br>period that<br>rvices in the<br>CATEGO<br>Video or<br>Service<br>Credit M<br>Dispatch<br>Wireless<br>HD Prem | smission<br>services<br>both the<br>rogram basis,<br>were not<br>e form of a<br>BLOCK 2<br>DRY OF SERVICE<br>DEMANDA<br>Activation Fee<br>anagement Fee<br>on Demand<br>seceiver<br>hium Tier                | \$0-\$10<br>\$0-\$<br>\$0-\$44<br>\$14<br>\$10-\$4              |  |
| Services<br>Other Than<br>Secondary<br>ransmissions: | Converter<br>• Residential<br>• Non-residential<br>SERVICES OTHER THAN SEC<br>In General: Space F calls for ration to covered in space E, that is, the service for a single fee. There are furnished at cost or (2) services a mount of the charge and the urenter only the letters "PP" in the Block 1: Give the standard rate Block 2: List any services that listed in block 1 and for which a service for the or three-word) description of the charge and the urenter (two- or three-word) description (two- or three-word) description (two- or th | te (not subscril<br>hose services<br>re two exceptio<br>or facilities furr<br>hit in which it is<br>rate column.<br>te charged by t<br>tyour cable sy<br>separate charge<br>otion and includ<br>BLO<br>RATE | NSMIS<br>ber) info<br>that are<br>ins: you<br>hished t<br>usually<br>the cabl<br>stem fu<br>ge was<br>de the r<br>CK 1<br>CATEC<br>Install<br>• Mo<br>• Co<br>• Pa<br>• Fir<br>• Bu<br>Other<br>• Re                                                                                | SIONS: RAT<br>pormation with r<br>e not offered in<br>a do not need t<br>to nonsubscrib<br>y billed. If any<br>le system for e<br>rnished or offe<br>made or estab<br>ate for each.<br>GORY OF SEI<br>ation: Non-re<br>otel, hotel<br>ommercial<br>y cable<br>y cable-add'l o<br>e protection<br>rglar protectio<br>services:                 | espect to<br>combina<br>o give ra<br>ers. Rate<br>rates are<br>vach of th<br>red durin<br>lished. L<br>RVICE<br>sidentia  | ation with any sec<br>ate information cor<br>e information shou<br>charged on a var<br>ne applicable serv<br>ng the accounting<br>ist these other serv<br>RATE | ondary tran<br>neerning (1)<br>uld include I<br>iable per-pri<br>ices listed.<br>period that<br>rvices in the<br>CATEGO<br>Video or<br>Service<br>Credit M<br>Dispatch<br>Wireless<br>HD Prem | smission<br>services<br>both the<br>rogram basis,<br>were not<br>e form of a<br>BLOCK 2<br>DRY OF SERVICE<br>DEMANDA<br>Activation Fee<br>anagement Fee<br>on Demand<br>seceiver<br>hium Tier                | \$0-\$10<br>\$0-\$<br>\$0-\$44<br>\$14<br>\$10-\$4              |  |
| Services<br>Other Than<br>Secondary<br>ransmissions: | Converter<br>• Residential<br>• Non-residential<br>SERVICES OTHER THAN SEC<br>In General: Space F calls for ratinot covered in space E, that is, t<br>service for a single fee. There are<br>furnished at cost or (2) services<br>amount of the charge and the urenter only the letters "PP" in the<br>Block 1: Give the standard rating<br>Block 2: List any services that<br>listed in block 1 and for which a service for the e-word) descript<br>CATEGORY OF SERVICE<br>Continuing Services:<br>• Pay cable<br>• Pay cable<br>• Pay cable<br>• Fire protection<br>Burglar protection<br>Installation: Residential<br>• First set<br>• Additional set(s)<br>• FM radio (if separate rate)                                                                                                    | te (not subscril<br>hose services<br>re two exceptio<br>or facilities furr<br>hit in which it is<br>rate column.<br>te charged by t<br>tyour cable sy<br>separate charge<br>otion and includ<br>BLO<br>RATE | NSMIS<br>ber) info<br>that are<br>ns: you<br>hished t<br>usually<br>the cable<br>stem fu<br>usually<br>the cable<br>stem fu<br>usually<br>the cable<br>stem fu<br>ge was<br>de the r<br>CK 1<br>CATEC<br>Install<br>• Mo<br>• Co<br>• Pa<br>• Fir<br>• Bu<br>Other<br>• Re<br>• Dis | SIONS: RAT<br>pormation with r<br>e not offered in<br>a do not need t<br>to nonsubscrib<br>y billed. If any f<br>le system for e<br>rnished or offe<br>made or estab<br>ate for each.<br>GORY OF SEI<br>ation: Non-re<br>otel, hotel<br>ommercial<br>y cable<br>y cable-add'l of<br>e protection<br>rrglar protectio<br>services:<br>econnect | espect to<br>combina<br>o give ra<br>ers. Rate<br>rates are<br>vach of th<br>red durin<br>lished. L<br>RVICE<br>sidentia  | ation with any sec<br>ate information cor<br>e information shou<br>charged on a var<br>ne applicable serv<br>ng the accounting<br>ist these other serv<br>RATE | ondary tran<br>neerning (1)<br>uld include I<br>iable per-pri<br>ices listed.<br>period that<br>rvices in the<br>CATEGO<br>Video or<br>Service<br>Credit M<br>Dispatch<br>Wireless<br>HD Prem | smission<br>services<br>both the<br>rogram basis,<br>were not<br>e form of a<br>BLOCK 2<br>DRY OF SERVICE<br>DEMANDA<br>Activation Fee<br>anagement Fee<br>on Demand<br>seceiver<br>hium Tier                | \$0-\$1(<br>\$0-\$3<br>\$0-\$44                                 |  |

| LEGAL NAME OF OWN                                                                                                    | ER OF CABLE SY                                                                                                    | /STEM:                                                                                                    |                                                                                                    |                                                                                                    | SYSTEM ID#                                                                                                    |                                               |
|----------------------------------------------------------------------------------------------------|----------------------------------------------------------------------------------------------------|----------------------------------------------------------------------------------------------------|----------------------------------------------------------------------------------------------------|----------------------------------------------------------------------------------------------------|----------------------------------------------------------------------------------------------------|-----------------------------------------------|
| Wisconsin Bell                                                                                                    | , Inc.                                                                                                    |                                                                                                    |                                                                                                    |                                                                                                    | 63028                                                                                                    | Name                                          |
| RIMARY TRANSMITTE                                                                                                    | RS: TELEVISIO                                                                                                    | ON                                                                                                    |                                                                                                    |                                                                                                    |                                                                                                    |                                               |
| arried by your cable s<br>CC rules and regulation                                                                                                    | ystem during t<br>ons in effect or<br>.61(e)(2) and (                                                                                                    | he accounting<br>n June 24, 19<br>4), or 76.63 (i                                                                                                    | g period, except<br>81, permitting th<br>referring to 76.6                                                                                                    | : (1) stations carriented to the carriage of cert                                                                                                    | and low power television stations)<br>ed only on a part-time basis under<br>ain network programs [sections<br>and (2) certain stations carried on a                                                                                                    | G<br>Primary<br>Transmitters:                 |
|                                                                                                    |                                                                                                    |                                                                                                    |                                                                                                    | s carried by your o                                                                                                    | able system on a substitute program                                                                                                    | Television                                    |
| station was carried<br>List the station here, a<br>basis. For further in<br>in the paper SA3 for                                                                                                    | here in space<br>only on a subs<br>and also in spa<br>formation conc<br>rm.                                                                                                    | G—but do lis<br>titute basis.<br>ace I, if the sta<br>erning substit                                                                                                    | t it in space I (th<br>ation was carried<br>tute basis station                                                                                                    | d both on a substi<br>ns, see page (v) c                                                                                                    | ent and Program Log)—if the<br>tute basis and also on some other<br>f the general instructions located<br>s such as HBO, ESPN, etc. Identify                                                                                                    |                                               |
|                                                                                                    |                                                                                                    |                                                                                                    | •                                                                                                    | •                                                                                                    | tion. For example, report multi-                                                                                                    |                                               |
| ast stream as "WETA<br>VETA-simulcast).                                                                                                    | -2". Simulcast                                                                                                    | streams must                                                                                                    | t be reported in o                                                                                                    | column 1 (list eac                                                                                                    | h stream separately; for example                                                                                                    |                                               |
| Column 2: Give the                                                                                                    |                                                                                                    |                                                                                                    |                                                                                                    |                                                                                                    | ion for broadcasting over-the-air in                                                                                                    |                                               |
| ts community of licens<br>on which your cable sy                                                                                                    | •                                                                                                    |                                                                                                    | annel 4 in Wash                                                                                                    | nington, D.C. This                                                                                                    | may be different from the channel                                                                                                    |                                               |
| Column 3: Indicate                                                                                                    | in each case v                                                                                                    | whether the st                                                                                                    |                                                                                                    |                                                                                                    | ependent station, or a noncommercial                                                                                                    |                                               |
| · •                                                                                                    | 0                                                                                                    |                                                                                                    | <i>,,</i> , , , , , , , , , , , , , , , , , ,                                                                                                    |                                                                                                    | ast), "I" (for independent), "I-M"                                                                                                    |                                               |
| For the meaning of the                                                                                                    |                                                                                                    |                                                                                                    |                                                                                                    | •                                                                                                    | ommercial educational multicast).<br>ne paper SA3 form.                                                                                                    |                                               |
| Column 4: If the sta                                                                                                    | ation is outside                                                                                                    | the local serv                                                                                                    | vice area, (i.e. "o                                                                                                    | distant"), enter "Ye                                                                                                    | es". If not, enter "No". For an ex-                                                                                                    |                                               |
| blanation of local service<br>Column 5: If you ha                                                                                                    |                                                                                                    |                                                                                                    |                                                                                                    |                                                                                                    | e paper SA3 form.<br>stating the basis on which your                                                                                                    |                                               |
|                                                                                                    |                                                                                                    |                                                                                                    |                                                                                                    |                                                                                                    | tering "LAC" if your cable system                                                                                                    |                                               |
| arried the distant stati                                                                                                    | •                                                                                                    |                                                                                                    |                                                                                                    |                                                                                                    |                                                                                                    |                                               |
|                                                                                                    |                                                                                                    |                                                                                                    |                                                                                                    | subject to a rovaity                                                                                                    |                                                                                                    |                                               |
|                                                                                                    |                                                                                                    |                                                                                                    |                                                                                                    |                                                                                                    | v payment because it is the subject<br>stem or an association representing                                                                                                    |                                               |
| of a written agreement                                                                                                    | entered into o                                                                                                    | n or before Ju                                                                                                    | ine 30, 2009, be                                                                                                    | etween a cable sy                                                                                                    | stem or an association representing<br>ry transmitter, enter the designa-                                                                                                    |                                               |
| of a written agreement<br>he cable system and a<br>ion "E" (exempt). For s                                                                                                    | entered into o<br>a primary trans<br>simulcasts, also                                                                                                    | n or before Ju<br>mitter or an a<br>o enter "E". If                                                                                                    | ine 30, 2009, be<br>ssociation repre<br>you carried the                                                                                                    | etween a cable sy<br>esenting the prima<br>channel on any o                                                                                                    | stem or an association representing<br>ry transmitter, enter the designa-<br>ther basis, enter "O." For a further                                                                                                    |                                               |
| of a written agreement<br>the cable system and a<br>tion "E" (exempt). For s<br>explanation of these th                                                                                                    | entered into o<br>a primary trans<br>simulcasts, also<br>ree categories                                                                                                    | n or before Ju<br>mitter or an a<br>o enter "E". If<br>, see page (v)                                                                                                    | ine 30, 2009, be<br>ssociation repre<br>you carried the<br>) of the general                                                                                                    | etween a cable sy<br>esenting the prima<br>channel on any o<br>instructions locate                                                                                                 | stem or an association representing<br>ry transmitter, enter the designa-<br>ther basis, enter "O." For a further<br>ed in the paper SA3 form.                                                                                                    |                                               |
| of a written agreement<br>the cable system and a<br>tion "E" (exempt). For s<br>explanation of these th<br><b>Column 6:</b> Give the                                                                                                    | entered into o<br>a primary trans<br>simulcasts, also<br>ree categories<br>e location of ea                                                                                                    | n or before Ju<br>mitter or an a<br>o enter "E". If<br>, see page (v)<br>ch station. Fo                                                                                                    | une 30, 2009, be<br>ssociation repre<br>you carried the<br>) of the general<br>or U.S. stations,                                                                                                    | etween a cable sy<br>esenting the prima<br>channel on any o<br>instructions locate<br>list the community                                                                           | stem or an association representing<br>ry transmitter, enter the designa-<br>ther basis, enter "O." For a further                                                                                                    |                                               |
| of a written agreement<br>he cable system and a<br>ion "E" (exempt). For s<br>explanation of these th<br><b>Column 6:</b> Give the<br>FCC. For Mexican or C                                                                                                    | entered into o<br>a primary trans<br>simulcasts, also<br>ree categories<br>e location of ea<br>Canadian statio                                                                                                    | n or before Ju<br>mitter or an a<br>o enter "E". If<br>, see page (v)<br>ch station. Fo<br>ns, if any, giv                                                                                     | une 30, 2009, be<br>ssociation repre<br>you carried the<br>) of the general<br>or U.S. stations,<br>e the name of th                                                                                                    | etween a cable sy<br>esenting the prima<br>channel on any o<br>instructions locate<br>list the community<br>ne community with                                                      | stem or an association representing<br>ry transmitter, enter the designa-<br>ther basis, enter "O." For a further<br>ed in the paper SA3 form.<br>y to which the station is licensed by the<br>n which the station is identifed.                                                                                                    |                                               |
| of a written agreement<br>he cable system and a<br>ion "E" (exempt). For s<br>explanation of these th<br><b>Column 6:</b> Give the<br>FCC. For Mexican or C                                                                                                    | entered into o<br>a primary trans<br>simulcasts, also<br>ree categories<br>e location of ea<br>Canadian statio                                                                                                    | n or before Ju<br>mitter or an a<br>p enter "E". If<br>, see page (v<br>ch station. Fo<br>ns, if any, giv<br>nnel line-ups,                                                                    | une 30, 2009, be<br>ssociation repre<br>you carried the<br>) of the general<br>or U.S. stations,<br>e the name of th                                                                                                    | etween a cable sy<br>esenting the prima<br>channel on any o<br>instructions locate<br>list the community<br>he community with<br>space G for each                                  | stem or an association representing<br>ry transmitter, enter the designa-<br>ther basis, enter "O." For a further<br>ed in the paper SA3 form.<br>y to which the station is licensed by the<br>n which the station is identifed.                                                                                                    |                                               |
| of a written agreement<br>he cable system and a<br>ion "E" (exempt). For s<br>explanation of these th<br><b>Column 6:</b> Give the<br>FCC. For Mexican or C<br><b>Note:</b> If you are utilizin                                                                                                    | entered into o<br>a primary trans<br>simulcasts, also<br>ree categories<br>e location of ea<br>Canadian statio<br>g multiple char                                                                                                    | n or before Ju<br>mitter or an a<br>p enter "E". If<br>, see page (v<br>ch station. Fo<br>ns, if any, giv<br>nnel line-ups,<br>CHANN                                                           | une 30, 2009, be<br>ssociation repre<br>you carried the<br>of the general<br>or U.S. stations,<br>the the name of the<br>use a separate<br>EL LINE-UP                                                                                                    | etween a cable sy<br>esenting the prima<br>channel on any o<br>instructions locate<br>list the community<br>he community with<br>space G for each                                  | stem or an association representing<br>ry transmitter, enter the designa-<br>ther basis, enter "O." For a further<br>ed in the paper SA3 form.<br>It to which the station is licensed by the<br>which the station is identifed.<br>channel line-up.                                                                                                    |                                               |
| of a written agreement<br>he cable system and a<br>ion "E" (exempt). For s<br>explanation of these th<br><b>Column 6:</b> Give the<br>FCC. For Mexican or C<br><b>Note:</b> If you are utilizin                                                                                                    | entered into o<br>a primary trans<br>simulcasts, also<br>ree categories<br>e location of ea<br>Canadian statio                                                                                                    | n or before Ju<br>mitter or an a<br>p enter "E". If<br>, see page (v<br>ch station. Fo<br>ns, if any, giv<br>nnel line-ups,                                                                    | une 30, 2009, be<br>ssociation repre<br>you carried the<br>) of the general<br>or U.S. stations,<br>re the name of th<br>use a separate                                                                                                    | etween a cable sy<br>esenting the prima<br>channel on any o<br>instructions locate<br>list the community<br>he community with<br>space G for each                                  | stem or an association representing<br>ry transmitter, enter the designa-<br>ther basis, enter "O." For a further<br>ed in the paper SA3 form.<br>y to which the station is licensed by the<br>n which the station is identifed.                                                                                                    |                                               |
| of a written agreement<br>he cable system and a<br>ion "E" (exempt). For s<br>explanation of these th<br><b>Column 6:</b> Give the<br>FCC. For Mexican or C<br>Note: If you are utilizin                                                                                                    | entered into o<br>a primary trans<br>simulcasts, also<br>ree categories<br>e location of ea<br>Canadian statio<br>g multiple char<br>2. B'CAST                                                                                            | n or before Ju<br>mitter or an a<br>p enter "E". If<br>, see page (v<br>ch station. Fo<br>ns, if any, giv<br>nnel line-ups,<br><b>CHANN</b><br>3. TYPE                                         | une 30, 2009, be<br>ssociation repre<br>you carried the<br>) of the general<br>or U.S. stations,<br>the the name of th<br>use a separate<br><b>EL LINE-UP</b><br>4. DISTANT?<br>(Yes or No)                                                                                                    | etween a cable sy<br>esenting the prima<br>channel on any o<br>instructions locate<br>list the community<br>he community with<br>space G for each<br>AA<br>5. BASIS OF             | stem or an association representing<br>ry transmitter, enter the designa-<br>ther basis, enter "O." For a further<br>ed in the paper SA3 form.<br>It to which the station is licensed by the<br>which the station is identifed.<br>channel line-up.                                                                                                    |                                               |
| of a written agreement<br>he cable system and a<br>ion "E" (exempt). For s<br>explanation of these th<br><b>Column 6:</b> Give the<br>FCC. For Mexican or C<br>Note: If you are utilizin                                                                                                    | entered into o<br>a primary trans<br>simulcasts, also<br>ree categories<br>e location of ea<br>Canadian statio<br>g multiple char<br>2. B'CAST<br>CHANNEL                                                                                 | n or before Ju<br>mitter or an a<br>p enter "E". If<br>, see page (v)<br>ch station. Fo<br>ns, if any, giv<br>nnel line-ups,<br><b>CHANN</b><br>3. TYPE<br>OF                                  | une 30, 2009, be<br>ssociation repre<br>you carried the<br>) of the general<br>or U.S. stations,<br>the the name of th<br>use a separate<br><b>EL LINE-UP</b><br>4. DISTANT?<br>(Yes or No)                                                                                                    | etween a cable sy<br>esenting the prima<br>channel on any o<br>instructions locate<br>list the community<br>he community with<br>space G for each<br>AA<br>5. BASIS OF<br>CARRIAGE | stem or an association representing<br>ry transmitter, enter the designa-<br>ther basis, enter "O." For a further<br>ed in the paper SA3 form.<br>It to which the station is licensed by the<br>which the station is identifed.<br>channel line-up.                                                                                                    |                                               |
| of a written agreement<br>he cable system and a<br>ion "E" (exempt). For s<br>explanation of these th<br><b>Column 6:</b> Give the<br>FCC. For Mexican or C<br>Note: If you are utilizin<br>1. CALL<br>SIGN                                                                                                    | entered into o<br>a primary trans<br>simulcasts, also<br>ree categories<br>e location of ea<br>Canadian statio<br>g multiple chan<br>2. B'CAST<br>CHANNEL<br>NUMBER                                                                       | n or before Ju<br>mitter or an a<br>o enter "E". If<br>, see page (v)<br>ch station. Fo<br>ns, if any, giv<br>nnel line-ups,<br><b>CHANN</b><br>3. TYPE<br>OF<br>STATION                       | une 30, 2009, be<br>ssociation repre<br>you carried the<br>) of the general<br>or U.S. stations,<br>e the name of th<br>use a separate<br><b>EL LINE-UP</b><br>4. DISTANT?<br>(Yes or No)                                                                                                    | etween a cable sy<br>esenting the prima<br>channel on any o<br>instructions locate<br>list the community<br>he community with<br>space G for each<br>AA<br>5. BASIS OF<br>CARRIAGE | stem or an association representing<br>ry transmitter, enter the designa-<br>ther basis, enter "O." For a further<br>ed in the paper SA3 form.<br>It to which the station is licensed by the<br>model which the station is identifed.<br>channel line-up.<br>6. LOCATION OF STATION<br>Madison, WI                                                        |                                               |
| of a written agreement<br>the cable system and a<br>ion "E" (exempt). For s<br>explanation of these th<br><b>Column 6:</b> Give the<br>FCC. For Mexican or C<br>Note: If you are utilizin<br>1. CALL<br>SIGN<br>WHA/WHAHD<br>WIFS/WIFSHD                                                                                      | entered into o<br>a primary trans<br>simulcasts, also<br>ree categories<br>e location of ea<br>Canadian statio<br>g multiple chan<br>2. B'CAST<br>CHANNEL<br>NUMBER<br>21/1021<br>57/1057                                                 | n or before Ju<br>mitter or an a<br>p enter "E". If<br>, see page (v)<br>ch station. Fo<br>ns, if any, giv<br>nnel line-ups,<br><b>CHANN</b><br>3. TYPE<br>OF<br>STATION<br><b>E</b><br>I      | Ine 30, 2009, be<br>ssociation repreyou carried the<br>of the general for U.S. stations,<br>e the name of the<br>use a separate<br>EL LINE-UP<br>4. DISTANT?<br>(Yes or No)<br>No<br>No                                                                                                    | etween a cable sy<br>esenting the prima<br>channel on any o<br>instructions locate<br>list the community<br>he community with<br>space G for each<br>AA<br>5. BASIS OF<br>CARRIAGE | stem or an association representing<br>ry transmitter, enter the designa-<br>ther basis, enter "O." For a further<br>ed in the paper SA3 form.<br>y to which the station is licensed by the<br>n which the station is identifed.<br>channel line-up.<br>6. LOCATION OF STATION<br>Madison, WI<br>Janesville, WI                                           | See instructions for<br>additional informatio |
| of a written agreement<br>he cable system and a<br>ion "E" (exempt). For s<br>explanation of these th<br><b>Column 6:</b> Give the<br>FCC. For Mexican or C<br>Note: If you are utilizin<br>1. CALL<br>SIGN<br>MHA/WHAHD<br>MIFS/WIFSHD<br>MISC/WISCHD                                                                        | entered into o<br>a primary trans<br>simulcasts, also<br>ree categories<br>a location of ea<br>Canadian statio<br>g multiple char<br>2. B'CAST<br>CHANNEL<br>NUMBER<br>21/1021<br>57/1057<br>3/1003                                       | n or before Ju<br>mitter or an a<br>o enter "E". If<br>, see page (v)<br>ch station. Fo<br>ns, if any, giv<br>nnel line-ups,<br><b>CHANN</b><br>3. TYPE<br>OF<br>STATION                       | Ine 30, 2009, be<br>ssociation repre<br>you carried the<br>of the general i<br>or U.S. stations,<br>e the name of the<br>use a separate<br><b>EL LINE-UP</b><br>4. DISTANT?<br>(Yes or No)<br>NO<br>NO<br>NO                                                                                           | etween a cable sy<br>esenting the prima<br>channel on any o<br>instructions locate<br>list the community<br>he community with<br>space G for each<br>AA<br>5. BASIS OF<br>CARRIAGE | stem or an association representing<br>ry transmitter, enter the designa-<br>ther basis, enter "O." For a further<br>ed in the paper SA3 form.<br>(to which the station is licensed by the<br>n which the station is identifed.<br>channel line-up.<br>6. LOCATION OF STATION<br>Madison, WI<br>Janesville, WI<br>Madison, WI                             |                                               |
| of a written agreement<br>he cable system and a<br>ion "E" (exempt). For s<br>explanation of these th<br><b>Column 6:</b> Give the<br>FCC. For Mexican or C<br>Note: If you are utilizin<br>1. CALL<br>SIGN<br>WHA/WHAHD<br>WIFS/WIFSHD<br>WISC/WISCHD<br>WISCD2                                                              | entered into o<br>a primary trans<br>simulcasts, also<br>ree categories<br>a location of ea<br>Canadian statio<br>g multiple char<br>2. B'CAST<br>CHANNEL<br>NUMBER<br>21/1021<br>57/1057<br>3/1003<br>3                                  | n or before Ju<br>mitter or an a<br>p enter "E". If<br>, see page (v)<br>ch station. Fo<br>ns, if any, giv<br>nnel line-ups,<br><b>CHANN</b><br>3. TYPE<br>OF<br>STATION<br><b>E</b><br>I<br>N | Ine 30, 2009, be<br>ssociation repre<br>you carried the<br>of the general<br>or U.S. stations,<br>e the name of the<br>use a separate<br>EL LINE-UP<br>4. DISTANT?<br>(Yes or No)<br>No<br>No<br>No<br>No                                                                                              | etween a cable sy<br>esenting the prima<br>channel on any o<br>instructions locate<br>list the community<br>he community with<br>space G for each<br>AA<br>5. BASIS OF<br>CARRIAGE | stem or an association representing<br>ry transmitter, enter the designa-<br>ther basis, enter "O." For a further<br>ed in the paper SA3 form.<br>y to which the station is licensed by the<br>n which the station is identifed.<br>channel line-up.<br>6. LOCATION OF STATION<br>Madison, WI<br>Madison, WI<br>Madison, WI                               | additional informatio                         |
| of a written agreement<br>he cable system and a<br>ion "E" (exempt). For s<br>explanation of these th<br><b>Column 6:</b> Give the<br>FCC. For Mexican or C<br>Note: If you are utilizin<br>1. CALL<br>SIGN<br>NHA/WHAHD<br>NIFS/WIFSHD<br>NISC/WISCHD<br>NISC/WISCHD<br>NISCD2<br>NKOW/WKOWHD                                | entered into o<br>a primary trans<br>simulcasts, also<br>ree categories<br>a location of ea<br>Canadian statio<br>g multiple char<br>2. B'CAST<br>CHANNEL<br>NUMBER<br>21/1021<br>57/1057<br>3/1003<br>3<br>27/1027                       | n or before Ju<br>mitter or an a<br>p enter "E". If<br>, see page (v)<br>ch station. Fo<br>ns, if any, giv<br>nnel line-ups,<br><b>CHANN</b><br>3. TYPE<br>OF<br>STATION<br><b>E</b><br>I      | Ine 30, 2009, be<br>ssociation repre<br>you carried the<br>of the general<br>or U.S. stations,<br>e the name of the<br>use a separate<br>EL LINE-UP<br>4. DISTANT?<br>(Yes or No)<br>NO<br>NO<br>NO<br>NO<br>NO<br>NO                                                                                  | etween a cable sy<br>esenting the prima<br>channel on any o<br>instructions locate<br>list the community<br>he community with<br>space G for each<br>AA<br>5. BASIS OF<br>CARRIAGE | stem or an association representing<br>ry transmitter, enter the designa-<br>ther basis, enter "O." For a further<br>ed in the paper SA3 form.<br>(to which the station is licensed by the<br>multiple which the station is identifed.<br>channel line-up.<br>6. LOCATION OF STATION<br>Madison, WI<br>Janesville, WI<br>Madison, WI<br>Madison, WI       | additional informatio                         |
| of a written agreement<br>he cable system and a<br>ion "E" (exempt). For s<br>explanation of these th<br><b>Column 6:</b> Give the<br>FCC. For Mexican or C<br>Note: If you are utilizin<br>1. CALL<br>SIGN<br>WHA/WHAHD<br>WIFS/WIFSHD<br>WISC/WISCHD<br>WISC/WISCHD<br>WISCD2<br>WKOW/WKOWHD                                | entered into o<br>a primary trans<br>simulcasts, also<br>ree categories<br>a location of ea<br>Canadian statio<br>g multiple char<br>2. B'CAST<br>CHANNEL<br>NUMBER<br>21/1021<br>57/1057<br>3/1003<br>3                                  | n or before Ju<br>mitter or an a<br>p enter "E". If<br>, see page (v)<br>ch station. Fo<br>ns, if any, giv<br>nnel line-ups,<br><b>CHANN</b><br>3. TYPE<br>OF<br>STATION<br><b>E</b><br>I<br>N | Ine 30, 2009, be<br>ssociation repre<br>you carried the<br>of the general<br>or U.S. stations,<br>e the name of the<br>use a separate<br>EL LINE-UP<br>4. DISTANT?<br>(Yes or No)<br>No<br>No<br>No<br>No                                                                                              | etween a cable sy<br>esenting the prima<br>channel on any o<br>instructions locate<br>list the community<br>he community with<br>space G for each<br>AA<br>5. BASIS OF<br>CARRIAGE | stem or an association representing<br>ry transmitter, enter the designa-<br>ther basis, enter "O." For a further<br>id in the paper SA3 form.<br>It to which the station is licensed by the<br>which the station is identifed.<br>channel line-up.<br>6. LOCATION OF STATION<br>Madison, WI<br>Madison, WI<br>Madison, WI<br>Madison, WI<br>Madison, WI  | additional informatio                         |
| of a written agreement<br>he cable system and a<br>ion "E" (exempt). For s<br>explanation of these th<br><b>Column 6:</b> Give the<br>FCC. For Mexican or C<br>Note: If you are utilizin<br>1. CALL<br>SIGN<br>NHA/WHAHD<br>NIFS/WIFSHD<br>NISC/WISCHD<br>NISC/WISCHD<br>NISCD2<br>WKOW/WKOWHD<br>NMSN/WMSNHD                 | entered into o<br>a primary trans<br>simulcasts, also<br>ree categories<br>a location of ea<br>Canadian statio<br>g multiple char<br>2. B'CAST<br>CHANNEL<br>NUMBER<br>21/1021<br>57/1057<br>3/1003<br>3<br>27/1027                       | n or before Ju<br>mitter or an a<br>p enter "E". If<br>, see page (v)<br>ch station. Fo<br>ns, if any, giv<br>nnel line-ups,<br><b>CHANN</b><br>3. TYPE<br>OF<br>STATION<br><b>E</b><br>I<br>N | Ine 30, 2009, be<br>ssociation repre<br>you carried the<br>of the general<br>or U.S. stations,<br>e the name of the<br>use a separate<br>EL LINE-UP<br>4. DISTANT?<br>(Yes or No)<br>NO<br>NO<br>NO<br>NO<br>NO<br>NO                                                                                  | etween a cable sy<br>esenting the prima<br>channel on any o<br>instructions locate<br>list the community<br>he community with<br>space G for each<br>AA<br>5. BASIS OF<br>CARRIAGE | stem or an association representing<br>ry transmitter, enter the designa-<br>ther basis, enter "O." For a further<br>ed in the paper SA3 form.<br>(to which the station is licensed by the<br>multiple which the station is identifed.<br>channel line-up.<br>6. LOCATION OF STATION<br>Madison, WI<br>Janesville, WI<br>Madison, WI<br>Madison, WI       | additional informatio                         |
| of a written agreement<br>he cable system and a<br>ion "E" (exempt). For s<br>explanation of these th<br><b>Column 6:</b> Give the<br>FCC. For Mexican or C<br>Note: If you are utilizin<br>1. CALL<br>SIGN<br>NHA/WHAHD<br>NIFS/WIFSHD<br>NISC/WISCHD<br>NISC/WISCHD<br>NISCD2<br>NKOW/WKOWHD<br>NMSN/WMSNHD<br>MMTV/WMTVHD  | entered into o<br>a primary trans<br>simulcasts, also<br>ree categories<br>e location of ea<br>Canadian statio<br>g multiple char<br>2. B'CAST<br>CHANNEL<br>NUMBER<br>21/1021<br>57/1057<br>3/1003<br>3<br>27/1027<br>47/1047            | n or before Ju<br>mitter or an a<br>p enter "E". If<br>, see page (v)<br>ch station. Fo<br>nns, if any, giv<br>nnel line-ups,<br>CHANN<br>3. TYPE<br>OF<br>STATION<br>E<br>I<br>N<br>I<br>I    | ane 30, 2009, be<br>ssociation repre<br>you carried the<br>) of the general i<br>or U.S. stations,<br>the the name of the<br>use a separate<br><b>EL LINE-UP</b><br>4. DISTANT?<br>(Yes or No)<br><b>NO</b><br><b>NO</b><br><b>NO</b><br><b>NO</b><br><b>NO</b><br><b>NO</b><br><b>NO</b><br><b>NO</b> | etween a cable sy<br>esenting the prima<br>channel on any o<br>instructions locate<br>list the community<br>he community with<br>space G for each<br>AA<br>5. BASIS OF<br>CARRIAGE | stem or an association representing<br>ry transmitter, enter the designa-<br>ther basis, enter "O." For a further<br>id in the paper SA3 form.<br>It to which the station is licensed by the<br>which the station is identifed.<br>channel line-up.<br>6. LOCATION OF STATION<br>Madison, WI<br>Madison, WI<br>Madison, WI<br>Madison, WI<br>Madison, WI  | additional informatio                         |
| of a written agreement<br>he cable system and a<br>ion "E" (exempt). For s<br>explanation of these th<br><b>Column 6:</b> Give the<br>FCC. For Mexican or C<br>Note: If you are utilizin<br>1. CALL<br>SIGN<br>WHA/WHAHD<br>WIFS/WIFSHD<br>WISC/WISCHD<br>WISC/WISCHD<br>WISC/WISCHD<br>WISCD2<br>WKOW/WKOWHD<br>WMSN/WMSNHD  | entered into o<br>a primary trans<br>simulcasts, also<br>ree categories<br>a location of ea<br>Canadian statio<br>g multiple char<br>2. B'CAST<br>CHANNEL<br>NUMBER<br>21/1021<br>57/1057<br>3/1003<br>3<br>27/1027<br>47/1047<br>15/1015 | n or before Ju<br>mitter or an a<br>p enter "E". If<br>, see page (v)<br>ch station. Fo<br>nns, if any, giv<br>nnel line-ups,<br>CHANN<br>3. TYPE<br>OF<br>STATION<br>E<br>I<br>N<br>I<br>N    | Ine 30, 2009, be<br>ssociation repre<br>you carried the<br>of the general for<br>U.S. stations,<br>e the name of the<br>use a separate<br>EL LINE-UP<br>4. DISTANT?<br>(Yes or No)<br>NO<br>NO<br>NO<br>NO<br>NO<br>NO<br>NO<br>NO                                                                     | etween a cable sy<br>esenting the prima<br>channel on any o<br>instructions locate<br>list the community<br>he community with<br>space G for each<br>AA<br>5. BASIS OF<br>CARRIAGE | stem or an association representing<br>ry transmitter, enter the designa-<br>ther basis, enter "O." For a further<br>ed in the paper SA3 form.<br>/ to which the station is licensed by the<br>n which the station is identifed.<br>channel line-up.<br>6. LOCATION OF STATION<br>Madison, WI<br>Madison, WI<br>Madison, WI<br>Madison, WI<br>Madison, WI | additional informatio                         |
| of a written agreement<br>he cable system and a<br>ion "E" (exempt). For s<br>explanation of these th<br><b>Column 6:</b> Give the<br>FCC. For Mexican or C<br>Note: If you are utilizin<br>1. CALL<br>SIGN<br>WHA/WHAHD<br>WIFS/WIFSHD<br>WISC/WISCHD<br>WISC/WISCHD<br>WISC/WISCHD<br>WISCD2<br>WKOW/WKOWHD<br>WMSN/WMSNHD  | entered into o<br>a primary trans<br>simulcasts, also<br>ree categories<br>a location of ea<br>Canadian statio<br>g multiple char<br>2. B'CAST<br>CHANNEL<br>NUMBER<br>21/1021<br>57/1057<br>3/1003<br>3<br>27/1027<br>47/1047<br>15/1015 | n or before Ju<br>mitter or an a<br>p enter "E". If<br>, see page (v)<br>ch station. Fo<br>nns, if any, giv<br>nnel line-ups,<br>CHANN<br>3. TYPE<br>OF<br>STATION<br>E<br>I<br>N<br>I<br>N    | Ine 30, 2009, be<br>ssociation repre<br>you carried the<br>of the general for<br>U.S. stations,<br>e the name of the<br>use a separate<br>EL LINE-UP<br>4. DISTANT?<br>(Yes or No)<br>NO<br>NO<br>NO<br>NO<br>NO<br>NO<br>NO<br>NO                                                                     | etween a cable sy<br>esenting the prima<br>channel on any o<br>instructions locate<br>list the community<br>he community with<br>space G for each<br>AA<br>5. BASIS OF<br>CARRIAGE | stem or an association representing<br>ry transmitter, enter the designa-<br>ther basis, enter "O." For a further<br>ed in the paper SA3 form.<br>/ to which the station is licensed by the<br>n which the station is identifed.<br>channel line-up.<br>6. LOCATION OF STATION<br>Madison, WI<br>Madison, WI<br>Madison, WI<br>Madison, WI<br>Madison, WI | additional informatio                         |
| of a written agreement<br>he cable system and a<br>ion "E" (exempt). For s<br>explanation of these th<br><b>Column 6:</b> Give the<br>FCC. For Mexican or C<br>Note: If you are utilizin<br>1. CALL<br>SIGN<br>NHA/WHAHD<br>NIFS/WIFSHD<br>NISC/WISCHD<br>NISC/WISCHD<br>NISCD2<br>NKOW/WKOWHD<br>NMSN/WMSNHD<br>MMTV/WMTVHD  | entered into o<br>a primary trans<br>simulcasts, also<br>ree categories<br>a location of ea<br>Canadian statio<br>g multiple char<br>2. B'CAST<br>CHANNEL<br>NUMBER<br>21/1021<br>57/1057<br>3/1003<br>3<br>27/1027<br>47/1047<br>15/1015 | n or before Ju<br>mitter or an a<br>p enter "E". If<br>, see page (v)<br>ch station. Fo<br>nns, if any, giv<br>nnel line-ups,<br>CHANN<br>3. TYPE<br>OF<br>STATION<br>E<br>I<br>N<br>I<br>N    | Ine 30, 2009, be<br>ssociation repre<br>you carried the<br>of the general for<br>U.S. stations,<br>e the name of the<br>use a separate<br>EL LINE-UP<br>4. DISTANT?<br>(Yes or No)<br>NO<br>NO<br>NO<br>NO<br>NO<br>NO<br>NO<br>NO                                                                     | etween a cable sy<br>esenting the prima<br>channel on any o<br>instructions locate<br>list the community<br>he community with<br>space G for each<br>AA<br>5. BASIS OF<br>CARRIAGE | stem or an association representing<br>ry transmitter, enter the designa-<br>ther basis, enter "O." For a further<br>ed in the paper SA3 form.<br>/ to which the station is licensed by the<br>n which the station is identifed.<br>channel line-up.<br>6. LOCATION OF STATION<br>Madison, WI<br>Madison, WI<br>Madison, WI<br>Madison, WI<br>Madison, WI | additional informatio                         |
| of a written agreement<br>the cable system and a<br>ion "E" (exempt). For s<br>explanation of these th<br><b>Column 6:</b> Give the<br>FCC. For Mexican or C<br>Note: If you are utilizin<br>1. CALL<br>SIGN<br>WHA/WHAHD<br>WIFS/WIFSHD<br>WISC/WISCHD<br>WISC/WISCHD<br>WISC/WISCHD<br>WISCD2<br>WKOW/WKOWHD<br>WMSN/WMSNHD | entered into o<br>a primary trans<br>simulcasts, also<br>ree categories<br>a location of ea<br>Canadian statio<br>g multiple char<br>2. B'CAST<br>CHANNEL<br>NUMBER<br>21/1021<br>57/1057<br>3/1003<br>3<br>27/1027<br>47/1047<br>15/1015 | n or before Ju<br>mitter or an a<br>p enter "E". If<br>, see page (v)<br>ch station. Fo<br>nns, if any, giv<br>nnel line-ups,<br>CHANN<br>3. TYPE<br>OF<br>STATION<br>E<br>I<br>N<br>I<br>N    | Ine 30, 2009, be<br>ssociation repre<br>you carried the<br>of the general for<br>U.S. stations,<br>e the name of the<br>use a separate<br>EL LINE-UP<br>4. DISTANT?<br>(Yes or No)<br>NO<br>NO<br>NO<br>NO<br>NO<br>NO<br>NO<br>NO                                                                     | etween a cable sy<br>esenting the prima<br>channel on any o<br>instructions locate<br>list the community<br>he community with<br>space G for each<br>AA<br>5. BASIS OF<br>CARRIAGE | stem or an association representing<br>ry transmitter, enter the designa-<br>ther basis, enter "O." For a further<br>ed in the paper SA3 form.<br>/ to which the station is licensed by the<br>n which the station is identifed.<br>channel line-up.<br>6. LOCATION OF STATION<br>Madison, WI<br>Madison, WI<br>Madison, WI<br>Madison, WI<br>Madison, WI | additional informatio                         |
| of a written agreement<br>the cable system and a<br>tion "E" (exempt). For s<br>explanation of these th<br><b>Column 6:</b> Give the<br>FCC. For Mexican or C<br>Note: If you are utilizin<br>1. CALL<br>SIGN<br>WHA/WHAHD<br>WIFS/WIFSHD<br>WISC/WISCHD<br>WISC/WISCHD<br>WISCD2<br>WKOW/WKOWHD<br>WMSN/WMSNHD               | entered into o<br>a primary trans<br>simulcasts, also<br>ree categories<br>a location of ea<br>Canadian statio<br>g multiple char<br>2. B'CAST<br>CHANNEL<br>NUMBER<br>21/1021<br>57/1057<br>3/1003<br>3<br>27/1027<br>47/1047<br>15/1015 | n or before Ju<br>mitter or an a<br>p enter "E". If<br>, see page (v)<br>ch station. Fo<br>nns, if any, giv<br>nnel line-ups,<br>CHANN<br>3. TYPE<br>OF<br>STATION<br>E<br>I<br>N<br>I<br>N    | Ine 30, 2009, be<br>ssociation repre<br>you carried the<br>of the general for<br>U.S. stations,<br>e the name of the<br>use a separate<br>EL LINE-UP<br>4. DISTANT?<br>(Yes or No)<br>NO<br>NO<br>NO<br>NO<br>NO<br>NO<br>NO<br>NO                                                                     | etween a cable sy<br>esenting the prima<br>channel on any o<br>instructions locate<br>list the community<br>he community with<br>space G for each<br>AA<br>5. BASIS OF<br>CARRIAGE | stem or an association representing<br>ry transmitter, enter the designa-<br>ther basis, enter "O." For a further<br>ed in the paper SA3 form.<br>/ to which the station is licensed by the<br>n which the station is identifed.<br>channel line-up.<br>6. LOCATION OF STATION<br>Madison, WI<br>Madison, WI<br>Madison, WI<br>Madison, WI<br>Madison, WI | additional informatio                         |
| of a written agreement<br>the cable system and a<br>tion "E" (exempt). For s<br>explanation of these th<br><b>Column 6:</b> Give the<br>FCC. For Mexican or C<br>Note: If you are utilizin<br>1. CALL<br>SIGN<br>WHA/WHAHD<br>WIFS/WIFSHD<br>WISC/WISCHD<br>WISC/WISCHD<br>WISCD2<br>WKOW/WKOWHD<br>WMSN/WMSNHD               | entered into o<br>a primary trans<br>simulcasts, also<br>ree categories<br>a location of ea<br>Canadian statio<br>g multiple char<br>2. B'CAST<br>CHANNEL<br>NUMBER<br>21/1021<br>57/1057<br>3/1003<br>3<br>27/1027<br>47/1047<br>15/1015 | n or before Ju<br>mitter or an a<br>p enter "E". If<br>, see page (v)<br>ch station. Fo<br>nns, if any, giv<br>nnel line-ups,<br>CHANN<br>3. TYPE<br>OF<br>STATION<br>E<br>I<br>N<br>I<br>N    | Ine 30, 2009, be<br>ssociation repre<br>you carried the<br>of the general for<br>U.S. stations,<br>e the name of the<br>use a separate<br>EL LINE-UP<br>4. DISTANT?<br>(Yes or No)<br>NO<br>NO<br>NO<br>NO<br>NO<br>NO<br>NO<br>NO                                                                     | etween a cable sy<br>esenting the prima<br>channel on any o<br>instructions locate<br>list the community<br>he community with<br>space G for each<br>AA<br>5. BASIS OF<br>CARRIAGE | stem or an association representing<br>ry transmitter, enter the designa-<br>ther basis, enter "O." For a further<br>ed in the paper SA3 form.<br>/ to which the station is licensed by the<br>n which the station is identifed.<br>channel line-up.<br>6. LOCATION OF STATION<br>Madison, WI<br>Madison, WI<br>Madison, WI<br>Madison, WI<br>Madison, WI | additional informatio                         |
| of a written agreement<br>the cable system and a<br>tion "E" (exempt). For s<br>explanation of these th<br><b>Column 6:</b> Give the<br>FCC. For Mexican or C<br>Note: If you are utilizin<br>1. CALL<br>SIGN<br>WHA/WHAHD<br>WIFS/WIFSHD<br>WISC/WISCHD<br>WISC/WISCHD<br>WISCD2<br>WKOW/WKOWHD<br>WMSN/WMSNHD               | entered into o<br>a primary trans<br>simulcasts, also<br>ree categories<br>a location of ea<br>Canadian statio<br>g multiple char<br>2. B'CAST<br>CHANNEL<br>NUMBER<br>21/1021<br>57/1057<br>3/1003<br>3<br>27/1027<br>47/1047<br>15/1015 | n or before Ju<br>mitter or an a<br>p enter "E". If<br>, see page (v)<br>ch station. Fo<br>nns, if any, giv<br>nnel line-ups,<br>CHANN<br>3. TYPE<br>OF<br>STATION<br>E<br>I<br>N<br>I<br>N    | Ine 30, 2009, be<br>ssociation repre<br>you carried the<br>of the general for<br>U.S. stations,<br>e the name of the<br>use a separate<br>EL LINE-UP<br>4. DISTANT?<br>(Yes or No)<br>No<br>No<br>No<br>No<br>No<br>No<br>No<br>No                                                                     | etween a cable sy<br>esenting the prima<br>channel on any o<br>instructions locate<br>list the community<br>he community with<br>space G for each<br>AA<br>5. BASIS OF<br>CARRIAGE | stem or an association representing<br>ry transmitter, enter the designa-<br>ther basis, enter "O." For a further<br>ed in the paper SA3 form.<br>/ to which the station is licensed by the<br>n which the station is identifed.<br>channel line-up.<br>6. LOCATION OF STATION<br>Madison, WI<br>Madison, WI<br>Madison, WI<br>Madison, WI<br>Madison, WI | additional informatio                         |
| of a written agreement<br>the cable system and a<br>tion "E" (exempt). For s<br>explanation of these th<br><b>Column 6:</b> Give the<br>FCC. For Mexican or C<br><b>Note:</b> If you are utilizin                                                                                                    | entered into o<br>a primary trans<br>simulcasts, also<br>ree categories<br>a location of ea<br>Canadian statio<br>g multiple char<br>2. B'CAST<br>CHANNEL<br>NUMBER<br>21/1021<br>57/1057<br>3/1003<br>3<br>27/1027<br>47/1047<br>15/1015 | n or before Ju<br>mitter or an a<br>p enter "E". If<br>, see page (v)<br>ch station. Fo<br>nns, if any, giv<br>nnel line-ups,<br>CHANN<br>3. TYPE<br>OF<br>STATION<br>E<br>I<br>N<br>I<br>N    | Ine 30, 2009, be<br>ssociation repre<br>you carried the<br>of the general for<br>U.S. stations,<br>e the name of the<br>use a separate<br>EL LINE-UP<br>4. DISTANT?<br>(Yes or No)<br>No<br>No<br>No<br>No<br>No<br>No<br>No<br>No                                                                     | etween a cable sy<br>esenting the prima<br>channel on any o<br>instructions locate<br>list the community<br>he community with<br>space G for each<br>AA<br>5. BASIS OF<br>CARRIAGE | stem or an association representing<br>ry transmitter, enter the designa-<br>ther basis, enter "O." For a further<br>ed in the paper SA3 form.<br>/ to which the station is licensed by the<br>n which the station is identifed.<br>channel line-up.<br>6. LOCATION OF STATION<br>Madison, WI<br>Madison, WI<br>Madison, WI<br>Madison, WI<br>Madison, WI | additional informatio                         |
| of a written agreement<br>the cable system and a<br>tion "E" (exempt). For s<br>explanation of these th<br><b>Column 6:</b> Give the<br>FCC. For Mexican or C<br>Note: If you are utilizin<br>1. CALL<br>SIGN<br>WHA/WHAHD<br>WIFS/WIFSHD<br>WISC/WISCHD<br>WISC/WISCHD<br>WISCD2<br>WKOW/WKOWHD<br>WMSN/WMSNHD               | entered into o<br>a primary trans<br>simulcasts, also<br>ree categories<br>a location of ea<br>Canadian statio<br>g multiple char<br>2. B'CAST<br>CHANNEL<br>NUMBER<br>21/1021<br>57/1057<br>3/1003<br>3<br>27/1027<br>47/1047<br>15/1015 | n or before Ju<br>mitter or an a<br>p enter "E". If<br>, see page (v)<br>ch station. Fo<br>nns, if any, giv<br>nnel line-ups,<br>CHANN<br>3. TYPE<br>OF<br>STATION<br>E<br>I<br>N<br>I<br>N    | Ine 30, 2009, be<br>ssociation repre<br>you carried the<br>of the general for<br>U.S. stations,<br>e the name of the<br>use a separate<br>EL LINE-UP<br>4. DISTANT?<br>(Yes or No)<br>No<br>No<br>No<br>No<br>No<br>No<br>No<br>No                                                                     | etween a cable sy<br>esenting the prima<br>channel on any o<br>instructions locate<br>list the community<br>he community with<br>space G for each<br>AA<br>5. BASIS OF<br>CARRIAGE | stem or an association representing<br>ry transmitter, enter the designa-<br>ther basis, enter "O." For a further<br>ed in the paper SA3 form.<br>/ to which the station is licensed by the<br>n which the station is identifed.<br>channel line-up.<br>6. LOCATION OF STATION<br>Madison, WI<br>Madison, WI<br>Madison, WI<br>Madison, WI<br>Madison, WI | additional informatio                         |
| of a written agreement<br>the cable system and a<br>ion "E" (exempt). For s<br>explanation of these th<br><b>Column 6:</b> Give the<br>FCC. For Mexican or C<br>Note: If you are utilizin<br>1. CALL<br>SIGN<br>WHA/WHAHD<br>WIFS/WIFSHD<br>WISC/WISCHD<br>WISC/WISCHD<br>WISC/WISCHD<br>WISCD2<br>WKOW/WKOWHD<br>WMSN/WMSNHD | entered into o<br>a primary trans<br>simulcasts, also<br>ree categories<br>a location of ea<br>Canadian statio<br>g multiple char<br>2. B'CAST<br>CHANNEL<br>NUMBER<br>21/1021<br>57/1057<br>3/1003<br>3<br>27/1027<br>47/1047<br>15/1015 | n or before Ju<br>mitter or an a<br>p enter "E". If<br>, see page (v)<br>ch station. Fo<br>nns, if any, giv<br>nnel line-ups,<br>CHANN<br>3. TYPE<br>OF<br>STATION<br>E<br>I<br>N<br>I<br>N    | Ine 30, 2009, be<br>ssociation repre<br>you carried the<br>of the general for<br>U.S. stations,<br>e the name of the<br>use a separate<br>EL LINE-UP<br>4. DISTANT?<br>(Yes or No)<br>No<br>No<br>No<br>No<br>No<br>No<br>No<br>No                                                                     | etween a cable sy<br>esenting the prima<br>channel on any o<br>instructions locate<br>list the community<br>he community with<br>space G for each<br>AA<br>5. BASIS OF<br>CARRIAGE | stem or an association representing<br>ry transmitter, enter the designa-<br>ther basis, enter "O." For a further<br>ed in the paper SA3 form.<br>/ to which the station is licensed by the<br>n which the station is identifed.<br>channel line-up.<br>6. LOCATION OF STATION<br>Madison, WI<br>Madison, WI<br>Madison, WI<br>Madison, WI<br>Madison, WI | additional information                        |

| LEGAL NAME OF OW<br>Wisconsin Be                                                                                                    |                                                                                                    | STEM:                                                                                                    |                                                                                                    |                                                                                                    | SYSTEM ID<br>6302                                                                                                    | Nama                                        |
|----------------------------------------------------------------------------------------------------|----------------------------------------------------------------------------------------------------|----------------------------------------------------------------------------------------------------|----------------------------------------------------------------------------------------------------|----------------------------------------------------------------------------------------------------|----------------------------------------------------------------------------------------------------|---------------------------------------------|
| RIMARY TRANSMIT                                                                                                    |                                                                                                    | N                                                                                                    |                                                                                                    |                                                                                                    |                                                                                                    |                                             |
| n General: In space<br>arried by your cable<br>CC rules and regula<br>6.59(d)(2) and (4), 7<br>ubstitute program ba<br>Substitute Basis<br>asis under specifc F<br>Do not list the statio<br>station was carried<br>List the station here                                                                                                    | G, identify every<br>system during th<br>ations in effect on<br>76.61(e)(2) and (4<br>asis, as explained<br><b>Stations:</b> With re<br>FCC rules, regulat<br>on here in space (<br>d only on a substi-<br>, and also in space | television st<br>e accounting<br>June 24, 194<br>b), or 76.63 (r<br>d in the next p<br>espect to any<br>tions, or auth<br>G—but do list<br>itute basis.<br>ce I, if the sta | p period, except<br>81, permitting th<br>referring to 76.6<br>paragraph.<br>/ distant stations<br>lorizations:<br>t it in space I (th<br>ation was carried                  | (1) stations carrie<br>le carriage of certa<br>1(e)(2) and (4))]; a<br>s carried by your c<br>le Special Stateme<br>d both on a substit                | and low power television stations)<br>d only on a part-time basis under<br>ain network programs [sections<br>and (2) certain stations carried on a<br>able system on a substitute program<br>ent and Program Log)—if the<br>ute basis and also on some other<br>f the general instructions located | G<br>Primary<br>Transmitters:<br>Television |
| in the paper SA3 f<br>Column 1: List ea<br>ach multicast stream<br>ast stream as "WET<br>VETA-simulcast).<br>Column 2: Give th<br>s community of licer<br>in which your cable s<br>Column 3: Indicat                                                                                                    | orm.<br>ach station's call s<br>n associated with<br>A-2". Simulcast s<br>ne channel numb<br>nse. For example,<br>system carried the<br>te in each case w                                                                      | sign. Do not r<br>a station acc<br>treams must<br>er the FCC h<br>, WRC is Cha<br>e station.<br>hether the st                                                               | report origination<br>cording to its over<br>the reported in or<br>has assigned to<br>annel 4 in Wash<br>tation is a netwo                                                  | n program service:<br>er-the-air designal<br>column 1 (list each<br>the television stati<br>ington, D.C. This<br>rk station, an inde                   | s such as HBO, ESPN, etc. Identify<br>tion. For example, report multi-<br>in stream separately; for example<br>on for broadcasting over-the-air in<br>may be different from the channel<br>upendent station, or a noncommercial<br>ast), "I" (for independent), "I-M"                              |                                             |
| For the meaning of the <b>Column 4</b> : If the selanation of local served and the <b>Column 5</b> : If you sable system carried the distant states arried the distant states arrived the distant states arrived the distant states are states arrived the distant states are states are states | nese terms, see p<br>station is outside t<br>vice area, see pa<br>have entered "Ye<br>the distant station                                                                                                    | age (v) of the<br>the local serv<br>ge (v) of the<br>s" in column<br>n during the a                                                                                         | e general instruct<br>vice area, (i.e. "c<br>general instruct<br>4, you must cor<br>accounting perio<br>ause of lack of a                                                   | ctions located in the<br>distant"), enter "Ye<br>ions located in the<br>mplete column 5, s<br>od. Indicate by ent<br>ictivated channel of              | s". If not, enter "No". For an ex-<br>paper SA3 form.<br>stating the basis on which your<br>ering "LAC" if your cable system                                                                                                    |                                             |
| of a written agreemen<br>he cable system and<br>ion "E" (exempt). For                                                                                                    | nt entered into on<br>I a primary transn<br>r simulcasts, also                                                                                                    | or before Ju<br>nitter or an as<br>enter "E". If                                                                                                    | ine 30, 2009, be<br>ssociation repre<br>you carried the                                                                                                    | etween a cable system<br>senting the primar<br>channel on any ot                                                                                       | payment because it is the subject<br>stem or an association representing<br>y transmitter, enter the designa-<br>her basis, enter "O." For a further<br>d in the paper SA3 form.                                                                                                    |                                             |
| of a written agreemen<br>he cable system and<br>ion "E" (exempt). For<br>explanation of these<br>Column 6: Give th<br>FCC. For Mexican or                                                                                                    | nt entered into on<br>a primary transm<br>r simulcasts, also<br>three categories,<br>ne location of eac<br>Canadian statior                                                                                                    | or before Ju<br>nitter or an as<br>enter "E". If<br>see page (v)<br>th station. Fo<br>ns, if any, giv<br>nel line-ups,                                                      | ine 30, 2009, be<br>ssociation repre<br>you carried the<br>of the general i<br>or U.S. stations,<br>e the name of th<br>use a separate                                      | etween a cable systemating the primaric<br>channel on any ot<br>instructions locate<br>list the community<br>ne community with<br>space G for each     | tem or an association representing<br>y transmitter, enter the designa-<br>her basis, enter "O." For a further<br>d in the paper SA3 form.<br>to which the station is licensed by the<br>which the station is identifed.                                                                           | _                                           |
| of a written agreemer<br>he cable system and<br>ion "E" (exempt). For<br>explanation of these<br><b>Column 6:</b> Give th<br>FCC. For Mexican or<br><b>Note:</b> If you are utiliz                                                                                                    | nt entered into on<br>I a primary transn<br>r simulcasts, also<br>three categories,<br>ne location of eac<br>Canadian statior<br>ing multiple chan                                                                             | or before Ju<br>nitter or an as<br>enter "E". If<br>see page (v)<br>th station. Fo<br>ns, if any, giv<br>nel line-ups,                                                      | ine 30, 2009, be<br>ssociation repre<br>you carried the<br>) of the general i<br>or U.S. stations,<br>e the name of th                                                      | etween a cable systemating the primaric<br>channel on any ot<br>instructions locate<br>list the community<br>ne community with<br>space G for each     | tem or an association representing<br>y transmitter, enter the designa-<br>her basis, enter "O." For a further<br>d in the paper SA3 form.<br>to which the station is licensed by the<br>which the station is identifed.                                                                           |                                             |
| of a written agreemer<br>he cable system and<br>ion "E" (exempt). For<br>explanation of these<br><b>Column 6:</b> Give th<br>FCC. For Mexican or<br><b>Note:</b> If you are utiliz                                                                                                    | nt entered into on<br>l a primary transm<br>r simulcasts, also<br>three categories,<br>ne location of eac<br>Canadian statior<br>ing multiple chan<br>2. B'CAST<br>CHANNEL                                                     | or before Ju<br>nitter or an as<br>enter "E". If<br>see page (v)<br>th station. Fo<br>ns, if any, giv<br>nel line-ups,<br><b>CHANN</b><br>3. TYPE<br>OF                     | Ine 30, 2009, be<br>ssociation repre<br>you carried the<br>of the general is<br>or U.S. stations,<br>e the name of th<br>use a separate<br><b>EL LINE-UP</b><br>4. DISTANT? | etween a cable systemating the primarichannel on any of instructions locate list the community with space G for each <b>AB</b><br>5. BASIS OF CARRIAGE | stem or an association representing<br>y transmitter, enter the designa-<br>her basis, enter "O." For a further<br>d in the paper SA3 form.<br>to which the station is licensed by the<br>which the station is identifed.<br>channel line-up.                                                      |                                             |
| of a written agreemer<br>he cable system and<br>ion "E" (exempt). For<br>explanation of these<br><b>Column 6:</b> Give th<br>FCC. For Mexican or<br><b>Note:</b> If you are utiliz                                                                                                    | nt entered into on<br>l a primary transm<br>r simulcasts, also<br>three categories,<br>ne location of eac<br>Canadian statior<br>ing multiple chan<br>2. B'CAST<br>CHANNEL                                                     | or before Ju<br>nitter or an as<br>enter "E". If<br>see page (v)<br>th station. Fo<br>ns, if any, giv<br>nel line-ups,<br><b>CHANN</b><br>3. TYPE<br>OF                     | Ine 30, 2009, be<br>ssociation repre<br>you carried the<br>of the general is<br>or U.S. stations,<br>e the name of th<br>use a separate<br><b>EL LINE-UP</b><br>4. DISTANT? | etween a cable systemating the primarichannel on any of instructions locate list the community with space G for each <b>AB</b><br>5. BASIS OF CARRIAGE | stem or an association representing<br>y transmitter, enter the designa-<br>her basis, enter "O." For a further<br>d in the paper SA3 form.<br>to which the station is licensed by the<br>which the station is identifed.<br>channel line-up.                                                      |                                             |
| of a written agreemer<br>he cable system and<br>ion "E" (exempt). For<br>explanation of these<br><b>Column 6:</b> Give th<br>FCC. For Mexican or<br><b>Note:</b> If you are utiliz                                                                                                    | nt entered into on<br>l a primary transm<br>r simulcasts, also<br>three categories,<br>ne location of eac<br>Canadian statior<br>ing multiple chan<br>2. B'CAST<br>CHANNEL                                                     | or before Ju<br>nitter or an as<br>enter "E". If<br>see page (v)<br>th station. Fo<br>ns, if any, giv<br>nel line-ups,<br><b>CHANN</b><br>3. TYPE<br>OF                     | Ine 30, 2009, be<br>ssociation repre<br>you carried the<br>of the general is<br>or U.S. stations,<br>e the name of th<br>use a separate<br><b>EL LINE-UP</b><br>4. DISTANT? | etween a cable systemating the primarichannel on any of instructions locate list the community with space G for each <b>AB</b><br>5. BASIS OF CARRIAGE | stem or an association representing<br>y transmitter, enter the designa-<br>her basis, enter "O." For a further<br>d in the paper SA3 form.<br>to which the station is licensed by the<br>which the station is identifed.<br>channel line-up.                                                      |                                             |
| of a written agreemer<br>he cable system and<br>ion "E" (exempt). For<br>explanation of these<br><b>Column 6:</b> Give th<br>FCC. For Mexican or<br><b>Note:</b> If you are utiliz                                                                                                    | nt entered into on<br>l a primary transm<br>r simulcasts, also<br>three categories,<br>ne location of eac<br>Canadian statior<br>ing multiple chan<br>2. B'CAST<br>CHANNEL                                                     | or before Ju<br>nitter or an as<br>enter "E". If<br>see page (v)<br>th station. Fo<br>ns, if any, giv<br>nel line-ups,<br><b>CHANN</b><br>3. TYPE<br>OF                     | Ine 30, 2009, be<br>ssociation repre<br>you carried the<br>of the general is<br>or U.S. stations,<br>e the name of th<br>use a separate<br><b>EL LINE-UP</b><br>4. DISTANT? | etween a cable systemating the primarichannel on any of instructions locate list the community with space G for each <b>AB</b><br>5. BASIS OF CARRIAGE | stem or an association representing<br>y transmitter, enter the designa-<br>her basis, enter "O." For a further<br>d in the paper SA3 form.<br>to which the station is licensed by the<br>which the station is identifed.<br>channel line-up.                                                      |                                             |
| of a written agreemer<br>he cable system and<br>ion "E" (exempt). For<br>explanation of these<br><b>Column 6:</b> Give th<br>FCC. For Mexican or<br><b>Note:</b> If you are utiliz                                                                                                    | nt entered into on<br>l a primary transm<br>r simulcasts, also<br>three categories,<br>ne location of eac<br>Canadian statior<br>ing multiple chan<br>2. B'CAST<br>CHANNEL                                                     | or before Ju<br>nitter or an as<br>enter "E". If<br>see page (v)<br>th station. Fo<br>ns, if any, giv<br>nel line-ups,<br><b>CHANN</b><br>3. TYPE<br>OF                     | Ine 30, 2009, be<br>ssociation repre<br>you carried the<br>of the general is<br>or U.S. stations,<br>e the name of th<br>use a separate<br><b>EL LINE-UP</b><br>4. DISTANT? | etween a cable systemating the primarichannel on any of instructions locate list the community with space G for each <b>AB</b><br>5. BASIS OF CARRIAGE | stem or an association representing<br>y transmitter, enter the designa-<br>her basis, enter "O." For a further<br>d in the paper SA3 form.<br>to which the station is licensed by the<br>which the station is identifed.<br>channel line-up.                                                      |                                             |
| of a written agreemer<br>he cable system and<br>ion "E" (exempt). For<br>explanation of these<br><b>Column 6:</b> Give th<br>FCC. For Mexican or<br><b>Note:</b> If you are utiliz                                                                                                    | nt entered into on<br>l a primary transm<br>r simulcasts, also<br>three categories,<br>ne location of eac<br>Canadian statior<br>ing multiple chan<br>2. B'CAST<br>CHANNEL                                                     | or before Ju<br>nitter or an as<br>enter "E". If<br>see page (v)<br>th station. Fo<br>ns, if any, giv<br>nel line-ups,<br><b>CHANN</b><br>3. TYPE<br>OF                     | Ine 30, 2009, be<br>ssociation repre<br>you carried the<br>of the general is<br>or U.S. stations,<br>e the name of th<br>use a separate<br><b>EL LINE-UP</b><br>4. DISTANT? | etween a cable systemating the primarichannel on any of instructions locate list the community with space G for each <b>AB</b><br>5. BASIS OF CARRIAGE | stem or an association representing<br>y transmitter, enter the designa-<br>her basis, enter "O." For a further<br>d in the paper SA3 form.<br>to which the station is licensed by the<br>which the station is identifed.<br>channel line-up.                                                      |                                             |

| Name                     | LEGAL NAME OF C                                                      |                                                                        | E SYSTEI                                | М:                                                                                                    |                     |                  |          | SYSTEM ID#<br>63028 |
|--------------------------|----------------------------------------------------------------------|------------------------------------------------------------------------|-----------------------------------------|----------------------------------------------------------------------------------------------------|---------------------|------------------|----------|---------------------|
|                          |                                                                      | •                                                                      |                                         |                                                                                                    |                     |                  |          |                     |
| н                        |                                                                      | t every radio s                                                        | tation ca                               | rried on a separate and discre<br>nerally receivable" by your cal                                                               |                     |                  |          |                     |
| Primary<br>Transmitters: | receivable if (1)                                                    | it is carried by                                                       | the syst                                | -Band FM Carriage: Under C tem whenever it is received at                                                                       | the system's hea    | adend, and (2)   | it can b | e expected,         |
| Radio                    | For detailed info<br>located in the p<br>Column 1: lo<br>Column 2: S | ormation about<br>aper SA3 form<br>dentify the call<br>State whether t | t the the<br><br>sign of e<br>he statio | ved at the headend, with the s<br>Copyright Office regulations o<br>each station carried.<br>n is AM or FM.                     | n this point, see   | page (vi) of the | e genera | al instructions     |
|                          | signal, indicate<br>Column 4: G                                      | this by placing<br>Give the station                                    | a check<br>i's locatio                  | nal was electronically processes<br>mark in the "S/D" column.<br>on (the community to which the<br>the community with which the | e station is licens | ed by the FCC    |          |                     |
|                          | CALL SIGN                                                            | AM or FM                                                               | S/D                                     | LOCATION OF STATION                                                                                                    | CALL SIGN           | AM or FM         | S/D      | LOCATION OF STATION |
|                          | CALL SIGN                                                            |                                                                        | 3/D                                     | LOCATION OF STATION                                                                                                    | CALL SIGN           |                  | 3/D      | LOCATION OF STATION |
|                          |                                                                      |                                                                        |                                         |                                                                                                    |                     |                  |          |                     |
|                          |                                                                      |                                                                        | ·                                       |                                                                                                    |                     |                  |          |                     |
|                          |                                                                      |                                                                        |                                         |                                                                                                    |                     |                  |          |                     |
|                          |                                                                      |                                                                        |                                         |                                                                                                    |                     |                  |          |                     |
|                          |                                                                      |                                                                        |                                         |                                                                                                    |                     |                  |          |                     |
|                          |                                                                      |                                                                        | ·                                       |                                                                                                    |                     |                  |          |                     |
|                          |                                                                      |                                                                        |                                         |                                                                                                    |                     |                  |          |                     |
|                          |                                                                      |                                                                        |                                         |                                                                                                    |                     |                  |          |                     |
|                          |                                                                      |                                                                        |                                         |                                                                                                    |                     |                  |          |                     |
|                          |                                                                      |                                                                        |                                         |                                                                                                    |                     |                  |          |                     |
|                          |                                                                      |                                                                        |                                         |                                                                                                    |                     |                  |          |                     |
|                          |                                                                      |                                                                        |                                         |                                                                                                    |                     |                  |          |                     |
|                          |                                                                      |                                                                        |                                         |                                                                                                    |                     |                  |          |                     |
|                          |                                                                      |                                                                        |                                         |                                                                                                    |                     |                  |          |                     |
|                          |                                                                      |                                                                        |                                         |                                                                                                    |                     |                  |          |                     |
|                          |                                                                      |                                                                        |                                         |                                                                                                    |                     |                  |          |                     |
|                          |                                                                      |                                                                        |                                         |                                                                                                    |                     |                  |          |                     |
|                          |                                                                      |                                                                        |                                         |                                                                                                    | ·                   |                  |          |                     |
|                          |                                                                      |                                                                        |                                         |                                                                                                    |                     |                  |          |                     |
|                          |                                                                      |                                                                        |                                         |                                                                                                    |                     |                  |          |                     |
|                          |                                                                      |                                                                        |                                         |                                                                                                    |                     |                  |          |                     |
|                          |                                                                      |                                                                        |                                         |                                                                                                    |                     |                  |          |                     |

| LEGAL NAME OF OWNER OF CABLE SYS                                                                                                    | TEM:                                                                                                    |                                                                                                    |                                                                                                    |                                                                                                    | S                                                                                                    | YSTEM ID#     | Nig                                     |
|----------------------------------------------------------------------------------------------------|----------------------------------------------------------------------------------------------------|----------------------------------------------------------------------------------------------------|----------------------------------------------------------------------------------------------------|----------------------------------------------------------------------------------------------------|----------------------------------------------------------------------------------------------------|---------------|-----------------------------------------|
| Wisconsin Bell, Inc.                                                                                                    |                                                                                                    |                                                                                                    |                                                                                                    |                                                                                                    |                                                                                                    | 63028         | Name                                    |
| SUBSTITUTE CARRIAGE: SPECIA                                                                                                    |                                                                                                    | NT AND PROGRAM LOG                                                                                                    |                                                                                                    |                                                                                                    |                                                                                                    |               |                                         |
| In General: In space I, identify every no substitute basis during the accounting perpenditude of the programming that mu                                                                                                    | eriod, under spe                                                                                                    | ecific present and former FC                                                                                                    | C rules, regula                                                                                                    | ations, or autho                                                                                                    | prizations. F                                                                                                    | For a further | Substitute                              |
| 1. SPECIAL STATEMENT CONCER                                                                                                    |                                                                                                    |                                                                                                    |                                                                                                    |                                                                                                    |                                                                                                    |               | Carriage:                               |
| <ul> <li>During the accounting period, did you<br/>broadcast by a distant station?</li> </ul>                                                                                                    | Ir cable system                                                                                                    | i carry, on a substitute basi                                                                                                    | s, any nonne                                                                                                    |                                                                                                    |                                                                                                    | ΧNο           | Special<br>Statement and<br>Program Log |
| Note: If your answer is "No", leave the<br>log in block 2.                                                                                                    | rest of this page                                                                                                    | ge blank. If your answer is "                                                                                                    | Yes," you mu                                                                                                    | ust complete th                                                                                                    | ne program                                                                                                    | 1             | 1.09.0                                  |
| In General: List each substitute progra<br>clear. If you need more space, please<br>Column 1: Give the title of every no<br>period, was broadcast by a distant stat<br>under certain FCC rules, regulations, o<br>SA3 form for futher information. Do no<br>titles, for example, "I Love Lucy" or "NE<br>Column 2: If the program was broad<br>Column 3: Give the call sign of the<br>Column 4: Give the broadcast statist<br>the case of Mexican or Canadian statist<br>Column 5: Give the month and day<br>first. Example: for May 7 give "5/7."<br>Column 6: State the times when the<br>to the nearest five minutes. Example: a<br>stated as "6:00–6:30 p.m."<br>Column 7: Enter the letter "R" if the<br>to delete under FCC rules and regulati<br>gram was substituted for programming<br>effect as 0.04568 10.1076 | attach addition<br>nnetwork telev-<br>ion and that your<br>or authorization<br>of use general of<br>A Basketball:<br>dcast live, enter<br>station broadca<br>on's location (thous, if any, the<br>when your syster<br>a program carri-<br>listed program<br>ons in effect do | al pages.<br>ision program (substitute program cable system substituted<br>s. See page (vi) of the gene<br>categories like "movies", or<br>76ers vs. Bulls."<br>r "Yes." Otherwise enter "N<br>asting the substitute program<br>the community to which the<br>community with which the<br>stem carried the substitute p<br>gram was carried by your c<br>ed by a system from 6:01:1<br>was substituted for program<br>uring the accounting period; | ogram) that,<br>I for the prog<br>eral instructio<br>"basketball".<br>o."<br>n.<br>station is lice<br>station is ider<br>rogram. Use<br>able system.<br>5 p.m. to 6:2<br>mming that y<br>enter the let | during the acc<br>ramming of ar<br>ns located in t<br>List specific p<br>nsed by the Fe<br>titified).<br>numerals, wit<br>List the times<br>8:30 p.m. sho<br>our system wa<br>ter "P" if the list | counting<br>nother stati<br>the paper<br>program<br>CC or, in<br>h the mont<br>accurately<br>uld be<br>as required<br>sted pro | ¦h<br>/       |                                         |
| effect on October 19, 1976.                                                                                                    |                                                                                                    |                                                                                                    | WHE                                                                                                    | EN SUBSTITU                                                                                                    | JTE                                                                                                    | 7. REASON     |                                         |
|                                                                                                    | TE PROGRAM                                                                                                    |                                                                                                    |                                                                                                    | IAGE OCCUP                                                                                                    |                                                                                                    | FOR           |                                         |
| 1. TITLE OF PROGRAM 2. LIVE?<br>Yes or No                                                                                                    | 3. STATION'S<br>CALL SIGN                                                                                                    | 4. STATION'S LOCATION                                                                                                    | 5. MONTH<br>AND DAY                                                                                                    | 6. TIN<br>FROM —                                                                                                    | TO                                                                                                    | DELETION      |                                         |
|                                                                                                    |                                                                                                    |                                                                                                    |                                                                                                    |                                                                                                    |                                                                                                    |               |                                         |
|                                                                                                    |                                                                                                    |                                                                                                    |                                                                                                    |                                                                                                    |                                                                                                    |               |                                         |
|                                                                                                    |                                                                                                    |                                                                                                    |                                                                                                    |                                                                                                    |                                                                                                    |               |                                         |
|                                                                                                    |                                                                                                    |                                                                                                    |                                                                                                    |                                                                                                    |                                                                                                    |               |                                         |
|                                                                                                    |                                                                                                    |                                                                                                    |                                                                                                    |                                                                                                    |                                                                                                    |               |                                         |
|                                                                                                    |                                                                                                    |                                                                                                    |                                                                                                    |                                                                                                    |                                                                                                    |               |                                         |
|                                                                                                    |                                                                                                    |                                                                                                    |                                                                                                    |                                                                                                    |                                                                                                    |               |                                         |
|                                                                                                    |                                                                                                    |                                                                                                    |                                                                                                    |                                                                                                    |                                                                                                    |               |                                         |
|                                                                                                    |                                                                                                    |                                                                                                    |                                                                                                    |                                                                                                    |                                                                                                    |               |                                         |
|                                                                                                    |                                                                                                    |                                                                                                    |                                                                                                    |                                                                                                    |                                                                                                    |               |                                         |
|                                                                                                    |                                                                                                    |                                                                                                    |                                                                                                    |                                                                                                    |                                                                                                    |               |                                         |
|                                                                                                    |                                                                                                    |                                                                                                    |                                                                                                    |                                                                                                    |                                                                                                    |               |                                         |
|                                                                                                    |                                                                                                    |                                                                                                    |                                                                                                    |                                                                                                    |                                                                                                    |               |                                         |
|                                                                                                    |                                                                                                    |                                                                                                    |                                                                                                    |                                                                                                    |                                                                                                    |               |                                         |
|                                                                                                    |                                                                                                    |                                                                                                    |                                                                                                    |                                                                                                    |                                                                                                    |               |                                         |
|                                                                                                    |                                                                                                    |                                                                                                    |                                                                                                    |                                                                                                    |                                                                                                    |               |                                         |
|                                                                                                    |                                                                                                    |                                                                                                    |                                                                                                    |                                                                                                    |                                                                                                    |               |                                         |
|                                                                                                    |                                                                                                    |                                                                                                    |                                                                                                    |                                                                                                    |                                                                                                    |               |                                         |
|                                                                                                    |                                                                                                    |                                                                                                    |                                                                                                    |                                                                                                    |                                                                                                    |               |                                         |

\_\_\_\_\_

\_\_\_\_\_

FORM SA3E. PAGE 5.

\_\_\_\_

ACCOUNTING PERIOD: 2017/2

FORM SA3E. PAGE 6.

|                                   | LEGAL NAME OF (                                                                                                    | OWNER OF CABLE                        | SYSTEM:    |          |  |           |      |              | SYS        | TEM ID# |  |  |  |
|-----------------------------------|----------------------------------------------------------------------------------------------------|---------------------------------------|------------|----------|--|-----------|------|--------------|------------|---------|--|--|--|
| Name                              | Wisconsin E                                                                                                    | Bell, Inc.                            |            |          |  |           |      |              |            | 63028   |  |  |  |
|                                   | PART-TIME CA                                                                                                    | ARRIAGE LOG                           |            |          |  |           |      |              |            |         |  |  |  |
| J<br>Part-Time<br>Carriage<br>Log | <ul> <li>In General: This space ties in with column 5 of space G. If you listed a station's basis of carriage as "LAC" for part-time carriage due to lack of activated channel capacity, you are required to complete this log giving the total dates and hours your system carried that station. If you need more space, please attach additional pages.</li> <li>Column 1 (Call sign): Give the call sign of every distant station whose basis of carriage you identified by "LAC" in column 5 of space G.</li> <li>Column 2 (Dates and hours of carriage): For each station, list the dates and hours when part-time carriage occurred during the accounting period.</li> <li>Give the month and day when the carriage occurred. Use numerals, with the month first. Example: for April 10 give "4/10."</li> <li>State the starting and ending times of carriage to the nearest quarter hour. In any case where carriage ran to the end of the television station's broadcast day, you may give an approximate ending hour, followed by the abbreviation "app." Example: "12:30 a.m.– 3:15 a.m. app."</li> <li>You may group together any dates when the hours of carriage were the same. Example: "5/10-5/14, 6:00 p.m.– 12:00 p.m."</li> </ul> |                                       |            |          |  |           |      |              |            |         |  |  |  |
|                                   |                                                                                                    | DATES AND HOURS OF PART-TIME CARRIAGE |            |          |  |           |      |              |            |         |  |  |  |
|                                   |                                                                                                    | WHEN                                  | CARRIAGE O | CCURRED  |  |           | WHEN | I CARRIAGE O | CCURRE     | -D      |  |  |  |
|                                   | CALL SIGN                                                                                                    |                                       | Н          | OURS     |  | CALL SIGN |      | Н            | OURS       |         |  |  |  |
|                                   |                                                                                                    | DATE                                  | FROM       | ТО       |  |           | DATE | FROM         |            | то      |  |  |  |
|                                   |                                                                                                    |                                       |            |          |  |           |      |              | <u> </u>   |         |  |  |  |
|                                   |                                                                                                    |                                       |            |          |  |           |      |              |            |         |  |  |  |
|                                   |                                                                                                    |                                       |            | _        |  |           |      |              | _          |         |  |  |  |
|                                   |                                                                                                    |                                       |            | _        |  |           |      |              | _          |         |  |  |  |
|                                   |                                                                                                    |                                       |            | _        |  |           |      |              | _          |         |  |  |  |
|                                   |                                                                                                    |                                       |            | _        |  |           |      |              | _          |         |  |  |  |
|                                   |                                                                                                    |                                       |            | _        |  |           |      |              | _          |         |  |  |  |
|                                   |                                                                                                    |                                       |            |          |  |           |      |              |            |         |  |  |  |
|                                   |                                                                                                    |                                       |            |          |  |           |      |              |            |         |  |  |  |
|                                   |                                                                                                    |                                       |            |          |  |           |      |              | . <u> </u> |         |  |  |  |
|                                   |                                                                                                    |                                       |            | <u> </u> |  |           |      |              |            |         |  |  |  |
|                                   |                                                                                                    |                                       |            |          |  |           |      |              |            |         |  |  |  |
|                                   |                                                                                                    |                                       |            |          |  |           |      |              |            |         |  |  |  |
|                                   |                                                                                                    |                                       |            | _        |  |           |      |              |            |         |  |  |  |
|                                   |                                                                                                    |                                       |            | _        |  |           |      |              | _          |         |  |  |  |
|                                   |                                                                                                    |                                       |            | _        |  |           |      |              | _          |         |  |  |  |
|                                   |                                                                                                    |                                       |            | _        |  |           |      |              | _          |         |  |  |  |
|                                   |                                                                                                    |                                       |            |          |  |           |      |              | _          |         |  |  |  |
|                                   |                                                                                                    |                                       |            |          |  |           |      |              | _          |         |  |  |  |
|                                   |                                                                                                    |                                       |            |          |  |           |      |              |            |         |  |  |  |
|                                   |                                                                                                    |                                       |            |          |  |           |      |              |            |         |  |  |  |
|                                   |                                                                                                    |                                       |            |          |  |           |      |              | <u> </u>   |         |  |  |  |
|                                   |                                                                                                    |                                       |            |          |  |           |      |              | <u> </u>   |         |  |  |  |
|                                   |                                                                                                    |                                       |            | -        |  |           |      |              |            |         |  |  |  |
|                                   |                                                                                                    |                                       |            |          |  |           |      |              |            |         |  |  |  |
|                                   |                                                                                                    |                                       |            |          |  |           |      |              |            |         |  |  |  |
|                                   |                                                                                                    |                                       |            |          |  |           |      |              |            |         |  |  |  |
|                                   |                                                                                                    |                                       |            |          |  |           |      |              |            |         |  |  |  |

| LEGA                                                                                | L NAME OF OWNER OF CABLE SYSTEM:                                                                                                    |             |             | SYSTEM ID#                           | Nores                                                        |
|-------------------------------------------------------------------------------------|----------------------------------------------------------------------------------------------------|-------------|-------------|--------------------------------------|--------------------------------------------------------------|
| Wis                                                                                 | consin Bell, Inc.                                                                                                    |             |             | 63028                                | Name                                                         |
| Insti<br>all ai<br>(as i<br>page                                                    | <b>DSS RECEIPTS</b><br><b>ructions</b> : The figure you give in this space determines the form you fle and the amount<br>mounts (gross receipts) paid to your cable system by subscribers for the system's second<br>dentifed in space E) during the accounting period. For a further explanation of how to c<br>(vii) of the general instructions.<br>Gross receipts from subscribers for secondary transmission service(s)                                                                                                    | ondary tran | nsmissic    | on service                           | K<br>Gross Receipts                                          |
|                                                                                     | during the accounting period                                                                                                    | <b>\$</b>   |             | <b>3,283,370.24</b><br>pss receipts) |                                                              |
| <ul> <li>Com</li> <li>Com</li> <li>If you</li> <li>fee f</li> <li>If you</li> </ul> | RIGHT ROYALTY FEE<br>ctions: Use the blocks in this space L to determine the royalty fee you owe:<br>plete block 1, showing your minimum fee.<br>plete block 2, showing whether your system carried any distant television stations.<br>ur system did not carry any distant television stations, leave block 3 blank. Enter the ar<br>rom block 1 on line 1 of block 4, and calculate the total royalty fee.<br>ur system did carry any distant television stations, you must complete the applicable pa<br>impanying this form and attach the schedule to your statement of account. |             |             |                                      | L<br>Copyright<br>Royalty Fee                                |
| If pa                                                                               | rt 8 or part 9, block A, of the DSE schedule was completed, the base rate fee should b                                                                                                    | e entered o | on line 1   | 1 of                                 |                                                              |
|                                                                                     | rt 6 of the DSE schedule was completed, the amount from line 7 of block C should be                                                                                                    | entered on  | ı line 2 ir | n block                              |                                                              |
|                                                                                     | rt 7 or part 9, block B, of the DSE schedule was completed, the surcharge amount sho<br>block 4 below.                                                                                                    | uld be ente | ered on     | line                                 |                                                              |
| 1                                                                                   | <b>MINIMUM FEE:</b> All cable systems with semiannual gross receipts of \$527,600 or more least the minimum fee, regardless of whether they carried any distant stations. This fee system's gross receipts for the accounting period.<br>Line 1. Enter the amount of gross receipts from space K                                                                                                    |             | percent     |                                      |                                                              |
|                                                                                     | Line 2. Multiply the amount in line 1 by 0.01064<br>Enter the result here.<br>This is your minimum fee.                                                                                                    | \$          |             | 34,935.06                            |                                                              |
|                                                                                     | "Yes" in this block.<br>• Did your cable system carry any distant television stations during the accounting peri<br>Yes—Complete the DSE schedule.<br>X No—Leave block 3 below blank and complete the DSE schedule.                                                                                                    |             | e 1, bloc   | sk 4.                                |                                                              |
| Block<br>3                                                                          | Line 1. <b>BASE RATE FEE:</b> Enter the base rate fee from either part 8, section 3 or 4, or part 9, block A of the DSE schedule. If none, enter zero                                                                                                    | \$          |             |                                      |                                                              |
| -                                                                                   | Line 2. <b>3.75 Fee:</b> Enter the total fee from line 7, block C, part 6 of the DSE schedule. If none, enter zero                                                                                                    |             |             | 0.00                                 |                                                              |
|                                                                                     | Line 3. Add lines 1 and 2 and enter here                                                                                                    | \$          |             | -                                    |                                                              |
| Block<br>4                                                                          | Line 1. BASE RATE FEE/3.75 FEE or MINIMUM FEE: Enter either the minimum fee from block 1 or the sum of the base rate fee / 3.75 fee from block 3, line 3, whichever is larger                                                                                                    | \$          |             | 34,935.06                            | Cable systems                                                |
|                                                                                     | Line 2. SYNDICATED EXCLUSIVITY SURCHARGE: Enter the fee from either part 7<br>(block D, section 3 or 4) or part 9 (block B) of the DSE schedule. If none, enter<br>zero.                                                                                                    | r           |             | 0.00                                 | submitting<br>additional<br>deposits unde                    |
|                                                                                     | Line 3. INTEREST CHARGE: Enter the amount from line 4, space Q, page 9<br>(Interest Worksheet)                                                                                                    |             |             | 0.00                                 | Section 111(d)(<br>should contac<br>the Licensing            |
|                                                                                     | Line 4. FILING FEE                                                                                                    | \$          |             | 725.00                               | additional fees<br>Division for the                          |
|                                                                                     | TOTAL ROYALTY AND FILING FEES DUE FOR ACCOUNTING PERIOD.         Add Lines 1, 2 and 3 of block 4 and enter total here                                                                                                    | \$          |             | 35,660.06                            | appropriate<br>form for<br>submitting the<br>additional fees |
|                                                                                     | Remit this amount via <i>electronic payment</i> payable to Register of Copyrights. (<br>general instructions located in the paper SA3 form for more information.)                                                                                                    | See page    | (i) of the  | 2                                    | auuitional tees                                              |

FORM SA3E. PAGE 7.

| ACCOUNTING PERIOD: | 2017/2 |
|--------------------|--------|
|--------------------|--------|

| ACCOUNTING PERI    | 00. 2017/2                                     |              |                                                    |                                                                                                    | FORM SA3E. PAGE 8.           |
|--------------------|------------------------------------------------|--------------|----------------------------------------------------|----------------------------------------------------------------------------------------------------|------------------------------|
| Name               | LEGAL NAME OF OWNER                            |              | SYSTEM:                                            |                                                                                                    | SYSTEM ID#                   |
|                    | Wisconsin Bell, Ir                             | 1C.          |                                                    |                                                                                                    | 63028                        |
|                    | CHANNELS                                       |              |                                                    |                                                                                                    |                              |
| Μ                  | Instructions: You n                            | nust give    | (1) the number of channels on which                | the cable system carried television broadca                                                            | ast stations                 |
| <u>.</u>           | to its subscribers an                          | nd (2) the   | cable system's total number of activa              | ted channels, during the accounting period.                                                            |                              |
| Channels           | 1 Entor the total nu                           | mbor of      | channels on which the cable                        |                                                                                                    |                              |
|                    |                                                |              | roadcast stations                                  |                                                                                                    | 15                           |
|                    | .,                                             |              |                                                    |                                                                                                    |                              |
|                    | 2. Enter the total nu                          | mber of a    | activated channels                                 |                                                                                                    |                              |
|                    |                                                | -            | carried television broadcast stations              |                                                                                                    | 609                          |
|                    | and nonbroadcast                               | services     |                                                    |                                                                                                    |                              |
|                    |                                                |              |                                                    |                                                                                                    |                              |
| Ν                  |                                                |              | CTED IF FURTHER INFORMATION                        | IS NEEDED: (Identify an individual                                                                     |                              |
| Individual to      | we can contact abo                             |              | atement of account.)                               |                                                                                                    |                              |
| Be Contacted       |                                                |              |                                                    |                                                                                                    |                              |
| for Further        | Name <b>Diane</b>                              | Belling      | er                                                 | Telephone                                                                                              | e <b>210-351-4805</b>        |
| Information        |                                                |              |                                                    |                                                                                                    |                              |
|                    | Address 1010 N                                 | . St. M      | ary's Street, Room 13-59-B                         |                                                                                                    |                              |
|                    | (Number, s                                     | treet, rural | route, apartment, or suite number)                 |                                                                                                    |                              |
|                    |                                                |              | TX 78215                                           |                                                                                                    |                              |
|                    | (City, town,                                   | state, zip)  |                                                    |                                                                                                    |                              |
|                    | Email                                          | dg77         | 96@att.com                                         | Fax (optional) 210-246                                                                                 | 6-8199                       |
|                    |                                                | ·····        |                                                    |                                                                                                    |                              |
|                    |                                                | ia atatam    | cont of account must be contifed and a             | inned in coordance with Convright Office a                                                             | agulationa                   |
| 0                  | CERTIFICATION                                  | is staten    | ient of account must be certifed and s             | igned in accordance with Copyright Office r                                                            | egulations.                  |
| O<br>Certifcation  | • I the undersigned                            | a araby ar   | rtify that (Chack and but only one of th           | no hovos )                                                                                             |                              |
| Certification      |                                                | lereby ce    | rtify that (Check one, but only one, of th         | le boxes.)                                                                                             |                              |
|                    | (Owner other tha                               | in corpoi    | ation or partnership) I am the owner o             | f the cable system as identifed in line 1 of spa                                                       | ace B; or                    |
|                    |                                                |              |                                                    |                                                                                                    |                              |
|                    | (Agent of owner                                | other tha    | n corporation or partnership) I am the             | e duly authorized agent of the owner of the ca                                                         | ble system as identified     |
|                    | in line 1 of spa                               | ace B and    | I that the owner is not a corporation or p         | artnership; or                                                                                         |                              |
|                    | X (Officer or partn                            | er) I am a   | an officer (if a corporation) or a partner (       | f a partnership) of the legal entity identifed as                                                      | owner of the cable system    |
|                    | in line 1 of spa                               | ace B.       |                                                    |                                                                                                    |                              |
|                    | I have examined the                            | e stateme    | nt of account and hereby declare under             | penalty of law that all statements of fact conta                                                       | ained herein                 |
|                    | are true, complete, a<br>[18 U.S.C., Section 1 |              |                                                    | on, and belief, and are made in good faith.                                                            |                              |
|                    | [18 0.3.C., Section 1                          | 001(1900     | )]                                                 |                                                                                                    |                              |
|                    |                                                |              |                                                    |                                                                                                    |                              |
|                    |                                                |              |                                                    |                                                                                                    |                              |
|                    |                                                | Х            | /s/ Mike McGuire                                   |                                                                                                    |                              |
|                    | _                                              |              |                                                    |                                                                                                    |                              |
|                    |                                                |              |                                                    | sing an "/s/" signature to certify this statement.                                                     | an in the base and seens the |
|                    |                                                |              | ,                                                  | rward slash of the /s/ signature, place your curs<br>ing the "F" button will avoid enabling Excel's Lo | •                            |
|                    |                                                |              | Niles MaQuine                                      |                                                                                                    |                              |
|                    |                                                | Iyped        | or printed name: Mike McGuire                      |                                                                                                    |                              |
|                    |                                                |              |                                                    |                                                                                                    |                              |
|                    |                                                |              |                                                    |                                                                                                    |                              |
|                    |                                                | Title:       | Assistant Vice President -                         | Billing Operations                                                                                     |                              |
|                    |                                                |              | (Title of official position held in corporation of | r partnership)                                                                                         |                              |
|                    |                                                |              |                                                    |                                                                                                    |                              |
|                    |                                                | Date:        | February 23, 2018                                  |                                                                                                    |                              |
|                    |                                                |              |                                                    |                                                                                                    |                              |
| Privacy Act Notice | : Section 111 of title 17                      | of the Un    | ted States Code authorizes the Copyright           | Offce to collect the personally identifying inform                                                     | nation (PII) requested on th |

form in order to process your statement of account. PII is any personal information that can be used to identify or trace an individual, such as name, address and telephor numbers. By providing PII, you are agreeing to the routine use of it to establish and maintain a public record, which includes appearing in the Office's public indexes and search reports prepared for the public. The effect of not providing the PII requested is that it may delay processing of your statement of account and its placement in th completed record of statements of account, and it may affect the legal sufficiency of the fling, a determination that would be made by a court of lav

| FORM | SA3E  | PAGE9. |
|------|-------|--------|
|      | SAJL. | FAGLS. |

| LEGAL NAME OF OWNER OF CABLE SYSTEM:<br>Wisconsin Bell, Inc.                                                                                                    | SYSTEM ID#<br>63028                     | Name                                      |
|----------------------------------------------------------------------------------------------------|-----------------------------------------|-------------------------------------------|
| SPECIAL STATEMENT CONCERNING GROSS RECEIPTS EXCLUSIONS<br>The Satellite Home Viewer Act of 1988 amended Title 17, section 111(d)(1)(A), of the Copyright Act by<br>lowing sentence:<br>"In determining the total number of subscribers and the gross amounts paid to the cable system<br>service of providing secondary transmissions of primary broadcast transmitters, the system sha<br>scribers and amounts collected from subscribers receiving secondary transmissions pursuant to | n for the basic<br>Ill not include sub- | P<br>Special<br>Statement                 |
| For more information on when to exclude these amounts, see the note on page (vii) of the general inst paper SA3 form.<br>During the accounting period did the cable system exclude any amounts of gross receipts for seconda made by satellite carriers to satellite dish owners?                                                                                                    |                                         | Concerning<br>Gross Receipts<br>Exclusion |
| YES. Enter the total here and list the satellite carrier(s) below                                                                                                    |                                         |                                           |
| Name<br>Mailing Address Mailing Address                                                                                                    |                                         |                                           |
|                                                                                                    |                                         |                                           |
| INTEREST ASSESSMENTS<br>You must complete this worksheet for those royalty payments submitted as a result of a late payment<br>For an explanation of interest assessment, see page (viii) of the general instructions in the paper SA3                                                                                                    |                                         | Q                                         |
| Line 1 Enter the amount of late payment or underpayment                                                                                                    |                                         | Interest<br>Assessment                    |
| Line 2 Multiply line 1 by the interest rate* and enter the sum here                                                                                                    |                                         |                                           |
| Line 3 Multiply line 2 by the number of days late and enter the sum here                                                                                                    | x 0.00274                               |                                           |
| Line 4 Multiply line 3 by 0.00274** enter here and on line 3, block 4, space L, (page 7)                                                                                                    | -                                       |                                           |
| (i<br>* To view the interest rate chart click on <i>www.copyright.gov/licensing/interest-rate.pdf</i> . For further<br>contact the Licensing Division at (202) 707-8150 or licensing@loc.gov.                                                                                                    | nterest charge)<br>assistance please    |                                           |
| ** This is the decimal equivalent of 1/365, which is the interest assessment for one day late.                                                                                                    |                                         |                                           |
| NOTE: If you are filing this worksheet covering a statement of account already submitted to the Copyri<br>please list below the owner, address, first community served, accounting period, and ID number as giv<br>filing.                                                                                                    |                                         |                                           |
| Owner<br>Address                                                                                                    |                                         |                                           |
| First community servedAccounting period                                                                                                    |                                         |                                           |
| Privacy Act Notice: Section 111 of title 17 of the United States Code authorizes the Copyright Offce to collect the personally identifyi                                                                                                    | ng information (PII) requested or       | n th                                      |

form in order to process your statement of account. PII is any personal information that can be used to identify or trace an individual, such as name, address and telephone numbers. By providing PII, you are agreeing to the routine use of it to establish and maintain a public record, which includes appearing in the Offce's public indexes and in search reports prepared for the public. The effect of not providing the PII requested is that it may delay processing of your statement of account and its placement in the completed record of statements of account, and it may affect the legal suffciency of the fling, a determination that would be made by a court of law.

#### INSTRUCTIONS FOR DSE SCHEDULE WHAT IS A "DSE"

The term "distant signal equivalent" (DSE) generally refers to the numerica value given by the Copyright Act to each distant television station carriec by a cable system during an accounting period. Your system's total number of DSEs determines the royalty you owe. For the full definition, see page (v) of the General Instructions in the paper SA3 form.

#### FORMULAS FOR COMPUTING A STATION'S DSE

There are two different formulas for computing DSEs: (1) a basic formula for all distant stations listed in space G (page 3), and (2) a special formula for those stations carried on a substitute basis and listed in space I (page 5). (Note that if a particular station is listed in both space G and space I, a DSE must be computed twice for that station: once under the basic formula and again under the special formula. However, a station's total DSE is not to exceed its full type-value. If this happens, contact the Licensing Division.)

#### BASIC FORMULA: FOR ALL DISTANT STATIONS LISTEE IN SPACE G OF SA3E (LONG FORM)

**Step 1**: Determine the station's type-value. For purposes of computing DSEs, the Copyright Act gives different values to distant stations depending upon their type. If, as shown in space G of your statement of accoun (page 3), a distant station is:

| Independent: its type-value is                                     | 1.00 |
|--------------------------------------------------------------------|------|
| • Network: its type-value is                                       | 0.25 |
| Noncommercial educational: its type-value is                       | 0.25 |
| Note that local stations are not counted at all in computing DSEs. |      |

**Step 2:** Calculate the station's basis of carriage value: The DSE of a station also depends on its basis of carriage. If, as shown in space G of your Form SA3E, the station was carried part time because of lack of activated channel capacity, its basis of carriage value is determined by (1) calculating the number of hours the cable system carried the station during the accounting period, and (2) dividing that number by the total number of hours the station sover the air during the accounting period. The basis of carriage value is determined by the total number of hours the station broadcast over the air during the accounting period. The basis of carriage value for all other stations listed in space G is 1.0.

**Step 3:** Multiply the result of step 1 by the result of step 2. This gives you the particular station's DSE for the accounting period. (Note that for stations other than those carried on a part-time basis due to lack of activated channel capacity, actual multiplication is not necessary since the DSE will always be the same as the type value.)

# SPECIAL FORMULA FOR STATIONS LISTED IN SPACE I OF SA3E (LONG FORM)

Step 1: For each station, calculate the number of programs that, during the accounting period, were broadcast live by the station and were substituted for programs deleted at the option of the cable system.

(These are programs for which you have entered "Yes" in column 2 and "P" in column 7 of space I.)

Step 2: Divide the result of step 1 by the total number of days in the calendar year (365—or 366 in a leap year). This gives you the particula station's DSE for the accounting period.

#### TOTAL OF DSEs

In part 5 of this schedule you are asked to add up the DSEs for all of the distant television stations your cable system carried during the accounting period. This is the total sum of all DSEs computed by the basic formula and by the special formula.

#### THE ROYALTY FEE

The total royalty fee is determined by calculating the minimum fee anc the base rate fee. In addition, cable systems located within certain television market areas may be required to calculate the 3.75 fee and/or the Syndicated Exclusivity Surcharge. Note: Distant multicast streams are noi subject to the 3.75 fee or the Syndicated Exclusivity Surcharge. Distansimulcast streams are not subject to any royalty payment

The 3.75 Fee. If a cable system located in whole or in part within  $\varepsilon$  television market added stations after June 24, 1981, that would not have been permitted under FCC rules, regulations, and authorizations (hereafter referred to as "the former FCC rules") in effect on June 24, 1981, the system must compute the 3.75 fee using a formula based on the number of DSEs added. These DSEs used in computing the 3.75 fee will not be used in computing the base rate fee and Syndicated Exclusivity Surcharge

The Syndicated Exclusivity Surcharge. Cable systems located in whole or in part within a major television market, as defined by FCC rules and regulations, must calculate a Syndicated Exclusivity Surcharge for the carriage of any commercial VHF station that places a grade B contour, in whole or in part, over the cable system that would have been subject to the FCC's syndicated exclusivity rules in effect on June 24, 1981

The Minimum Fee/Base Rate Fee/3.75 Percent Fee. All cable sys-

tems fling SA3E (Long Form) must pay at least the minimum fee, which is 1.064 percent of gross receipts. The cable system pays either the minimum fee or the sum of the base rate fee and the 3.75 percent fee, whichever is larger, and a Syndicated Exclusivity Surcharge, as applicable

What is a "Permitted" Station? A permitted station refers to a distant station whose carriage is not subject to the 3.75 percent rate but is subject to the base rate and, where applicable, the Syndicated Exclusivity Surcharge. A permitted station would include the following: 1) A station actually carried within any portion of a cable system prior

to June 25, 1981, pursuant to the former FCC rules. 2) A station first carried after June 24, 1981, which could have been

carried under FCC rules in effect on June 24, 1981, if such carriage would not have exceeded the market quota imposed for the importation of distant stations under those rules.

3) A station of the same type substituted for a carried network, noncommercial educational, or regular independent station for which a quota was or would have been imposed under FCC rules (47 CFR 76.59 (b),(c), 76.61 (b),(c),(d), and 767.63 (a) [referring to 76.61 (b),(d)] in effect on June 24, 1981.

4) A station carried pursuant to an individual waiver granted between April 16, 1976, and June 25, 1981, under the FCC rules and regulations in effect on April 15, 1976.

5) In the case of a station carried prior to June 25, 1981, on a part-time and/or substitute basis only, that fraction of the current DSE represented by prior carriage.

NOTE: If your cable system carried a station that you believe qualifies as a permitted station but does not fall into one of the above categories, please attach written documentation to the statement of account detailing the basis for its classification.

Substitution of Grandfathered Stations. Under section 76.65 of the former FCC rules, a cable system was not required to delete any statior that it was authorized to carry or was lawfully carrying prior to March 31 1972, even if the total number of distant stations carried exceeded the market quota imposed for the importation of distant stations. Carriage of these grandfathered stations is not subject to the 3.75 percent rate but is subject to the Base Rate, and where applicable, the Syndicatec Exclusivity Surcharge. The Copyright Royalty Tribunal has stated its view that, since section 76.65 of the former FCC rules would not have permitted substitution of a grandfathered station, the 3.75 percent Rate applies to a station substituted for a grandfathered station if carriage of the station exceeds the market quota imposed for the importation of distant stations.

# COMPUTING THE 3.75 PERCENT RATE—PART 6 OF THE DSE SCHEDULE

- Determine which distant stations were carried by the system pursuan to former FCC rules in effect on June 24, 1981.
- Identify any station carried prior to June 25, 198I, on a substitute and/o part-time basis only and complete the log to determine the portion of the DSE exempt from the 3.75 percent rate.
- Subtract the number of DSEs resulting from this carriage from the number of DSEs reported in part 5 of the DSE Schedule. This is the total number of DSEs subject to the 3.75 percent rate. Multiply these DSEs by gross receipts by .0375. This is the 3.75 fee.

#### COMPUTING THE SYNDICATED EXCLUSIVITY SURCHARGE— PART 7 OF THE DSE SCHEDULE

- Determine if any portion of the cable system is located within a top 100 major television market as defined by the FCC rules and regulations in effect on June 24, 1981. If no portion of the cable system is located ir a major television market, part 7 does not have to be completed.
- Determine which station(s) reported in block B, part 6 are commercial VHF stations and place a grade B contour, in whole, or in part, over the cable system. If none of these stations are carried, part 7 does not have to be completed.
- Determine which of those stations reported in block b, part 7 of the DSE Schedule were carried before March 31,1972. These stations are exempt from the FCC's syndicated exclusivity rules in effect on June 24 1981. If you qualify to calculate the royalty fee based upon the carriage of partially-distant stations, and you elect to do so, you must compute the surcharge in part 9 of this schedule.
- Subtract the exempt DSEs from the number of DSEs determined in block B of part 7. This is the total number of DSEs subject to the Syndicated Exclusivity Surcharge.
- Compute the Syndicated Exclusivity Surcharge based upon these DSEs and the appropriate formula for the system's market position.

## DSE SCHEDULE. PAGE 11.

## COMPUTING THE BASE RATE FEE-PART 8 OF THE DSE SCHEDULE

Determine whether any of the stations you carried were partially distantthat is, whether you retransmitted the signal of one or more stations to subscribers located within the station's local service area and, at the same time, to other subscribers located outside that area.

· If none of the stations were partially distant, calculate your base rate fee according to the following rates—for the system's permitted DSEs as reported in block B, part 6 or from part 5, whichever is applicable. First DSF 1.064% of gross receipts

Each of the second, third, and fourth DSEs 0.701% of gross receipts The fifth and each additional DSE

## 0.330% of gross receipts PARTIALLY DISTANT STATIONS—PART 9 OF THE DSE SCHEDULE

If any of the stations were partially distant:

1. Divide all of your subscribers into subscriber groups depending on their location. A particular subscriber group consists of all subscribers who are distant with respect to exactly the same complement of stations.

2. Identify the communities/areas represented by each subscriber group. 3. For each subscriber group, calculate the total number of DSEs of

that group's complement of stations. If your system is located wholly outside all major and smaller television markets, give each station's DSEs as you gave them in parts 2, 3, and 4 of the schedule: or

If any portion of your system is located in a major or smaller television market, give each station's DSE as you gave it in block B, part 6 of this schedule.

4. Determine the portion of the total gross receipts you reported in space K (page 7) that is attributable to each subscriber group.

TOTAL DSEs

5. Calculate a separate base rate fee for each subscriber group, using (1) the rates given above; (2) the total number of DSEs for that group's complement of stations; and (3) the amount of gross receipts attributable to that group.

6. Add together the base rate fees for each subscriber group to determine the system's total base rate fee.

7. If any portion of the cable system is located in whole or in part within a major television market, you may also need to complete part 9, block B of the Schedule to determine the Syndicated Exclusivity Surcharge.

What to Do If You Need More Space on the DSE Schedule. There are no printed continuation sheets for the schedule. In most cases, the blanks provided should be large enough for the necessary information. If you need more space in a particular part, make a photocopy of the page in question (identifying it as a continuation sheet), enter the additional information on that copy, and attach it to the DSE schedule.

Rounding Off DSEs. In computing DSEs on the DSE schedule, you may round off to no less than the third decimal point. If you round off a DSE in any case, you must round off DSEs throughout the schedule as follows:

- When the fourth decimal point is 1, 2, 3, or 4, the third decimal remains unchanged (example: .34647 is rounded to .346).
- When the fourth decimal point is 5, 6, 7, 8, or 9, the third decimal is rounded up (example: .34651 is rounded to .347).

The example below is intended to supplement the instructions for calculating only the base rate fee for partially distant stations. The cable system would also be subject to the Syndicated Exclusivity Surcharge for partially distant stations, if any portion is located within a major television market.

## EXAMPLE: COMPUTATION OF COPYRIGHT ROYALTY FEE FOR CABLE SYSTEM CARRYING PARTIALLY DISTANT STATIONS

CITY

Santa Rosa

Bodega Bay

Rapid City

Fairvale

DSE

1.0

1.0

0.083

0.139

0.25

2 4 7 2

Distant Stations Carried STATION In most cases under current FCC rules, all of Fairvale would be within A (independent) B (independent) the local service area of both stations C (part-time) A and C and all of Rapid City and Bo-D (part-time) dega Bay would be within the local service areas of stations B, D, and E. E (network)

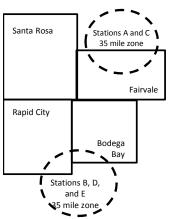

| Minimum Fee Total Gross Receipts |              | \$600,000.00                |              |                             |              |
|----------------------------------|--------------|-----------------------------|--------------|-----------------------------|--------------|
|                                  |              | x .01064                    |              |                             |              |
|                                  |              | \$6,384.00                  |              |                             |              |
| First Subscriber Group           |              | Second Subscriber Group     |              | Third Subscriber Group      |              |
| (Santa Rosa)                     |              | (Rapid City and Bodega Bay) |              | (Fairvale)                  |              |
| Gross receipts                   | \$310,000.00 | Gross receipts              | \$170,000.00 | Gross receipts              | \$120,000.00 |
| DSEs                             | 2.472        | DSEs                        | 1.083        | DSEs                        | 1.389        |
| Base rate fee                    | \$6,497.20   | Base rate fee               | \$1,907.71   | Base rate fee               | \$1,604.03   |
| \$310,000 x .01064 x 1.0 =       | 3,298.40     | \$170,000 x .01064 x 1.0 =  | 1,808.80     | \$120,000 x .01064 x 1.0 =  | 1,276.80     |
| \$310,000 x .00701 x 1.472 =     | 3,198.80     | \$170,000 x .00701 x .083 = | 98.91        | \$120,000 x .00701 x .389 = | 327.23       |
| Base rate fee                    | \$6,497.20   | Base rate fee               | \$1,907.71   | Base rate fee               | \$1,604.03   |

Identification of Subscriber Groups

OUTSIDE LOCAL

Stations A and C

Stations A and C

Stations B, D, and E

TOTAL GROSS RECEIPTS

SERVICE AREA OF

Stations A, B, C, D , E

In this example, the cable system would enter \$10,008.94 in space L, block 3, line 1 (page 7)

GROSS RECEIPTS

\$310,000.00

100,000.00

70,000.00

120,000.00

\$600.000.00

FROM SUBSCRIBERS

## DSE SCHEDULE. PAGE 11. (CONTINUED)

| 1                          | LEGAL NAME OF OWNER OF CABLE                                                                                                    | E SYSTEM: |           |     | SI        | STEM ID# |  |  |  |  |  |
|----------------------------|----------------------------------------------------------------------------------------------------|-----------|-----------|-----|-----------|----------|--|--|--|--|--|
|                            | Wisconsin Bell, Inc.                                                                                                    |           |           |     |           | 63028    |  |  |  |  |  |
|                            | SUM OF DSEs OF CATEGORY "O" STATIONS:         • Add the DSEs of each station.         Enter the sum here and in line 1 of part 5 of this schedule.         0.00     |           |           |     |           |          |  |  |  |  |  |
| 2                          | Instructions:<br>In the column headed "Call Sign": list the call signs of all distant stations identified by the letter "O" in column 5<br>of space G (page 3).     |           |           |     |           |          |  |  |  |  |  |
| Computation<br>of DSEs for | In the column headed "DSE": for each independent station, give the DSE as "1.0"; for each network or noncom-<br>mercial educational station, give the DSE as ".25." |           |           |     |           |          |  |  |  |  |  |
| Category "O"               | tegory "O" CATEGORY "O" STATIONS: DSEs                                                                                                    |           |           |     |           |          |  |  |  |  |  |
| Stations                   | CALL SIGN                                                                                                    | DSE       | CALL SIGN | DSE | CALL SIGN | DSE      |  |  |  |  |  |
|                            |                                                                                                    |           |           |     |           |          |  |  |  |  |  |
|                            |                                                                                                    |           |           |     |           |          |  |  |  |  |  |
|                            |                                                                                                    |           |           |     |           |          |  |  |  |  |  |
|                            |                                                                                                    |           |           |     |           |          |  |  |  |  |  |
| Add rows as                |                                                                                                    |           |           |     |           |          |  |  |  |  |  |
| necessary.                 |                                                                                                    |           |           |     |           |          |  |  |  |  |  |
| Remember to copy           |                                                                                                    |           |           |     |           |          |  |  |  |  |  |
| all formula into new       |                                                                                                    |           |           |     |           |          |  |  |  |  |  |
| rows.                      |                                                                                                    |           |           |     |           |          |  |  |  |  |  |
|                            |                                                                                                    |           |           |     |           |          |  |  |  |  |  |
|                            |                                                                                                    |           |           |     |           |          |  |  |  |  |  |
|                            |                                                                                                    |           |           |     |           |          |  |  |  |  |  |
|                            |                                                                                                    |           |           |     |           |          |  |  |  |  |  |
|                            |                                                                                                    |           |           |     |           |          |  |  |  |  |  |
|                            |                                                                                                    |           |           |     |           |          |  |  |  |  |  |
|                            |                                                                                                    |           |           |     |           |          |  |  |  |  |  |
|                            |                                                                                                    |           |           |     |           |          |  |  |  |  |  |
|                            |                                                                                                    |           |           |     |           |          |  |  |  |  |  |
|                            |                                                                                                    |           |           |     |           |          |  |  |  |  |  |
|                            |                                                                                                    |           |           |     |           |          |  |  |  |  |  |
|                            |                                                                                                    |           |           |     |           |          |  |  |  |  |  |
|                            |                                                                                                    |           |           |     |           |          |  |  |  |  |  |
|                            |                                                                                                    |           |           |     |           |          |  |  |  |  |  |
|                            |                                                                                                    |           |           |     |           |          |  |  |  |  |  |
|                            |                                                                                                    |           |           |     |           |          |  |  |  |  |  |
|                            |                                                                                                    |           |           |     |           |          |  |  |  |  |  |
|                            |                                                                                                    |           |           |     |           |          |  |  |  |  |  |
|                            |                                                                                                    |           |           |     |           |          |  |  |  |  |  |
|                            |                                                                                                    |           |           |     |           |          |  |  |  |  |  |
|                            |                                                                                                    |           |           |     |           |          |  |  |  |  |  |
|                            |                                                                                                    |           |           |     |           |          |  |  |  |  |  |
|                            |                                                                                                    |           |           |     |           |          |  |  |  |  |  |
|                            |                                                                                                    |           |           |     |           |          |  |  |  |  |  |
|                            |                                                                                                    |           |           |     |           |          |  |  |  |  |  |
|                            |                                                                                                    |           |           |     |           |          |  |  |  |  |  |
|                            |                                                                                                    |           |           |     |           |          |  |  |  |  |  |
|                            |                                                                                                    |           |           |     |           |          |  |  |  |  |  |
|                            |                                                                                                    |           |           |     |           |          |  |  |  |  |  |

Name

LEGAL NAME OF OWNER OF CABLE SYSTEM:

Wisconsin Bell, Inc.

| <b>3</b><br>Computation<br>of DSEs for<br>Stations<br>Carried Part<br>Time Due to<br>Lack of<br>Activated<br>Channel | Column 2<br>figure should<br>Column 2<br>be carried ou<br>Column 2<br>give the type<br>Column 0                                                              | <b>CAPACITY</b><br>ist the call sign of all distant<br><b>2</b> : For each station, give the<br>correspond with the informa<br><b>3</b> : For each station, give the<br><b>4</b> : Divide the figure in colum<br>t at least to the third decima<br><b>5</b> : For each independent sta<br>-value as ".25."<br><b>6</b> : Multiply the figure in colur<br>point. This is the station's D | number of hou<br>ation given in sp<br>total number of<br>n 2 by the figur<br>I point. This is<br>tion, give the "figur<br>nn 4 by the figur | urs your cable syste<br>pace J. Calculate on<br>of hours that the stat<br>re in column 3, and<br>the "basis of carriag<br>type-value" as "1.0."<br>ure in column 5, and | m carried the stat<br>hly one DSE for ea<br>ion broadcast ove<br>give the result in o<br>e value" for the st<br>For each network<br>I give the result in | on during the accounting<br>ach station.<br>er the air during the account<br>decimals in column 4. Th<br>ation.<br>k or noncommercial educ | unting period.<br>is figure must<br>cational station,<br>ess than the |        |  |  |
|----------------------------------------------------------------------------------------------------|----------------------------------------------------------------------------------------------------|----------------------------------------------------------------------------------------------------|----------------------------------------------------------------------------------------------------|----------------------------------------------------------------------------------------------------|----------------------------------------------------------------------------------------------------|----------------------------------------------------------------------------------------------------|-----------------------------------------------------------------------|--------|--|--|
| Capacity                                                                                                    | CATEGORY LAC STATIONS: COMPUTATION OF DSES                                                                                                    |                                                                                                    |                                                                                                    |                                                                                                    |                                                                                                    |                                                                                                    |                                                                       |        |  |  |
|                                                                                                    | 1. CALL<br>SIGN                                                                                                    | 2. NUMBER<br>OF HOUR<br>CARRIED<br>SYSTEM                                                                                                    | S<br>BY                                                                                                    | NUMBER<br>OF HOURS<br>STATION<br>ON AIR                                                                                                    | 4. BASIS OF<br>CARRIAG<br>VALUE                                                                                                    | E VALUE                                                                                                    | 6. DS                                                                 | E      |  |  |
|                                                                                                    |                                                                                                    |                                                                                                    | ÷<br>÷                                                                                                    |                                                                                                    |                                                                                                    | x<br>x                                                                                                    | =                                                                     |        |  |  |
|                                                                                                    |                                                                                                    |                                                                                                    | ÷                                                                                                    |                                                                                                    | =                                                                                                    | x                                                                                                    |                                                                       |        |  |  |
|                                                                                                    |                                                                                                    |                                                                                                    | ÷<br>1                                                                                                    |                                                                                                    | -                                                                                                    | <u>x</u>                                                                                                    | =                                                                     |        |  |  |
|                                                                                                    |                                                                                                    |                                                                                                    | ÷                                                                                                    |                                                                                                    |                                                                                                    | x<br>x                                                                                                    |                                                                       |        |  |  |
|                                                                                                    |                                                                                                    |                                                                                                    |                                                                                                    |                                                                                                    |                                                                                                    | x                                                                                                    |                                                                       |        |  |  |
|                                                                                                    |                                                                                                    |                                                                                                    | -                                                                                                    |                                                                                                    |                                                                                                    | ×                                                                                                    | -                                                                     |        |  |  |
|                                                                                                    | Add the DSEs                                                                                                    | s OF CATEGORY LAC STA<br>of each station.<br>um here and in line 2 of part                                                                                                    |                                                                                                    | dule,                                                                                                    | Þ                                                                                                    | 0.00                                                                                                    |                                                                       |        |  |  |
| <b>4</b><br>Computation<br>of DSEs for<br>Substitute-<br>Basis Stations                                              | Was carried<br>tions in effections in effections in effections in effections and cast of space 1).<br>Column 2:<br>at your option.<br>Column 3:<br>Column 4: | ve the call sign of each station<br>d by your system in substitu-<br>ect on October 19, 1976 (as<br>one or more live, nonnetwork<br>For each station give the nu<br>This figure should correspon<br>Enter the number of days in<br>Divide the figure in column<br>This is the station's DSE (F                                                                                          | tion for a progr<br>shown by the<br>programs durin<br>umber of live, n<br>ond with the inf<br>the calendar y<br>2 by the figure             | am that your systen<br>letter "P" in column<br>ng that optional carr<br>connetwork program<br>formation in space I.<br>year: 365, except in<br>in column 3, and gi      | n was permitted to<br>7 of space I); and<br>iage (as shown by the<br>s carried in substication<br>a leap year.<br>we the result in co                    | o delete under FCC rules<br>the word "Yes" in column 2<br>itution for programs that v<br>lumn 4. Round to no less                          | of<br>were deleted                                                    | m).    |  |  |
|                                                                                                    |                                                                                                    | SUBS                                                                                                    | STITUTE-BA                                                                                                    | ASIS STATION                                                                                                    | S: COMPUTA                                                                                                    | TION OF DSEs                                                                                                    |                                                                       |        |  |  |
|                                                                                                    | 1. CALL<br>SIGN                                                                                                    | 2. NUMBER<br>OF<br>PROGRAMS                                                                                                    | 3. NUMBER<br>OF DAYS<br>IN YEAR                                                                                                    | 4. DSE                                                                                                    | 1. CALL<br>SIGN                                                                                                    | 2. NUMBER<br>OF<br>PROGRAMS                                                                                                    | 3. NUMBER<br>OF DAYS<br>IN YEAR                                       | 4. DSE |  |  |
|                                                                                                    |                                                                                                    | ÷                                                                                                    |                                                                                                    |                                                                                                    |                                                                                                    | ÷<br>                                                                                                    |                                                                       | =      |  |  |
|                                                                                                    |                                                                                                    |                                                                                                    |                                                                                                    | =                                                                                                    |                                                                                                    | ÷                                                                                                    |                                                                       | =      |  |  |
|                                                                                                    |                                                                                                    | ÷                                                                                                    |                                                                                                    | =                                                                                                    |                                                                                                    | ÷                                                                                                    |                                                                       | =      |  |  |
|                                                                                                    |                                                                                                    | ÷                                                                                                    |                                                                                                    | =                                                                                                    |                                                                                                    | ÷<br>÷                                                                                                    |                                                                       | =      |  |  |
|                                                                                                    | Add the DSEs                                                                                                    | s OF SUBSTITUTE-BASIS<br>of each station.<br>um here and in line 3 of part                                                                                                    |                                                                                                    | dule,                                                                                                    |                                                                                                    | 0.00                                                                                                    |                                                                       |        |  |  |
| 5                                                                                                    |                                                                                                    | ER OF DSEs: Give the amound is applicable to your system.                                                                                                    | nts from the bo                                                                                                    | xes in parts 2, 3, and                                                                                                    | 4 of this schedule                                                                                                    | and add them to provide                                                                                                    | the tota                                                              |        |  |  |
| Total Number                                                                                                    | 1. Number o                                                                                                    | of DSEs from part 2●                                                                                                    |                                                                                                    |                                                                                                    | •                                                                                                    | ·                                                                                                    | 0.00                                                                  |        |  |  |
| of DSEs                                                                                                    | 2. Number o                                                                                                    | of DSEs from part 3●                                                                                                    |                                                                                                    |                                                                                                    | •                                                                                                    | ·                                                                                                    | 0.00                                                                  |        |  |  |
|                                                                                                    | 3. Number o                                                                                                    | of DSEs from part 4 ●                                                                                                    |                                                                                                    |                                                                                                    | ▶                                                                                                    |                                                                                                    | 0.00                                                                  |        |  |  |
|                                                                                                    | TOTAL NUMBE                                                                                                    | ER OF DSEs                                                                                                    |                                                                                                    |                                                                                                    |                                                                                                    | <b>&gt;</b>                                                                                                    |                                                                       | 0.00   |  |  |

SYSTEM ID#

63028

| LEGAL NAME OF (                                                                                                    | OWNER OF CABLE                                                              | SYSTEM:                                                                                                    |                                                                                   |                                                                                                    |                                                     |                                                         | S                     | YSTEM ID# |                                               |  |  |
|----------------------------------------------------------------------------------------------------|-----------------------------------------------------------------------------|----------------------------------------------------------------------------------------------------|-----------------------------------------------------------------------------------|----------------------------------------------------------------------------------------------------|-----------------------------------------------------|---------------------------------------------------------|-----------------------|-----------|-----------------------------------------------|--|--|
| Wisconsin Be                                                                                                    | ll, Inc.                                                                    |                                                                                                    |                                                                                   |                                                                                                    |                                                     |                                                         |                       | 63028     | Name                                          |  |  |
| Instructions: Blo<br>In block A:                                                                                                    | ck A must be com                                                            | pleted.                                                                                                    |                                                                                   |                                                                                                    |                                                     |                                                         |                       |           | •                                             |  |  |
| <ul> <li>If your answer if schedule.</li> </ul>                                                                                                    | "Yes," leave the re                                                         | emainder of p                                                                                                    | part 6 and part                                                                   | 7 of the DSE sche                                                                                              | edule blank a                                       | nd complete pa                                          | art 8, (page 16) of   | the       | 6                                             |  |  |
| If your answer if "No," complete blocks B and C below.                                                                                                    |                                                                             |                                                                                                    |                                                                                   |                                                                                                    |                                                     |                                                         |                       |           |                                               |  |  |
| BLOCK A: TELEVISION MARKETS                                                                                                    |                                                                             |                                                                                                    |                                                                                   |                                                                                                    |                                                     |                                                         |                       |           |                                               |  |  |
| Is the cable system located wholly outside of all major and smaller markets as defined under section 76.5 of FCC rules and regulations in effect on June 24, 1981? Yes—Complete part 8 of the schedule—DO NOT COMPLETE THE REMAINDER OF PART 6 AND 7 |                                                                             |                                                                                                    |                                                                                   |                                                                                                    |                                                     |                                                         |                       |           |                                               |  |  |
| X       No—Complete blocks B and C below.                                                                                                    |                                                                             |                                                                                                    |                                                                                   |                                                                                                    |                                                     |                                                         |                       |           |                                               |  |  |
| BLOCK B: CARRIAGE OF PERMITTED DSEs                                                                                                    |                                                                             |                                                                                                    |                                                                                   |                                                                                                    |                                                     |                                                         |                       |           |                                               |  |  |
| O alterna de                                                                                                    |                                                                             |                                                                                                    |                                                                                   |                                                                                                    |                                                     |                                                         |                       |           |                                               |  |  |
| Column 1:<br>CALL SIGN                                                                                                    | under FCC rules                                                             | and regulations of the second second se | ons prior to Jui<br>dule. (Note: Th                                               | part 2, 3, and 4 of<br>ne 25, 1981. For fu<br>ne letter M below r<br>Act of 2010.)                             | urther explana                                      | ation of permit                                         | ed stations, see t    | he        |                                               |  |  |
| Column 2:<br>BASIS OF<br>PERMITTED<br>CARRIAGE                                                                                                    | (Note the FCC ru<br>A Stations carri<br>76.61(b)(c)]<br>B Specialty stati   | les and regu<br>ed pursuant t<br>on as defined                                                                                                    | lations cited b<br>o the FCC ma<br>d in 76.5(kk) (7                               | sis on which you o<br>elow pertain to tho<br>rket quota rules [7<br>'6.59(d)(1), 76.61(<br>9(c), 76.61(d), 76. | ose in effect of<br>6.57, 76.59(b<br>e)(1), 76.63(a | n June 24, 198<br>b), 76.61(b)(c),<br>a) referring to 7 | 76.63(a) referring    | y tc      |                                               |  |  |
|                                                                                                    | D Grandfathered<br>instructions for<br>E Carried pursus<br>*F A station pre | d station (76.6<br>or DSE sched<br>ant to individu<br>viously carrie<br>JHF station w                                                                                                    | 65) (see parag<br>ule).<br>ual waiver of F<br>ed on a part-tin<br>ithin grade-B o | raph regarding su<br>CC rules (76.7)<br>ne or substitute ba<br>contour, [76.59(d)(                             | bstitution of g                                     | ine 25, 1981                                            |                       | (5)       |                                               |  |  |
| Column 3:                                                                                                    |                                                                             | e stations ide                                                                                                    | ntified by the I                                                                  | n parts 2, 3, and 4<br>etter "F" in column                                                                     |                                                     |                                                         | vorksheet on page     | e 14 of   |                                               |  |  |
| 1. CALL<br>SIGN                                                                                                    | 2. PERMITTED<br>BASIS                                                       | 3. DSE                                                                                                    | 1. CALL<br>SIGN                                                                   | 2. PERMITTED<br>BASIS                                                                                          | 3. DSE                                              | 1. CALL<br>SIGN                                         | 2. PERMITTED<br>BASIS | 3. DSE    |                                               |  |  |
|                                                                                                    |                                                                             |                                                                                                    |                                                                                   |                                                                                                    |                                                     |                                                         |                       |           |                                               |  |  |
|                                                                                                    |                                                                             |                                                                                                    |                                                                                   |                                                                                                    |                                                     |                                                         | +                     |           |                                               |  |  |
|                                                                                                    |                                                                             |                                                                                                    |                                                                                   |                                                                                                    |                                                     |                                                         | <u> </u>              |           |                                               |  |  |
|                                                                                                    |                                                                             |                                                                                                    |                                                                                   |                                                                                                    |                                                     |                                                         |                       |           |                                               |  |  |
|                                                                                                    |                                                                             |                                                                                                    |                                                                                   |                                                                                                    |                                                     |                                                         | <b>-</b>              |           |                                               |  |  |
|                                                                                                    |                                                                             |                                                                                                    |                                                                                   |                                                                                                    |                                                     |                                                         |                       | 0.00      |                                               |  |  |
|                                                                                                    |                                                                             | В                                                                                                    | LOCK C: CO                                                                        | MPUTATION OF                                                                                                   | = 3.75 FEE                                          |                                                         |                       |           |                                               |  |  |
| Line 1: Enter the                                                                                                    | e total number of                                                           | DSEs from                                                                                                    | part 5 of this                                                                    | schedule                                                                                                    |                                                     |                                                         |                       | -         |                                               |  |  |
| Line 2: Enter the                                                                                                    | e sum of permitte                                                           | ed DSEs fror                                                                                                    | n block B ab                                                                      | ove                                                                                                    |                                                     |                                                         |                       | -         |                                               |  |  |
| Line 3: Subtract<br>(If zero,                                                                                                    | line 2 from line 1<br>leave lines 4–7 b                                     |                                                                                                    |                                                                                   |                                                                                                    |                                                     | i rate.                                                 |                       | 0.00      |                                               |  |  |
| Line 4: Enter gro                                                                                                    | oss receipts from                                                           | space K (pa                                                                                                    | age 7)                                                                            |                                                                                                    |                                                     |                                                         | x 0.03                | 375       | Do any of the<br>DSEs represent<br>partially  |  |  |
| Line 5: Multiply                                                                                                    | line 4 by 0.0375                                                            | and enter su                                                                                                    | ım here                                                                           |                                                                                                    |                                                     |                                                         |                       |           | permited/<br>partially                        |  |  |
| Line 6: Enter tot                                                                                                    | al number of DS                                                             | Es from line                                                                                                    | 3                                                                                 |                                                                                                    |                                                     |                                                         | x                     | -         | nonpermitted<br>carriage?<br>If yes, see part |  |  |
|                                                                                                    |                                                                             |                                                                                                    |                                                                                   |                                                                                                    |                                                     |                                                         |                       |           | 9 instructions.                               |  |  |
| Line 7: Multiply                                                                                                    | line 6 by line 5 a                                                          | nd enter her                                                                                                    | e and on line                                                                     | 2, block 3, spac                                                                                               | e L (page 7)                                        |                                                         | <u> </u>              | 0.00      |                                               |  |  |

DSE SCHEDULE. PAGE 13.

| LEGAL NAME OF OWNER OF CABLE SYSTEM: SYSTEM: SYSTEM 63 |                       |       |                 |                       |          |                 | 63028                 | N a sea a |             |
|--------------------------------------------------------|-----------------------|-------|-----------------|-----------------------|----------|-----------------|-----------------------|-----------|-------------|
|                                                        |                       | BLOCK |                 | SION MARKET           |          |                 |                       |           |             |
| 1. CALL<br>SIGN                                        | 2. PERMITTED<br>BASIS |       | 1. CALL<br>SIGN | 2. PERMITTED<br>BASIS |          | 1. CALL<br>SIGN | 2. PERMITTED<br>BASIS | 3. DSE    | 6           |
|                                                        |                       |       |                 |                       |          |                 |                       |           | Computation |
|                                                        |                       |       |                 |                       |          |                 |                       |           | 3.75 Fee    |
|                                                        |                       |       |                 |                       |          |                 |                       |           |             |
|                                                        | ••••                  |       |                 |                       |          |                 |                       |           |             |
|                                                        |                       |       |                 |                       |          |                 |                       |           |             |
|                                                        |                       |       |                 |                       |          |                 |                       |           |             |
|                                                        |                       |       |                 |                       |          |                 |                       |           |             |
|                                                        |                       |       |                 |                       |          |                 |                       |           |             |
|                                                        |                       |       |                 |                       |          |                 |                       |           |             |
|                                                        |                       |       |                 |                       |          |                 |                       |           |             |
|                                                        |                       |       |                 |                       |          |                 |                       |           |             |
|                                                        |                       |       |                 |                       |          |                 |                       |           |             |
|                                                        |                       |       |                 |                       |          |                 |                       |           |             |
|                                                        |                       |       |                 |                       |          |                 |                       |           |             |
|                                                        |                       |       |                 |                       |          |                 |                       |           |             |
|                                                        |                       |       |                 |                       |          |                 |                       |           |             |
|                                                        |                       |       |                 |                       |          |                 |                       |           |             |
|                                                        |                       |       |                 |                       |          |                 |                       |           |             |
|                                                        |                       |       |                 |                       |          |                 |                       |           |             |
|                                                        |                       |       |                 |                       |          |                 |                       |           |             |
|                                                        |                       |       |                 |                       |          |                 |                       |           |             |
|                                                        |                       |       |                 |                       |          |                 |                       |           |             |
|                                                        |                       |       |                 |                       |          |                 |                       |           |             |
|                                                        | ••••                  |       |                 |                       |          |                 |                       |           |             |
|                                                        |                       |       |                 |                       |          |                 |                       |           |             |
|                                                        |                       |       |                 |                       |          |                 |                       |           |             |
|                                                        |                       |       |                 |                       |          |                 |                       |           |             |
|                                                        |                       |       |                 |                       |          |                 |                       | ••••••    |             |
|                                                        | •••                   |       |                 |                       |          |                 |                       |           |             |
|                                                        |                       |       |                 |                       |          |                 |                       |           |             |
|                                                        |                       |       |                 |                       |          |                 |                       |           |             |
|                                                        |                       |       |                 |                       |          |                 |                       |           |             |
|                                                        |                       |       |                 |                       |          |                 |                       |           |             |
|                                                        | •••                   |       |                 |                       |          |                 |                       |           |             |
|                                                        |                       |       |                 |                       |          |                 |                       |           |             |
|                                                        |                       |       |                 |                       |          |                 |                       |           |             |
|                                                        |                       |       |                 |                       |          |                 |                       |           |             |
|                                                        |                       |       |                 |                       |          |                 |                       |           |             |
|                                                        | •••                   |       |                 |                       |          |                 |                       |           |             |
|                                                        |                       |       |                 |                       |          |                 |                       |           |             |
|                                                        |                       |       |                 |                       |          |                 |                       |           |             |
|                                                        |                       |       |                 |                       |          |                 |                       |           |             |
|                                                        |                       |       |                 |                       |          |                 |                       |           |             |
|                                                        |                       |       |                 |                       |          |                 |                       |           |             |
|                                                        |                       |       |                 |                       |          |                 |                       |           |             |
|                                                        |                       |       |                 |                       |          |                 |                       |           |             |
|                                                        |                       |       |                 |                       |          |                 |                       |           |             |
|                                                        |                       |       |                 |                       |          |                 |                       |           |             |
|                                                        |                       |       |                 |                       | <b>.</b> |                 |                       |           |             |

|                                                                                                    |                                                                                                    |                                                                                                    |                                                                                                    |                                                                                                    |                                                                                                    |                                                                                                    |                                                                                                    | [                                                                                                    | DSE SCHED                          | ULE. PAGE 14. |
|----------------------------------------------------------------------------------------------------|----------------------------------------------------------------------------------------------------|----------------------------------------------------------------------------------------------------|----------------------------------------------------------------------------------------------------|----------------------------------------------------------------------------------------------------|----------------------------------------------------------------------------------------------------|----------------------------------------------------------------------------------------------------|----------------------------------------------------------------------------------------------------|----------------------------------------------------------------------------------------------------|------------------------------------|---------------|
| Norra                                                                                                    | LEGAL NAME OF OWN                                                                                                    | IER OF CABLE SYSTE                                                                                                    | M:                                                                                                    |                                                                                                    |                                                                                                    |                                                                                                    |                                                                                                    |                                                                                                    | SY                                 | STEM ID#      |
| Name                                                                                                    | Wisconsin Bell                                                                                                    | , Inc.                                                                                                    |                                                                                                    |                                                                                                    |                                                                                                    |                                                                                                    |                                                                                                    |                                                                                                    |                                    | 63028         |
| Worksheet for<br>Computating<br>the DSE<br>Schedule for<br>Permitted<br>Part-Time and<br>Substitute<br>Carriage | stations carried pric<br>Column 1: List the of<br>Column 2: Indicate<br>Column 3: Indicate<br>Column 4: Indicate<br>(Note that the Fo<br>A—Part-time sp<br>76.59(<br>B—Late-night pr<br>76.61(<br>S—Substitute ca<br>genera<br>Column 5: Indicate<br>Column 5: Indicate<br>Column 6: Comparo<br>in block | must complete this w<br>or to June 25, 1981, u<br>call sign for each dist<br>the DSE for this stati<br>the accounting perior<br>the basis of carriage<br>CC rules and regulati<br>ecialty programming:<br>(d)(1),76.61(e)(1), or<br>rogramming: Carriage<br>(a)(3)).<br>arriage under certain<br>al instructions in the p<br>the station's DSE for<br>e the DSE figures list<br>B, column 3 of part 6<br>information you give<br>nt on fle in the Licens | nder former<br>ant station ic<br>on for a sing<br>d and year ii<br>on which th<br>ons cited be<br>Carriage, o<br>76.63 (refer<br>e under FCC<br>FCC rules, i<br>paper SA3 for<br>the current<br>de in column<br>5 for this station | FCC rules gov<br>dentifed by the<br>gle accounting p<br>n which the car<br>e station was c<br>elow pertain to t<br>n a part-time bar<br>ring to 76.61(e)<br>C rules, sections<br>regulations, or a<br>form.<br>accounting per<br>ns 2 and 5 and<br>tion.<br>2, 3, and 4 mus | vernii<br>lette<br>perio<br>riage<br>arrie<br>hose<br>asis,<br>(1)).<br>s 76.<br>autho<br>iod a<br>list t | ng part-time and sub-<br>r "F" in column 2 of p<br>bd, occurring betweer<br>e and DSE occurred (<br>d by listing one of the<br>e in effect on June 24<br>of specialty program<br>.59(d)(3), 76.61(e)(3)<br>orizations. For further<br>as computed in parts<br>the smaller of the two | stitute carri<br>art 6 of the<br>a January 1<br>(e.g., 1981,<br>e following<br>, 1981.<br>ming unde<br>, or 76.63 (<br>r explanatio<br>2, 3, and 4<br>figures he | age.<br>DSE schedule<br>1978 and Jun<br>(1)<br>letters<br>r FCC rules, se<br>referring tc<br>on, see page (v<br>of this schedu<br>re. This figure | ections<br>(i) of the<br>should be | 1<br>entered  |
|                                                                                                    |                                                                                                    |                                                                                                    |                                                                                                    |                                                                                                    |                                                                                                    | ON A PART-TIME AN                                                                                                    |                                                                                                    |                                                                                                    |                                    |               |
|                                                                                                    | 1. CALL                                                                                                    | 2. PRIOR                                                                                                    |                                                                                                    |                                                                                                    | ר ה                                                                                                    | 4. BASIS OF                                                                                                    |                                                                                                    | RESENT                                                                                                    | 6 PFF                              | RMITTED       |
|                                                                                                    | SIGN                                                                                                    | DSE                                                                                                    |                                                                                                    |                                                                                                    |                                                                                                    | 4. BASIS OF<br>CARRIAGE                                                                                                    |                                                                                                    | DSE                                                                                                    |                                    | DSE           |
|                                                                                                    |                                                                                                    | 201                                                                                                    |                                                                                                    |                                                                                                    |                                                                                                    | 0/11/11/02                                                                                                    |                                                                                                    |                                                                                                    | -                                  |               |
|                                                                                                    |                                                                                                    |                                                                                                    |                                                                                                    |                                                                                                    |                                                                                                    |                                                                                                    |                                                                                                    |                                                                                                    |                                    |               |
|                                                                                                    |                                                                                                    |                                                                                                    | T                                                                                                    |                                                                                                    |                                                                                                    |                                                                                                    |                                                                                                    |                                                                                                    |                                    |               |
|                                                                                                    |                                                                                                    |                                                                                                    |                                                                                                    |                                                                                                    |                                                                                                    |                                                                                                    |                                                                                                    |                                                                                                    |                                    |               |
|                                                                                                    |                                                                                                    |                                                                                                    |                                                                                                    |                                                                                                    |                                                                                                    |                                                                                                    |                                                                                                    |                                                                                                    |                                    |               |
|                                                                                                    |                                                                                                    |                                                                                                    |                                                                                                    |                                                                                                    |                                                                                                    |                                                                                                    |                                                                                                    |                                                                                                    |                                    |               |
|                                                                                                    |                                                                                                    |                                                                                                    |                                                                                                    |                                                                                                    |                                                                                                    |                                                                                                    |                                                                                                    |                                                                                                    |                                    |               |
|                                                                                                    |                                                                                                    |                                                                                                    |                                                                                                    |                                                                                                    |                                                                                                    |                                                                                                    |                                                                                                    |                                                                                                    |                                    |               |
|                                                                                                    |                                                                                                    |                                                                                                    |                                                                                                    |                                                                                                    |                                                                                                    |                                                                                                    |                                                                                                    |                                                                                                    |                                    |               |
|                                                                                                    |                                                                                                    |                                                                                                    |                                                                                                    |                                                                                                    |                                                                                                    |                                                                                                    |                                                                                                    |                                                                                                    |                                    |               |
|                                                                                                    |                                                                                                    |                                                                                                    |                                                                                                    |                                                                                                    |                                                                                                    |                                                                                                    |                                                                                                    |                                                                                                    |                                    |               |
|                                                                                                    |                                                                                                    |                                                                                                    |                                                                                                    |                                                                                                    |                                                                                                    |                                                                                                    |                                                                                                    |                                                                                                    |                                    |               |
| 7<br>Computation<br>of the<br>Syndicated                                                                        | Instructions: Block A must be completed.<br>In block A:<br>If your answer is "Yes," complete blocks B and C, below.<br>If your answer is "No," leave blocks B and C blank and complete part 8 of the DSE schedule.<br>BLOCK A: MAJOR TELEVISION MARKET                                                   |                                                                                                    |                                                                                                    |                                                                                                    |                                                                                                    |                                                                                                    |                                                                                                    |                                                                                                    |                                    |               |
| Exclusivity                                                                                                    |                                                                                                    |                                                                                                    | DLOOI                                                                                                    |                                                                                                    | 1                                                                                                    |                                                                                                    | _ 1                                                                                                    |                                                                                                    |                                    |               |
| Surcharge                                                                                                    | <ul> <li>Is any portion of the of</li> </ul>                                                                                                    | cable system within a t                                                                                                    | op 100 majo                                                                                                    | or television mar                                                                                                    | ket a                                                                                                    | s defned by section 7                                                                                                    | 6.5 of FCC                                                                                                    | rules in effect J                                                                                                    | une 24, 19                         | 81?           |
| -                                                                                                    | X Yes—Complete                                                                                                    | -                                                                                                    | . ,                                                                                                    |                                                                                                    |                                                                                                    | No—Proceed to                                                                                                    |                                                                                                    |                                                                                                    |                                    |               |
|                                                                                                    |                                                                                                    |                                                                                                    |                                                                                                    |                                                                                                    |                                                                                                    |                                                                                                    |                                                                                                    |                                                                                                    |                                    |               |
|                                                                                                    | BLOCK B: Ca                                                                                                    | arriage of VHF/Grade                                                                                                    | B Contour                                                                                                    | Stations                                                                                                    | BLOCK C: Computation of Exempt DSEs                                                                       |                                                                                                    |                                                                                                    |                                                                                                    |                                    |               |
|                                                                                                    | Is any station listed in commercial VHF stati or in part, over the ca                                                                                                    | Was any station listed in block B of part 7 carried in any commu-<br>nity served by the cable system prior to March 31, 1972? (refe<br>to former FCC rule 76.159)                                                                                                    |                                                                                                    |                                                                                                    |                                                                                                    | (refe                                                                                                    |                                                                                                    |                                                                                                    |                                    |               |
|                                                                                                    | X No—Enter zero a                                                                                                    | tation below with its app<br>and proceed to part 8.                                                                                                    | propriate per                                                                                                    |                                                                                                    |                                                                                                    | Yes—List each station below with its appropriate permitted DSE <ul> <li>No—Enter zero and proceed to part 8.</li> </ul>                                                                                                    |                                                                                                    |                                                                                                    |                                    |               |
|                                                                                                    | CALL SIGN                                                                                                    | DSE CA                                                                                                    | LL SIGN                                                                                                    | DSE                                                                                                    |                                                                                                    | CALL SIGN                                                                                                    | DSE                                                                                                    | CALL SIG                                                                                                    | N                                  | DSE           |
|                                                                                                    | UALL DIGIN                                                                                                    |                                                                                                    |                                                                                                    | DOL                                                                                                    |                                                                                                    | UALL DIGIN                                                                                                    | DOL                                                                                                    | OALL OIC                                                                                                    |                                    | DOL           |
|                                                                                                    |                                                                                                    | <mark></mark>                                                                                                    |                                                                                                    |                                                                                                    |                                                                                                    |                                                                                                    |                                                                                                    |                                                                                                    |                                    |               |
|                                                                                                    |                                                                                                    |                                                                                                    |                                                                                                    |                                                                                                    |                                                                                                    |                                                                                                    |                                                                                                    |                                                                                                    |                                    |               |
|                                                                                                    |                                                                                                    |                                                                                                    |                                                                                                    |                                                                                                    |                                                                                                    |                                                                                                    |                                                                                                    |                                                                                                    |                                    |               |
|                                                                                                    |                                                                                                    |                                                                                                    |                                                                                                    |                                                                                                    |                                                                                                    |                                                                                                    |                                                                                                    |                                                                                                    |                                    |               |
|                                                                                                    |                                                                                                    |                                                                                                    |                                                                                                    |                                                                                                    |                                                                                                    |                                                                                                    |                                                                                                    |                                                                                                    |                                    |               |
|                                                                                                    |                                                                                                    |                                                                                                    |                                                                                                    |                                                                                                    |                                                                                                    |                                                                                                    |                                                                                                    |                                                                                                    |                                    |               |
|                                                                                                    |                                                                                                    |                                                                                                    |                                                                                                    |                                                                                                    |                                                                                                    |                                                                                                    |                                                                                                    |                                                                                                    |                                    |               |
|                                                                                                    |                                                                                                    | TO                                                                                                    | TAL DSEs                                                                                                    | 0.00                                                                                                    |                                                                                                    |                                                                                                    |                                                                                                    | TOTAL DS                                                                                                    | Es                                 | 0.00          |
|                                                                                                    | 1                                                                                                    |                                                                                                    |                                                                                                    |                                                                                                    |                                                                                                    |                                                                                                    |                                                                                                    |                                                                                                    |                                    |               |

| LEGAL NA      | ME OF OWNER OF CABLE SYSTEM: SY<br>Wisconsin Bell, Inc.                                                                                                    | STEM ID#<br>63028 | Name                                |
|---------------|----------------------------------------------------------------------------------------------------|-------------------|-------------------------------------|
|               | BLOCK D: COMPUTATION OF THE SYNDICATED EXCLUSIVITY SURCHARGE                                                                                                    |                   |                                     |
| Section       | Enter the amount of gross receipts from space K (page 7)                                                                                                    | 83,370.24         | 7                                   |
| Section 2     | A. Enter the total DSEs from block B of part 7                                                                                                    | 0.00              | Computation                         |
|               | B. Enter the total number of exempt DSEs from block C of part 7                                                                                                    | 0.00              | of the<br>Syndicated<br>Exclusivity |
|               | C. Subtract line B from line A and enter here. This is the total number of DSEs subject to the surcharge computation. If zero, proceed to part 8                                                                                                    | 0.00              | Surcharge                           |
| • Is an       | y portion of the cable system within a top 50 television market as defined by the FCC? Yes—Complete section 3 below. X No—Complete section 4 below.                                                                                                    |                   |                                     |
|               | SECTION 3: TOP 50 TELEVISION MARKET                                                                                                    |                   |                                     |
| Section<br>3a | Did your cable system retransmit the signals of any partially distant television stations during the accounting period?     Yes—Complete part 9 of this schedule.     X No—Complete the applicable section below.                                                                                |                   |                                     |
|               | If the figure in section 2, line C is 4.000 or less, compute your surcharge here and leave section 3b blank. NOTE: If the DSE is 1.0 or less, multiply the gross receipts by .00599 by the DSE. Enter the result on line A below.                                                                |                   |                                     |
|               | A. Enter 0.00599 of gross receipts (the amount in section1)                                                                                                    |                   |                                     |
|               | B. Enter 0.00377 of gross receipts (the amount in section.1)                                                                                                    |                   |                                     |
|               | C. Subtract 1.000 from total permitted DSEs (the figure on line C in section 2) and enter here                                                                                                    |                   |                                     |
|               | D. Multiply line B by line C and enter here                                                                                                    |                   |                                     |
|               | E. Add lines A and D. This is your surcharge.<br>Enter here and on line 2 of block 4 in space L (page 7)<br>Syndicated Exclusivity Surcharge                                                                                                    |                   |                                     |
| Section<br>3b | If the figure in section 2, line C is more than 4.000, compute your surcharge here and leave section 3a blank.                                                                                                    |                   |                                     |
|               | A. Enter 0.00599 of gross receipts (the amount in section 1)                                                                                                    |                   |                                     |
|               | B. Enter 0.00377 of gross receipts (the amount in section 1)                                                                                                    |                   |                                     |
|               | C. Multiply line B by 3.000 and enter here                                                                                                    |                   |                                     |
|               | D. Enter 0.00178 of gross receipts (the amount in section 1) ▶ \$                                                                                                    |                   |                                     |
|               | E. Subtract 4.000 from total DSEs (the fgure on line C in section 2) and enter here                                                                                                    |                   |                                     |
|               | F. Multiply line D by line E and enter here                                                                                                    |                   |                                     |
|               | G. Add lines A, C, and F. This is your surcharge.<br>Enter here and on line 2 of block 4 in space L (page 7)<br>Syndicated Exclusivity Surcharge                                                                                                    |                   |                                     |
|               | SECTION 4: SECOND 50 TELEVISION MARKET                                                                                                    |                   |                                     |
|               | Did your cable system retransmit the signals of any partially distant television stations during the accounting period?                                                                                                    |                   |                                     |
| Section<br>4a | Yes—Complete part 9 of this schedule.                                                                                                    |                   |                                     |
|               | If the figure in section 2, line C is 4.000 or less, compute your surcharge here and leave section 4b blank. NOTE: If the DSE is 1.0 or less, multiply the gross receipts by 0.003 by the DSE. Enter the result on line A below.<br>A. Enter 0.00300 of gross receipts (the amount in section 1) |                   |                                     |
|               | B. Enter 0.00189 of gross receipts (the amount in section 1)                                                                                                    |                   |                                     |
|               | C.Subtract 1.000 from total permitted DSEs (the fgure on line C in section 2) and enter here                                                                                                    |                   |                                     |
|               | D. Multiply line B by line C and enter here                                                                                                    |                   |                                     |
|               | E. Add lines A and D. This is your surcharge.<br>Enter here and on line 2 of block 4 in space L (page 7)<br>Syndicated Exclusivity Surcharge                                                                                                    |                   |                                     |
|               |                                                                                                    |                   |                                     |

|                          | -                                                                                                    | DSE SCHE                                                                                                    | DULE. PAGE 16. |  |  |  |  |  |  |  |
|--------------------------|----------------------------------------------------------------------------------------------------|----------------------------------------------------------------------------------------------------|----------------|--|--|--|--|--|--|--|
| Name                     |                                                                                                    | ME OF OWNER OF CABLE SYSTEM:                                                                                                    | SYSTEM ID#     |  |  |  |  |  |  |  |
|                          |                                                                                                    | Wisconsin Bell, Inc.                                                                                                    | 63028          |  |  |  |  |  |  |  |
| 7                        | Section<br>4b                                                                                                    | If the figure in section 2, line C is more than 4.000, compute your surcharge here and leave section 4a blank.                                                                                                    |                |  |  |  |  |  |  |  |
| Computation              |                                                                                                    | A. Enter 0.00300 of gross receipts (the amount in section 1)                                                                                                    |                |  |  |  |  |  |  |  |
| of the<br>Syndicated     |                                                                                                    | B. Enter 0.00189 of gross receipts (the amount in section 1)                                                                                                    |                |  |  |  |  |  |  |  |
| Exclusivity<br>Surcharge |                                                                                                    | C. Multiply line B by 3.000 and enter here                                                                                                    |                |  |  |  |  |  |  |  |
|                          |                                                                                                    | D. Enter 0.00089 of gross receipts (the amount in section 1)                                                                                                    |                |  |  |  |  |  |  |  |
|                          |                                                                                                    | E. Subtract 4.000 from the total DSEs (the figure on line C in section 2) and enter here                                                                                                    |                |  |  |  |  |  |  |  |
|                          |                                                                                                    | F. Multiply line D by line E and enter here                                                                                                    |                |  |  |  |  |  |  |  |
|                          |                                                                                                    | G. Add lines A, C, and F. This is your surcharge.<br>Enter here and on line 2, block 4, space L (page 7)<br>Syndicated Exclusivity Surcharge.                                                                                                    |                |  |  |  |  |  |  |  |
| 8                        | You m<br>6 was<br>• In blo                                                                                              | ctions:<br>iust complete this part of the DSE schedule for the SUM OF PERMITTED DSEs in part 6, block B; however, if block A of p<br>checked "Yes," use the total number of DSEs from part 5.<br>bock A, indicate, by checking "Yes" or "No," whether your system carried any partially distant stations.                   | part           |  |  |  |  |  |  |  |
| Computation<br>of        | -                                                                                                    | ur answer is "No," compute your system's base rate fee in block B. Leave part 9 blank.<br>ur answer is "Yes" (that is, if you carried one or more partially distant stations), you must complete part 9. Leave block B be                                                                                                   | elow           |  |  |  |  |  |  |  |
| Base Rate Fee            | blank                                                                                                    |                                                                                                    |                |  |  |  |  |  |  |  |
|                          | were lo                                                                                                    | is a partially distant station? A station is "partially distant" if, at the time your system carried it, some of your subscribers<br>ocated within that station's local service area and others were located outside that area. For the definition of a station's "lo<br>e area," see page (v) of the general instructions. |                |  |  |  |  |  |  |  |
|                          | BLOCK A: CARRIAGE OF PARTIALLY DISTANT STATIONS                                                                         |                                                                                                    |                |  |  |  |  |  |  |  |
|                          | DID your cable system retransmit the signals of any partially distant television stations during the accounting period? |                                                                                                    |                |  |  |  |  |  |  |  |
|                          | Yes—Complete part 9 of this schedule.       X                                                                           |                                                                                                    |                |  |  |  |  |  |  |  |
|                          |                                                                                                    | BLOCK B: NO PARTIALLY DISTANT STATIONS—COMPUTATION OF BASE RATE FEE                                                                                                    |                |  |  |  |  |  |  |  |
|                          | Section<br>1                                                                                                    | Enter the amount of gross receipts from space K (page 7)                                                                                                    | .24            |  |  |  |  |  |  |  |
|                          | Section<br>2                                                                                                    | Enter the total number of permitted DSEs from block B, part 6 of this schedule.<br>(If block A of part 6 was checked "Yes,"<br>use the total number of DSEs from part 5.)                                                                                                    | 0.00           |  |  |  |  |  |  |  |
|                          | о <i>г</i>                                                                                                    |                                                                                                    |                |  |  |  |  |  |  |  |
|                          | Section<br>3                                                                                                    | If the figure in section 2 is <b>4.000 or less</b> , compute your base rate fee here and leave section 4 blank.<br>NOTE: If the DSE is 1.0 or less, multiply the gross receipts by 0.01064 by the DSE. Enter the result on line A below.                                                                                    |                |  |  |  |  |  |  |  |
|                          |                                                                                                    | A. Enter 0.01064 of gross receipts (the amount in section 1)                                                                                                    | <u>-</u>       |  |  |  |  |  |  |  |
|                          |                                                                                                    | B. Enter 0.00701 of gross receipts (the amount in section 1)▶ \$ 23,016.43                                                                                                    |                |  |  |  |  |  |  |  |
|                          |                                                                                                    | C. Subtract 1.000 from total DSEs (the figure in section 2) and enter here                                                                                                    |                |  |  |  |  |  |  |  |
|                          |                                                                                                    | D. Multiply line B by line C and enter here                                                                                                    |                |  |  |  |  |  |  |  |
|                          |                                                                                                    | E. Add lines A, and D. This is your base rate fee. Enter here<br>and in block 3, line 1, space L (page 7)                                                                                                    |                |  |  |  |  |  |  |  |
|                          |                                                                                                    | Base Rate Fee                                                                                                    | <u></u> .      |  |  |  |  |  |  |  |

#### DSE SCHEDULE. PAGE 17.

| LEGAL N                                 | AME OF OWNER OF CABLE SYSTEM:                                                                                                    | SYSTEM ID#      | Name                                                 |
|-----------------------------------------|----------------------------------------------------------------------------------------------------|-----------------|------------------------------------------------------|
| Wisco                                   | onsin Bell, Inc.                                                                                                    | 63028           | Name                                                 |
| Section                                 | If the figure in section 2 is more than 4.000, compute your base rate fee here and leave section 3 blank.                                                                                                    |                 |                                                      |
| 4                                       | A. Enter 0.01064 of gross receipts (the amount in section 1)►\$                                                                                                    |                 | 8                                                    |
|                                         | B. Enter 0.00701 of gross receipts (the amount in section 1) ▶                                                                                                    |                 | Computation<br>of                                    |
|                                         | C. Multiply line B by 3.000 and enter here                                                                                                    | _               | Base Rate Fee                                        |
|                                         | D. Enter 0.00330 of gross receipts (the amount in section 1) ▶ \$                                                                                                    |                 |                                                      |
|                                         | E. Subtract 4.000 from total DSEs (the figure in section 2) and enter here►                                                                                                    |                 |                                                      |
|                                         | F. Multiply line D by line E and enter here                                                                                                    |                 |                                                      |
|                                         | G. Add lines A, C, and F. This is your base rate fee.<br>Enter here and in block 3, line 1, space L (page 7)<br>Base Rate Fee ►                                                                                                    | 0.00            |                                                      |
|                                         | TANT: It is no longer necessary to report television signals on a system-wide basis. Carriage of television broadcas<br>be reported on a community-by-community basis (subscriber groups) if the cable system reported multiple channel                                                                                                    |                 | 9                                                    |
| In Gen<br>receipt                       | eral: If any of the stations you carried were partially distant, the statute allows you, in computing your base rate fee,<br>s from subscribers located within the station's local service area, from your system's total gross receipts. To take ad<br>on, you must:                                                                                                    |                 | Computation<br>of<br>Base Rate Fee                   |
| station<br>DSEs a                       | Divide all of your subscribers into subscriber groups, each group consisting entirely of subscribers that are distant to<br>or the same group of stations. Next: Treat each subscriber group as if it were a separate cable system. Determine th<br>and the portion of your system's gross receipts attributable to that group, and calculate a separate base rate fee for e<br>: Add up the separate base rate fees for each subscriber group. That total is the base rate fee for your system. | he number of    | and<br>Syndicated<br>Exclusivity<br>Surcharge<br>for |
| also co                                 | If any portion of your cable system is located within the top 100 television market and the station is not exempt in particular a Syndicated Exclusivity Surcharge for each subscriber group. In this case, complete both block A and B belocable system is wholly located outside all major television markets, complete block A only.                                                                                                    |                 | Partially<br>Distant<br>Stations, and                |
| Step 1                                  | Identify a Subscriber Group for Partially Distant Stations For each community served, determine the local service area of each wholly distant and each partially distant static to that community.                                                                                                    | אס you          | for Partially<br>Permitted<br>Stations               |
| outside                                 | : For each wholly distant and each partially distant station you carried, determine which of your subscribers were loc<br>the station's local service area. A subscriber located outside the local service area of a station is distant to that stat<br>ne token, the station is distant to the subscriber.)                                                                                                    |                 |                                                      |
| subscri                                 | Divide your subscribers into subscriber groups according to the complement of stations to which they are distant. E ber group must consist entirely of subscribers who are distant to exactly the same complement of stations. Note tha will have only one subscriber group when the distant stations it carried have local service areas that coincide.                                                                                                    |                 |                                                      |
| Compu<br>groups                         | uting the base rate fee for each subscriber group: Block A contains separate sections, one for each of your syste                                                                                                    | m's subscriber  |                                                      |
| <ul><li>Identi</li><li>Give f</li></ul> | i section:<br>fy the communities/areas represented by each subscriber group.<br>the call sign for each of the stations in the subscriber group's complement—that is, each station that is distant to all o<br>bers in the group.                                                                                                    | of the          |                                                      |
|                                         | system is located wholly outside all major and smaller television markets, give each station's DSE as you gave it in of this schedule; or,                                                                                                    | parts 2, 3,     |                                                      |
| 2) any                                  | portion of your system is located in a major or smaller televison market, give each station's DSE as you gave it in blo<br>6 of this schedule.                                                                                                    | ock B,          |                                                      |
| • Add tl                                | ne DSEs for each station. This gives you the total DSEs for the particular subscriber group.                                                                                                    |                 |                                                      |
|                                         | late gross receipts for the subscriber group. For further explanation of gross receipts see page (vii) of the general in<br>a paper SA3 form.                                                                                                    | structions      |                                                      |
| page.<br>DSEs f                         | bute a base rate fee for each subscriber group using the formula outline in block B of part 8 of this schedule on the p<br>In making this computation, use the DSE and gross receipts figure applicable to the particular subscriber group (that<br>for that group's complement of stations and total gross receipts from the subscribers in that group). You do not need<br>calculations on the form.                                                                                           | t is, the total |                                                      |

| Name | LEGAL NAME OF OWNER OF CABLE SYSTEM: SYS                                                                                                    | STEM IC |
|------|----------------------------------------------------------------------------------------------------|---------|
|      | Wisconsin Bell, Inc.                                                                                                    | 6302    |
|      | Guidance for Computing the Royalty Fee for Partially Permitted/Partially NonPermitted Signals                                                                                                    |         |
|      | Step 1: Use part 9, block A, of the DSE Schedule to establish subscriber groups to compute the base rate fee for wholly and                                                                                                    |         |
|      | partially permitted distant signals. Write "Permitted Signals" at the top of the page. Note: One or more permitted signals in these subscriber groups may be partially distant.                                                            |         |
|      | Step 2: Use a separate part 9, block A, to compute the 3.75 percent fee for wholly nonpermitted and partially nonpermitted distant                                                                                                    |         |
|      | signals. Write "Nonpermitted 3.75 stations" at the top of this page. Multiply the subscriber group gross receipts by total DSEs by                                                                                                    |         |
|      | .0375 and enter the grand total 3.75 percent fees on line 2, block 3, of space L. Important: The sum of the gross receipts reported                                                                                                    |         |
|      | for each part 9 used in steps 1 and 2 must equal the amount reported in space K.<br><b>Step 3:</b> Use part 9, block B, to compute a syndicated exclusivity surcharge for any wholly or partially permitted distant                        |         |
|      | signals from step 1 that is subject to this surcharge.                                                                                                    |         |
|      | Guidance for Computing the Royalty Fee for Carriage of Distant and Partially Distant Multicast Streams<br>Step 1: Use part 9, Block A, of the DSE Schedule to report each distant multicast stream of programming that is transmitted from |         |
|      | a primary television broadcast signal. Only the base rate fee should be computed for each multicast stream. The 3.75 Percent Rate                                                                                                    |         |
|      | and Syndicated Exclusivity Surcharge are not applicable to the secondary transmission of a multicast stream.                                                                                                    |         |
|      | You must report but not assign a DSE value for the retransmission of a multicast stream that is the subject of a written agreement                                                                                                    |         |
|      | entered into on or before June 30, 2009 between a cable system or an association representing the cable system and a primary                                                                                                    |         |
|      | transmitter or an association representing the primary transmitter.                                                                                                    |         |
|      |                                                                                                    |         |
|      |                                                                                                    |         |
|      |                                                                                                    |         |
|      |                                                                                                    |         |
|      |                                                                                                    |         |
|      |                                                                                                    |         |
|      |                                                                                                    |         |
|      |                                                                                                    |         |
|      |                                                                                                    |         |
|      |                                                                                                    |         |
|      |                                                                                                    |         |
|      |                                                                                                    |         |
|      |                                                                                                    |         |
|      |                                                                                                    |         |
|      |                                                                                                    |         |
|      |                                                                                                    |         |
|      |                                                                                                    |         |
|      |                                                                                                    |         |
|      |                                                                                                    |         |
|      |                                                                                                    |         |
|      |                                                                                                    |         |
|      |                                                                                                    |         |
|      |                                                                                                    |         |
|      |                                                                                                    |         |
|      |                                                                                                    |         |
|      |                                                                                                    |         |
|      |                                                                                                    |         |
|      |                                                                                                    |         |
|      |                                                                                                    |         |
|      |                                                                                                    |         |
|      |                                                                                                    |         |
|      |                                                                                                    |         |
|      |                                                                                                    |         |
|      |                                                                                                    |         |

| LEGAL NAME OF OWNE<br>Wisconsin Bell, In |            | E SYSTEM:              |            |                         |          | SY               | STEM ID#<br>63028 | Name                     |
|------------------------------------------|------------|------------------------|------------|-------------------------|----------|------------------|-------------------|--------------------------|
| Bl                                       |            |                        |            | TE FEES FOR EACH        |          |                  |                   |                          |
| COMMUNITY/ AREA                          | FIRST      | SUBSCRIBER GROU        | р<br>О     | COMMUNITY/ AREA         | SECOND   | SUBSCRIBER GROUI | <u> </u>          | 9                        |
|                                          |            |                        |            |                         |          |                  |                   | Computation              |
| CALL SIGN                                | DSE        | CALL SIGN              | DSE        | CALL SIGN               | DSE      | CALL SIGN        | DSE               | of<br>Base Rate Fee      |
|                                          |            |                        |            | -                       |          | +                |                   | and                      |
|                                          |            |                        |            |                         |          |                  |                   | Syndicated               |
|                                          |            |                        |            |                         |          |                  |                   | Exclusivity<br>Surcharge |
|                                          |            | -                      |            |                         |          |                  |                   | for                      |
|                                          |            |                        |            |                         |          |                  |                   | Partially                |
|                                          |            |                        |            |                         |          | +                |                   | Distant<br>Stations      |
|                                          |            |                        |            |                         |          |                  |                   |                          |
|                                          |            |                        |            |                         |          |                  |                   |                          |
|                                          |            |                        |            |                         |          | +                |                   |                          |
|                                          |            |                        |            |                         |          |                  |                   |                          |
|                                          |            |                        |            |                         |          |                  |                   |                          |
| Total DSEs                               |            |                        | 0.00       | Total DSEs              |          |                  | 0.00              |                          |
| Gross Receipts First Gr                  | oup        | \$ 3,283,              | 370.24     | Gross Receipts Secon    | id Group | \$               | 0.00              |                          |
| Base Rate Fee First Gr                   | oup        | \$                     | 0.00       | Base Rate Fee Secon     | d Group  | \$               | 0.00              |                          |
|                                          | THIRD      | SUBSCRIBER GROU        |            |                         | FOURTH   | SUBSCRIBER GROUP | -                 |                          |
| COMMUNITY/ AREA                          |            |                        | 0          | COMMUNITY/ AREA         |          |                  | 0                 |                          |
| CALL SIGN                                | DSE        | CALL SIGN              | DSE        | CALL SIGN               | DSE      | CALL SIGN        | DSE               |                          |
|                                          |            |                        |            |                         |          |                  |                   |                          |
|                                          |            |                        |            |                         |          |                  |                   |                          |
|                                          |            | -                      |            |                         |          |                  |                   |                          |
|                                          |            |                        |            | -                       |          |                  |                   |                          |
|                                          |            |                        |            |                         |          |                  |                   |                          |
|                                          |            |                        |            |                         |          | +                |                   |                          |
|                                          |            |                        |            |                         |          |                  |                   |                          |
|                                          |            |                        |            |                         |          |                  |                   |                          |
|                                          |            |                        |            |                         | <b>_</b> |                  |                   |                          |
|                                          |            |                        |            |                         |          |                  |                   |                          |
|                                          |            |                        |            |                         |          |                  |                   |                          |
| Total DSEs                               |            |                        | 0.00       | Total DSEs              |          |                  | 0.00              |                          |
| Gross Receipts Third G                   | iroup      | \$                     | 0.00       | Gross Receipts Fourth   | Group    | \$               | 0.00              |                          |
| Base Rate Fee Third G                    | roup       | \$                     | 0.00       | Base Rate Fee Fourth    | Group    | \$               | 0.00              |                          |
| Base Rate Fee: Add th                    | e base rat | e fees for each subscr | iber group | as shown in the boxes a | bove.    |                  | ]                 |                          |
| Enter here and in block                  |            |                        | 5 10       |                         | -        | \$               | 0.00              |                          |

| FORM SA3E. F | PAGE | 19 |
|--------------|------|----|
|--------------|------|----|

| LEGAL NAME OF OWN<br>Wisconsin Bell, II |                            | LE SYSTEM:            |               |                       |          | S               | YSTEM ID#<br>63028 | Name                 |
|-----------------------------------------|----------------------------|-----------------------|---------------|-----------------------|----------|-----------------|--------------------|----------------------|
| В                                       |                            |                       |               | TE FEES FOR EACH      |          |                 |                    |                      |
| COMMUNITY/ AREA                         | FIFTH                      | SUBSCRIBER GRO        | 0UP<br>0      | COMMUNITY/ AREA       | SIXTH    | SUBSCRIBER GROU | JP<br>0            | 9                    |
|                                         |                            |                       |               |                       |          |                 |                    | Computation          |
| CALL SIGN                               | DSE                        | CALL SIGN             | DSE           | CALL SIGN             | DSE      | CALL SIGN       | DSE                | of                   |
|                                         |                            |                       |               |                       |          |                 |                    | Base Rate Fee<br>and |
|                                         | •••                        |                       |               |                       |          | +               |                    | Syndicated           |
|                                         |                            |                       |               |                       |          |                 |                    | Exclusivity          |
|                                         |                            |                       |               |                       |          |                 |                    | Surcharge<br>for     |
|                                         | ···                        |                       |               |                       |          |                 |                    | Partially            |
|                                         |                            |                       |               |                       |          |                 |                    | Distant              |
|                                         | <mark></mark>              |                       |               |                       |          |                 |                    | Stations             |
|                                         | ···                        |                       |               |                       |          |                 |                    |                      |
|                                         |                            |                       |               |                       |          |                 |                    |                      |
|                                         |                            |                       |               |                       |          |                 |                    |                      |
|                                         | •••                        |                       |               |                       |          |                 |                    |                      |
| Total DSEs                              |                            | ····                  | 0.00          | Total DSEs            | ļ        | ···             | 0.00               |                      |
| Gross Receipts First C                  | Group                      | \$                    | 0.00          | Gross Receipts Secor  | d Group  | \$              | 0.00               |                      |
| Base Rate Fee First G                   | Group                      | \$                    | 0.00          | Base Rate Fee Secor   | d Group  | \$              | 0.00               |                      |
|                                         | SEVENTH                    | SUBSCRIBER GRO        |               |                       | EIGHTH   | SUBSCRIBER GROU | JP<br>0            |                      |
| COMMUNITY/ AREA                         |                            |                       | 0             | COMMUNITY/ AREA       |          |                 |                    |                      |
| CALL SIGN                               | DSE                        | CALL SIGN             | DSE           | CALL SIGN             | DSE      | CALL SIGN       | DSE                |                      |
|                                         | ···                        |                       |               |                       |          | +               |                    |                      |
|                                         |                            |                       |               |                       | <b>.</b> |                 |                    |                      |
|                                         |                            |                       |               |                       |          |                 |                    |                      |
|                                         | ··· <mark>···</mark> ····· |                       |               |                       |          |                 |                    |                      |
|                                         |                            |                       |               |                       |          |                 |                    |                      |
|                                         |                            |                       |               |                       |          |                 |                    |                      |
|                                         |                            |                       | <mark></mark> |                       |          | +               |                    |                      |
|                                         |                            |                       |               |                       |          |                 |                    |                      |
|                                         |                            |                       |               |                       |          |                 |                    |                      |
|                                         |                            |                       |               |                       |          |                 |                    |                      |
|                                         |                            |                       |               |                       |          | <u>  </u>       |                    |                      |
| Total DSEs                              |                            |                       | 0.00          | Total DSEs            |          |                 | 0.00               |                      |
| Gross Receipts Third                    | Group                      | \$                    | 0.00          | Gross Receipts Fourth | Group    | \$              | 0.00               |                      |
| Base Rate Fee Third (                   | Group                      | \$                    | 0.00          | Base Rate Fee Fourth  | Group    | \$              | 0.00               |                      |
| Base Rate Fee: Add t                    | he <b>base ra</b>          | te fees for each subs | scriber group | as shown in the boxes | above.   |                 |                    |                      |
| Enter here and in bloc                  |                            |                       |               |                       |          | \$              |                    |                      |

| LEGAL NAME OF OWN<br>Wisconsin Bell, I         |                                   | LE STOTEM.                                |               |                         |           |                  | 63028 | Name                      |
|------------------------------------------------|-----------------------------------|-------------------------------------------|---------------|-------------------------|-----------|------------------|-------|---------------------------|
| E                                              |                                   |                                           |               | TE FEES FOR EAG         |           |                  |       |                           |
|                                                | FIRST                             | SUBSCRIBER GRO                            |               | SECOND SUBSCRIBER GROUP |           |                  |       | 9                         |
| COMMUNITY/ AREA 0                              |                                   |                                           | 0             | COMMUNITY/ ARE          | A         |                  | 0     | Computatior               |
| CALL SIGN                                      | DSE                               | CALL SIGN                                 | DSE           | CALL SIGN               | DSE       | CALL SIGN        | DSE   | of                        |
|                                                |                                   |                                           |               |                         |           |                  |       | Base Rate Fe              |
|                                                |                                   |                                           |               |                         |           |                  |       | and                       |
| [                                              | <mark>.</mark>                    |                                           |               |                         |           |                  |       | Syndicated<br>Exclusivity |
|                                                |                                   |                                           |               |                         |           | •••              |       | Surcharge                 |
|                                                |                                   |                                           |               |                         |           |                  |       | for                       |
|                                                |                                   |                                           |               |                         |           |                  |       | Partially                 |
|                                                |                                   |                                           | <mark></mark> |                         |           |                  |       | Distant<br>Stations       |
|                                                | ···                               |                                           | <mark></mark> |                         |           |                  |       | Stations                  |
|                                                |                                   |                                           |               |                         |           |                  |       |                           |
|                                                |                                   |                                           |               |                         |           |                  |       |                           |
|                                                |                                   |                                           | <mark></mark> |                         |           |                  |       |                           |
|                                                | <mark>.</mark>                    |                                           |               |                         | ·····     |                  |       |                           |
| Total DSEs                                     | _                                 | 11                                        | 0.00          | Total DSEs              |           |                  | 0.00  |                           |
|                                                | 2                                 | <u> </u>                                  |               |                         |           | <u></u>          |       |                           |
| Gross Receipts First (                         | Fond                              | \$ 3,28                                   | 3,370.24      | Gross Receipts Sec      | ond Group | \$               | 0.00  |                           |
| Base Rate Fee First 0                          | Group                             | \$                                        | 0.00          | Base Rate Fee Sec       | ond Group | \$               | 0.00  |                           |
|                                                | THIRD                             | SUBSCRIBER GRO                            | OUP           |                         | FOURTI    | H SUBSCRIBER GRO | UP    |                           |
| COMMUNITY/ AREA                                |                                   |                                           | 0             | COMMUNITY/ ARE          | A         |                  | 0     |                           |
| CALL SIGN                                      | DSE                               | CALL SIGN                                 | DSE           | CALL SIGN               | DSE       | CALL SIGN        | DSE   |                           |
|                                                |                                   | •                                         | <mark></mark> |                         | ····      |                  |       |                           |
|                                                | ···                               |                                           | ···           |                         |           |                  |       |                           |
|                                                |                                   |                                           |               |                         |           |                  |       |                           |
|                                                |                                   |                                           |               |                         |           |                  |       |                           |
|                                                | ··· ····                          |                                           | <mark></mark> |                         |           |                  |       |                           |
|                                                |                                   |                                           |               |                         |           |                  |       |                           |
|                                                |                                   |                                           |               |                         |           |                  |       |                           |
|                                                |                                   |                                           | <mark></mark> |                         | ····      |                  | ····  |                           |
|                                                |                                   |                                           | <mark></mark> |                         |           |                  |       |                           |
|                                                |                                   | +                                         | <mark></mark> |                         |           |                  |       |                           |
|                                                |                                   |                                           |               | ]                       |           |                  |       |                           |
|                                                |                                   |                                           |               |                         |           |                  |       |                           |
| Total DSEs                                     |                                   |                                           | 0.00          | Total DSEs              |           |                  | 0.00  |                           |
| Gross Receipts Third                           | Group                             | \$                                        | 0.00          | Gross Receipts Fou      | rth Group | \$               | 0.00  |                           |
|                                                |                                   |                                           |               |                         |           |                  |       |                           |
| Base Rate Fee Third                            | Group                             | \$                                        | 0.00          | Base Rate Fee Fou       | rth Group | \$               | 0.00  |                           |
|                                                |                                   |                                           |               |                         |           |                  |       |                           |
| Base Rate Fee: Add t<br>Enter here and in bloc | he <b>base ra</b><br>k 3, line 1, | te fees for each subs<br>space L (page 7) | scriber group | as shown in the boxe    | es above. | \$               | 0.00  |                           |

| LEGAL NAME OF OWNE<br>Wisconsin Bell, In |              | LE SYSTEM:       |             |                                     |                               | S               | YSTEM ID#<br>63028 | Name                 |
|------------------------------------------|--------------|------------------|-------------|-------------------------------------|-------------------------------|-----------------|--------------------|----------------------|
| BL                                       | OCK A: (     | COMPUTATION OF   | BASE RA     | ATE FEES FOR EAC                    | H SUBSCR                      | IBER GROUP      |                    |                      |
| FIFTH SUBSCRIBER GROUP                   |              |                  |             | SIXTH SUBSCRIBER GROUP              |                               |                 |                    | •                    |
| COMMUNITY/ AREA 0                        |              |                  | 0           | COMMUNITY/ AREA 0                   |                               |                 | 0                  | 9<br>Computation     |
| CALL SIGN                                | DSE          | CALL SIGN        | DSE         | CALL SIGN                           | DSE                           | CALL SIGN       | DSE                | of                   |
|                                          | DOL          | UALL DION        | DOL         |                                     | DOL                           |                 | DOL                | Base Rate Fee        |
|                                          |              |                  |             |                                     |                               | ++              |                    | and                  |
|                                          |              |                  |             | •                                   |                               | •               | ····               | Syndicated           |
|                                          |              |                  |             | •                                   | ••••                          | •               | ····               | Exclusivity          |
|                                          |              |                  |             |                                     | ····                          | ++              |                    | Surcharge            |
|                                          |              |                  |             |                                     | ••••                          | +               | ····               | for                  |
|                                          |              |                  |             |                                     | •••• <mark>••••</mark> •••••• | ++              | ····               |                      |
|                                          |              |                  |             |                                     | •••• <mark>•</mark> ••••••    | +               | ····               | Partially<br>Distant |
|                                          |              |                  |             | •                                   |                               | +               | ····               |                      |
|                                          |              |                  |             | •                                   |                               | ++              | ····               | Stations             |
|                                          |              |                  |             | •                                   |                               | ++              | ····               |                      |
|                                          |              |                  |             |                                     |                               |                 | <mark></mark>      |                      |
|                                          |              |                  |             |                                     |                               |                 | <mark></mark>      |                      |
|                                          |              |                  |             |                                     |                               |                 | <mark></mark>      |                      |
|                                          |              |                  |             |                                     |                               |                 | ····•              |                      |
|                                          |              |                  |             |                                     |                               |                 |                    |                      |
| Total DSEs                               |              |                  | 0.00        | Total DSEs                          |                               |                 | 0.00               |                      |
| Cross Descints First C                   |              | ¢                | 0.00        | Cross Dessints Sag                  | and Crown                     | ¢               | 0.00               |                      |
| Gross Receipts First G                   | oup          | <u>\$</u>        | 0.00        | Gross Receipts Second Group         |                               | <u>\$ 0.00</u>  |                    |                      |
| Base Rate Fee First Gr                   | oup          | \$               | 0.00        | Base Rate Fee Seco                  | nd Group                      | \$              | 0.00               |                      |
| 9                                        | SEVENTH      | SUBSCRIBER GROU  | JP          |                                     | EIGHTH                        | SUBSCRIBER GROU | JP                 |                      |
| COMMUNITY/ AREA                          |              |                  | 0           | COMMUNITY/ AREA                     | \<br>                         |                 | 0                  |                      |
| CALL SIGN                                | DSE          | CALL SIGN        | DSE         | CALL SIGN                           | DSE                           | CALL SIGN       | DSE                |                      |
|                                          |              |                  |             |                                     |                               |                 | <mark></mark>      |                      |
|                                          |              |                  |             | -                                   |                               |                 | <mark></mark>      |                      |
|                                          |              |                  |             |                                     |                               |                 |                    |                      |
|                                          |              |                  |             |                                     |                               |                 | ····•              |                      |
|                                          |              |                  |             |                                     |                               |                 | ····               |                      |
|                                          |              |                  |             |                                     |                               |                 |                    |                      |
|                                          |              |                  |             |                                     |                               |                 |                    |                      |
|                                          |              |                  |             |                                     |                               |                 |                    |                      |
|                                          |              |                  |             |                                     |                               |                 | <mark></mark>      |                      |
|                                          |              |                  |             |                                     |                               |                 | <mark></mark>      |                      |
|                                          |              |                  |             |                                     |                               |                 | <mark></mark>      |                      |
|                                          |              |                  |             |                                     |                               |                 | <mark></mark>      |                      |
|                                          |              |                  |             |                                     |                               |                 |                    |                      |
|                                          |              |                  |             |                                     |                               |                 |                    |                      |
|                                          |              |                  |             |                                     |                               |                 |                    |                      |
| Total DSEs 0.0                           |              | 0.00             | Total DSEs  |                                     |                               | 0.00            |                    |                      |
| Gross Receipts Third Group               |              | \$ 0.00          |             | Gross Receipts Fourth Group \$ 0.00 |                               |                 | 0.00               |                      |
|                                          |              |                  |             |                                     |                               |                 |                    |                      |
| Base Rate Fee Third Group                |              | \$               | 0.00        | Base Rate Fee Fourth Group          |                               | \$ 0.00         |                    |                      |
|                                          |              |                  |             | Ш                                   |                               |                 |                    |                      |
| Base Rate Fee: Add th                    |              |                  | riber group | as shown in the boxes               | above.                        |                 |                    |                      |
| Enter here and in block                  | 3, line 1, s | space L (page 7) |             |                                     |                               | \$              |                    |                      |

| Name                                          | LEGAL NAME OF OWNER OF CABLE SYSTEM:<br>Wisconsin Bell, Inc.                                                                                                    | SYSTEM ID#<br>63028                                                                                                    |  |  |  |  |  |  |  |
|-----------------------------------------------|----------------------------------------------------------------------------------------------------|----------------------------------------------------------------------------------------------------|--|--|--|--|--|--|--|
|                                               | BLOCK B: COMPUTATION OF SYNDICATED EXCLUSIVITY SURCHARGE FOR EACH SUBSCRIBER GROUP                                                                                                    |                                                                                                    |  |  |  |  |  |  |  |
| 9                                             | If your cable system is located within a top 100 television market and th<br>Syndicated Exclusivity Surcharge. Indicate which major television market<br>by section 76.5 of FCC rules in effect on June 24, 1981:                                                                                                    | e station is not exempt in Part 7, you mustalso compute a                                                                                                    |  |  |  |  |  |  |  |
| Computation<br>of                             | _                                                                                                    | Second 50 major television market                                                                                                    |  |  |  |  |  |  |  |
| Base Rate Fee<br>and                          | <b>INSTRUCTIONS:</b><br><b>Step 1:</b> In line 1 give the total DSEs by subscriber group for commerce                                                                                                    | ial VHE Grade B contour stations listed in block A part 9 of                                                                                                    |  |  |  |  |  |  |  |
| Syndicated<br>Exclusivity<br>Surcharge<br>for | <ul> <li>Step 1: In line 1, give the total DSEs by subscriber group for commercial VHF Grade B contour stations listed in block A, part 9 of this schedule.</li> <li>Step 2: In line 2, give the total number of DSEs by subscriber group for the VHF Grade B contour stations that were classified as Exempt DSEs in block C, part 7 of this schedule. If none enter zero.</li> <li>Step 3: In line 3, subtract line 2 from line 1. This is the total number of DSEs used to compute the surcharge.</li> </ul> |                                                                                                    |  |  |  |  |  |  |  |
| Partially<br>Distant<br>Stations              | Step 4: Compute the surcharge for each subscriber group using the formula outlined in block D, section 3 or 4 of part 7 of this schedule. In making this computation, use gross receipts figures applicable to the particular group. You do not need to show your actual calculations on this form.                                                                                                    |                                                                                                    |  |  |  |  |  |  |  |
|                                               | FIRST SUBSCRIBER GROUP                                                                                                    | SECOND SUBSCRIBER GROUP                                                                                                    |  |  |  |  |  |  |  |
|                                               | Line 1: Enter the VHF DSEs                                                                                                    | Line 1: Enter the VHF DSEs                                                                                                    |  |  |  |  |  |  |  |
|                                               | Line 2: Enter the Exempt DSEs                                                                                                    | Line 2: Enter the Exempt DSEs                                                                                                    |  |  |  |  |  |  |  |
|                                               | Line 3: Subtract line 2 from line 1<br>and enter here. This is the<br>total number of DSEs for<br>this subscriber group<br>subject to the surcharge<br>computation                                                                                                    | Line 3: Subtract line 2 from line 1<br>and enter here. This is the<br>total number of DSEs for<br>this subscriber group<br>subject to the surcharge<br>computation                                   |  |  |  |  |  |  |  |
|                                               | SYNDICATED EXCLUSIVITY SURCHARGE First Group                                                                                                    | SYNDICATED EXCLUSIVITY SURCHARGE Second Group                                                                                                    |  |  |  |  |  |  |  |
|                                               | THIRD SUBSCRIBER GROUP                                                                                                    | FOURTH SUBSCRIBER GROUP                                                                                                    |  |  |  |  |  |  |  |
|                                               | Line 1: Enter the VHF DSEs                                                                                                    | Line 1: Enter the VHF DSEs                                                                                                    |  |  |  |  |  |  |  |
|                                               | Line 2: Subtract line 2 from line 1<br>and enter here. This is the<br>total number of DSEs for<br>this subscriber group<br>subject to the surcharge<br>computation                                                                                                    | Line 2: Eiller the Exempt DOES<br>Line 3: Subtract line 2 from line 1<br>and enter here. This is the<br>total number of DSEs for<br>this subscriber group<br>subject to the surcharge<br>computation |  |  |  |  |  |  |  |
|                                               | SYNDICATED EXCLUSIVITY<br>SURCHARGE<br>Third Group                                                                                                    | SYNDICATED EXCLUSIVITY<br>SURCHARGE<br>Fourth Group                                                                                                    |  |  |  |  |  |  |  |
|                                               | SYNDICATED EXCLUSIVITY SURCHARGE: Add the surcharge for ea<br>in the boxes above. Enter here and in block 4, line 2 of space L (page 7                                                                                                    | ch subscriber group as shown<br>)                                                                                                    |  |  |  |  |  |  |  |
|                                               |                                                                                                    |                                                                                                    |  |  |  |  |  |  |  |

| News                             | LEGAL NAME OF OWNER OF CABLE SYSTEM:                                                                                                    | SYSTEM ID#              |  |  |  |  |  |  |  |  |
|----------------------------------|----------------------------------------------------------------------------------------------------|-------------------------|--|--|--|--|--|--|--|--|
| Name                             | Wisconsin Bell, Inc.                                                                                                    | 63028                   |  |  |  |  |  |  |  |  |
|                                  | BLOCK B: COMPUTATION OF SYNDICATED EXCLUSIVITY SURCHARGE FOR EACH SUBSCRIBER GROUP                                                                                                    |                         |  |  |  |  |  |  |  |  |
| 9                                | If your cable system is located within a top 100 television market and the station is not exempt in Part 7, you mustalso compute a Syndicated Exclusivity Surcharge. Indicate which major television market any portion of your cable system is located in as defined by section 76.5 of FCC rules in effect on June 24, 1981:       |                         |  |  |  |  |  |  |  |  |
| Computation<br>of                | First 50 major television market  Second 50 major television market                                                                                                    |                         |  |  |  |  |  |  |  |  |
| Base Rate Fee                    | INSTRUCTIONS:                                                                                                    |                         |  |  |  |  |  |  |  |  |
| and<br>Syndicated<br>Exclusivity | <ul> <li>Step 1: In line 1, give the total DSEs by subscriber group for commercial VHF Grade B contour stations listed in block A, part 9 of this schedule.</li> <li>Step 2: In line 2, give the total number of DSEs by subscriber group for the VHF Grade B contour stations that were classified as</li> </ul>                    |                         |  |  |  |  |  |  |  |  |
| Surcharge<br>for                 | Exempt DSEs in block C, part 7 of this schedule. If none enter zero.<br><b>Step 3:</b> In line 3, subtract line 2 from line 1. This is the total number of DSEs used to compute the surcharge.                                                                                                    |                         |  |  |  |  |  |  |  |  |
| Partially<br>Distant<br>Stations | Step 4: Compute the surcharge for each subscriber group using the formula outlined in block D, section 3 or 4 of part 7 of this schedule. In making this computation, use gross receipts figures applicable to the particular group. You do not need to show your actual calculations on this form.                                  |                         |  |  |  |  |  |  |  |  |
|                                  |                                                                                                    |                         |  |  |  |  |  |  |  |  |
|                                  | FIFTH SUBSCRIBER GROUP SIXTH SUBSCRIBER                                                                                                    | GROUP                   |  |  |  |  |  |  |  |  |
|                                  |                                                                                                    |                         |  |  |  |  |  |  |  |  |
|                                  | Line 2: Enter the Exempt DSEs Line 2: Enter the Exempt DSEs                                                                                                    |                         |  |  |  |  |  |  |  |  |
|                                  | Line 3: Subtract line 2 from line 1<br>and enter here. This is the<br>total number of DSEs for<br>this subscriber group<br>subject to the surcharge<br>computationLine 3: Subtract line 2 from line 1<br>and enter here. This is the<br>total number of DSEs for<br>this subscriber group<br>subject to the surcharge<br>computation |                         |  |  |  |  |  |  |  |  |
|                                  | SYNDICATED EXCLUSIVITY         SURCHARGE         First Group         \$                                                                                                    | \$                      |  |  |  |  |  |  |  |  |
|                                  | SEVENTH SUBSCRIBER GROUP EIGHTH SUBSCRIBER                                                                                                    | EIGHTH SUBSCRIBER GROUP |  |  |  |  |  |  |  |  |
|                                  | Line 1: Enter the VHF DSEs Line 1: Enter the VHF DSEs                                                                                                    |                         |  |  |  |  |  |  |  |  |
|                                  | Line 2: Enter the Exempt DSEs Line 2: Enter the Exempt DSEs                                                                                                    |                         |  |  |  |  |  |  |  |  |
|                                  | Line 3: Subtract line 2 from line 1<br>and enter here. This is the<br>total number of DSEs for<br>this subscriber group<br>subject to the surcharge<br>computationLine 3: Subtract line 2 from line 1<br>and enter here. This is the<br>total number of DSEs for<br>this subscriber group<br>subject to the surcharge<br>computation | _                       |  |  |  |  |  |  |  |  |
|                                  | SYNDICATED EXCLUSIVITY SURCHARGE SYNDICATED EXCLUSIVITY SURCHARGE                                                                                                    | \$                      |  |  |  |  |  |  |  |  |
|                                  | SYNDICATED EXCLUSIVITY SURCHARGE: Add the surcharge for each subscriber group as shown<br>in the boxes above. Enter here and in block 4, line 2 of space L (page 7)                                                                                                    |                         |  |  |  |  |  |  |  |  |
|                                  |                                                                                                    |                         |  |  |  |  |  |  |  |  |
|                                  |                                                                                                    |                         |  |  |  |  |  |  |  |  |